# CSC209

## Software Tools & Systems Programming in UNIX

*W. James MacLean* maclean@cdf.toronto.edu LP290F, 978-6277

About CSC209

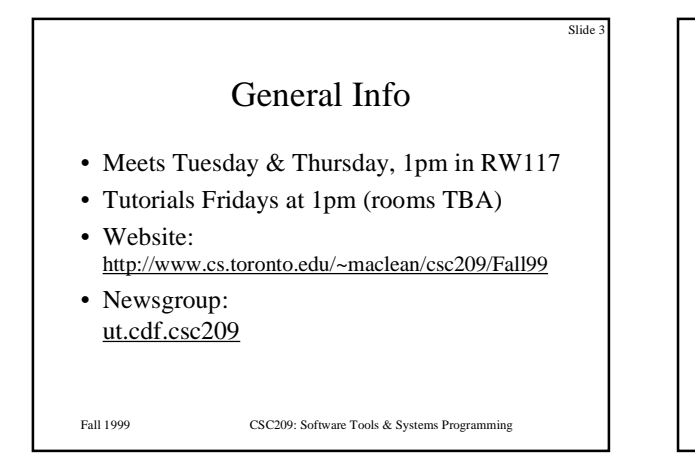

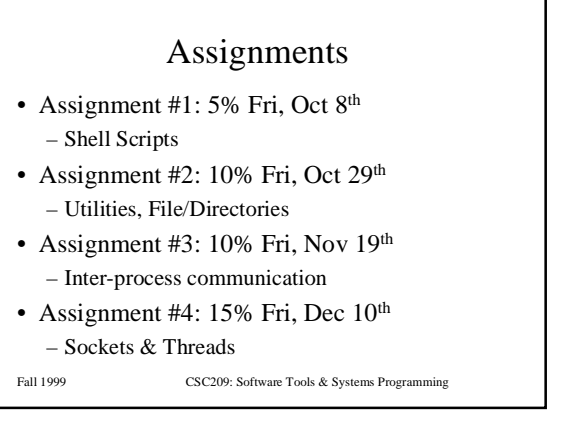

en al.

- Assignments are due *at the beginning* of tutorials. Late assignments should be submitted to D.L. Pratt Bldg., room 283. Penalties for late submissions:
	- *Time of submission (based on electronic submission time)*: • by 5pm on due date - penalty = - 20% (of the maximum mark)
		- by 9am three days after due date penalty = 40%
		- $\bullet~$  after 9am three days after due date penalty =  $100\%$
- The late penalties are only waived for a good reason such as a documented medical or other emergency. Discuss such excuses with the instructor, *not* with your tutor.

Fall 1999 CSC209: Software Tools & Systems Programming

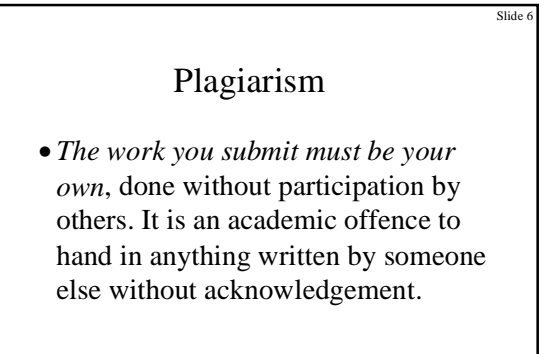

Slide

Fall 1999 CSC209: Software Tools & Systems Programming

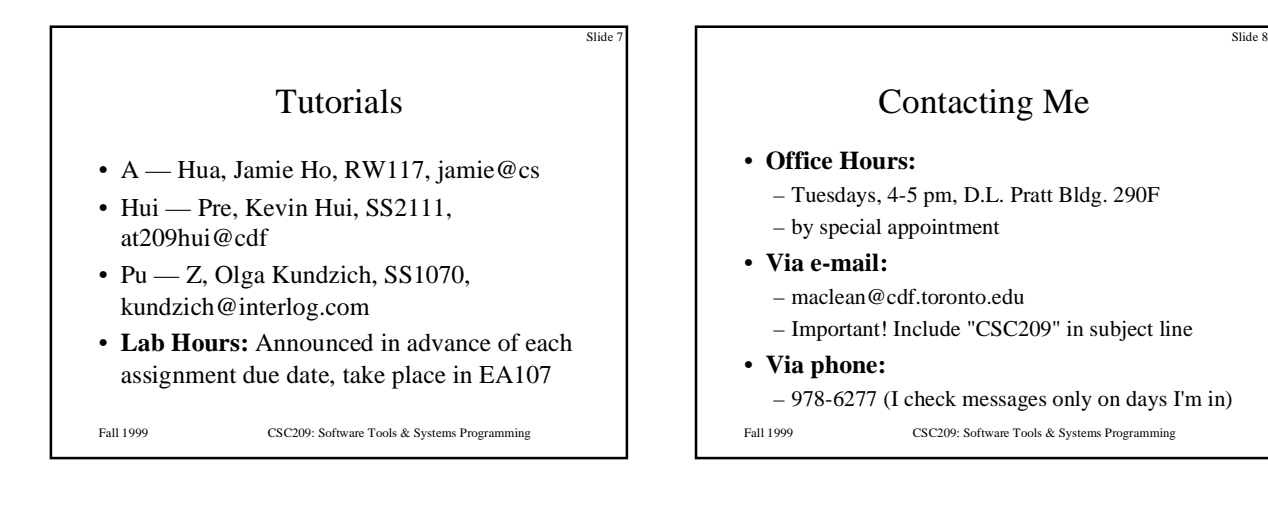

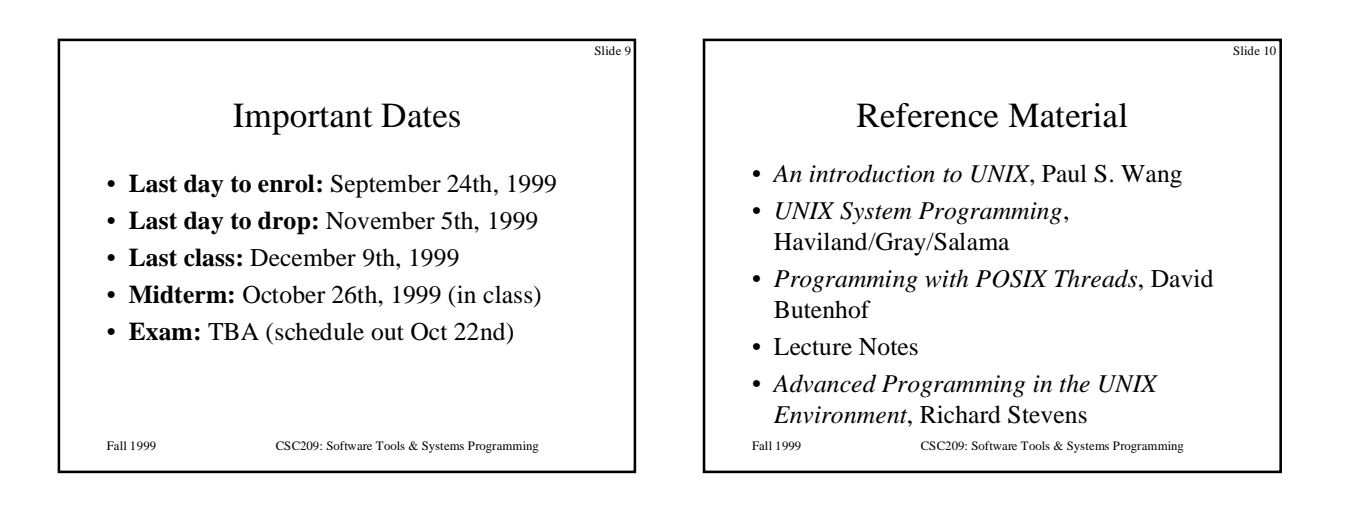

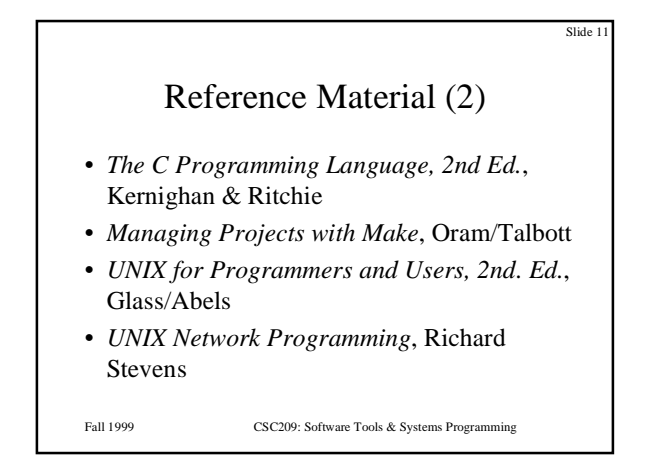

## Course Content

- Why UNIX? History
- UNIX Basics: Processes, Login
- Shells: command processing, running programs, shell programming
- I/O: file descriptors *vs.* streams
- Processes: creating, destroying, monitoring
- System Calls, Standard C Library

Fall 1999 CSC209: Software Tools & Systems Programming

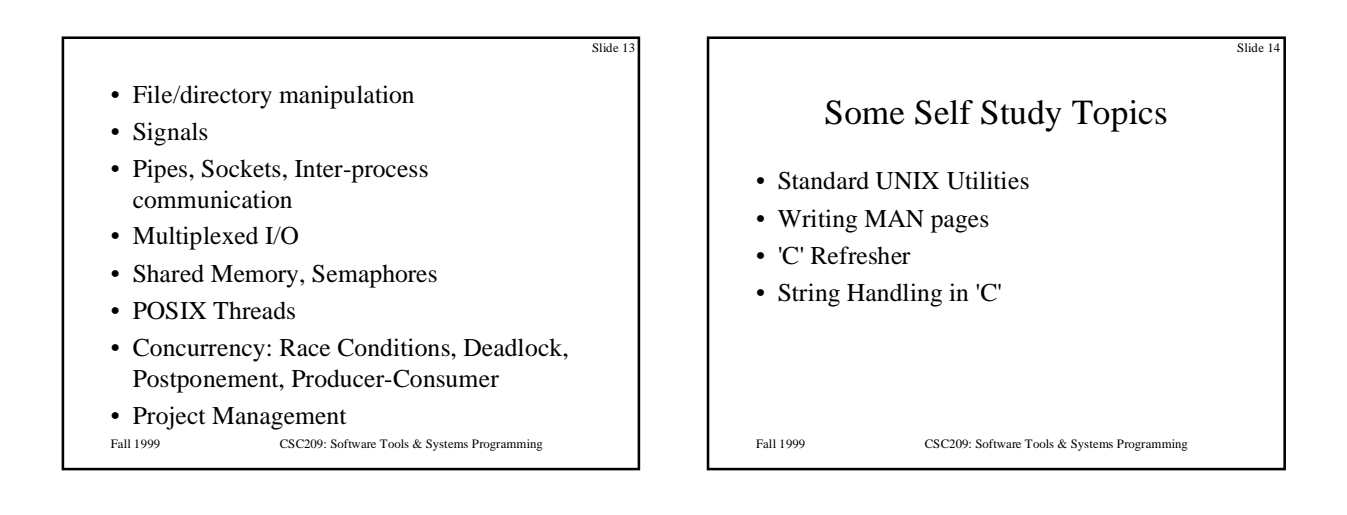

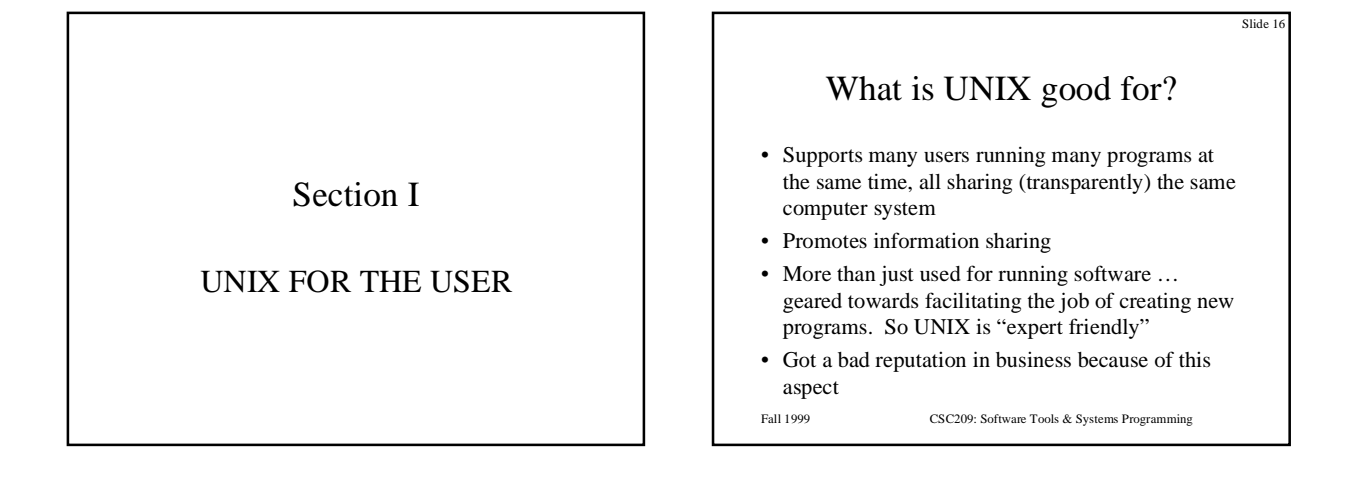

### History (Introduction)

- Ken Thompson working at Bell Labs in 1969 wanted a small MULTICS for his DEC PDP-7
- He wrote UNIX which was initially written in assembler and could handle only one user at a time
- Dennis Ritchie and Ken Thompson ported an enhanced UNIX to a PDP-11/20 in 1970
- Ritchie ported the language BCPL to UNIX in 1970, cutting it down to fit and calling the result "B"
- In 1973 Ritchie and Thompson rewrote UNIX in "C" and enhanced it some more
- Since then it has been enhanced and enhanced and enhanced and …
- See Wang, page 1 for a brief discussion of UNIX variations
- POSIX (portable operating system interface) IEEE, ANSI

#### Fall 1999 CSC209: Software Tools & Systems Programming

# Some Terminology

- *Program*: executable file on disk (machine language binary or script)
- *Process*: executing instance of a program
- *Process ID*: unique, non-negative integer identifier (a handle by which to refer to a process)
- *UNIX kernel*: a C program that implements a general interface to a computer to be used for writing programs
- *System call*: well-defined entry point into kernel, to request a service • *UNIX technique*: for each system call, have a function of same name in
- the standard C library
- user process calls this function
- function invokes appropriate kernel service

Fall 1999 CSC209: Software Tools & Systems Programming

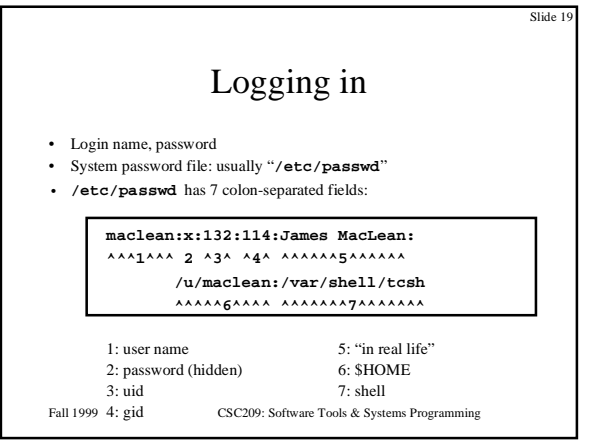

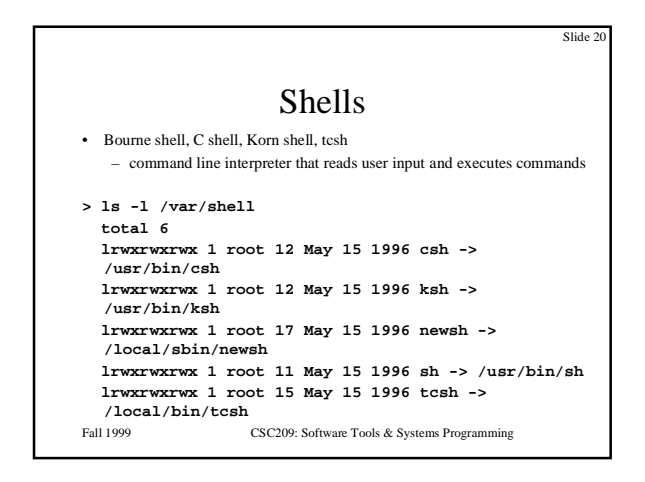

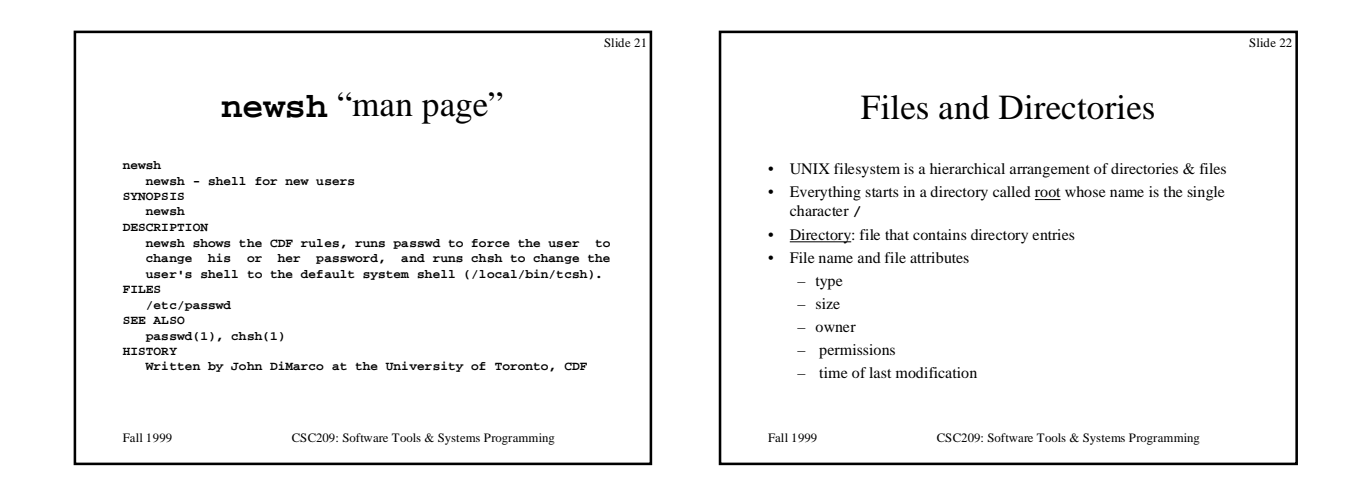

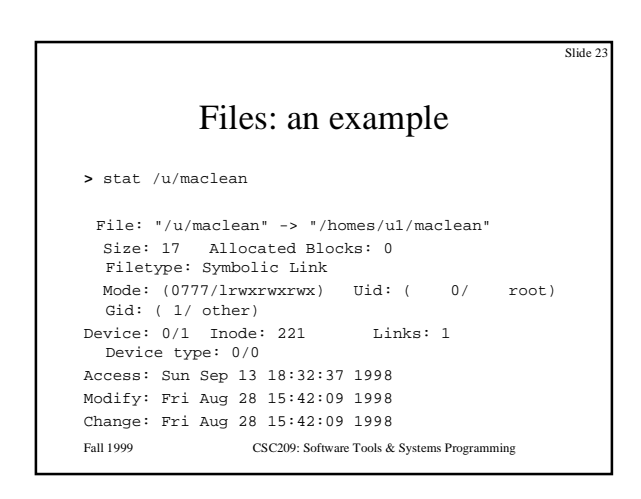

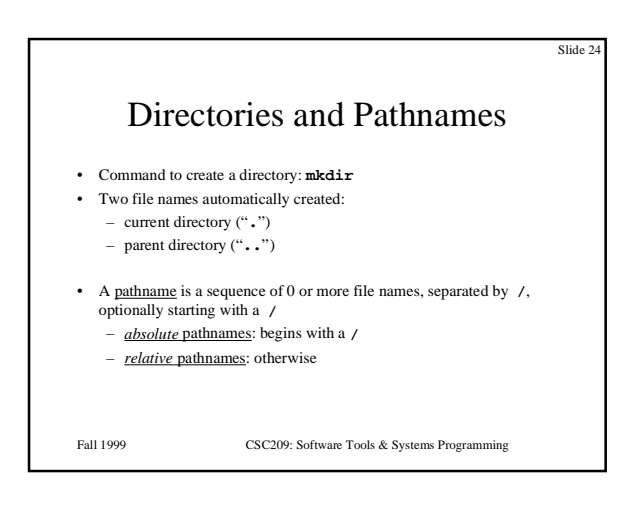

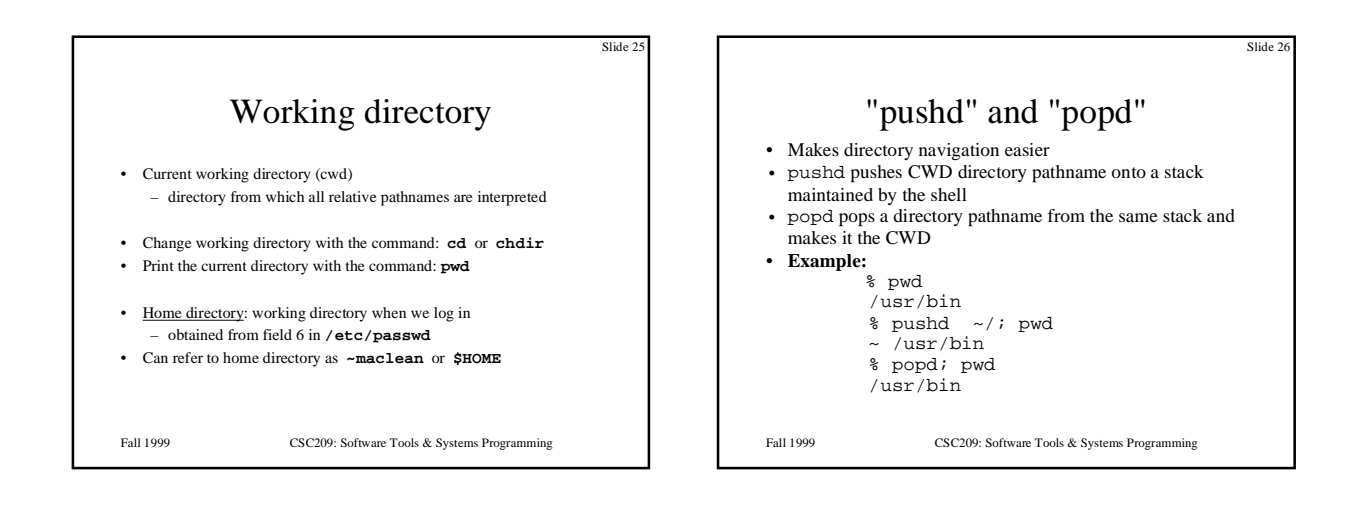

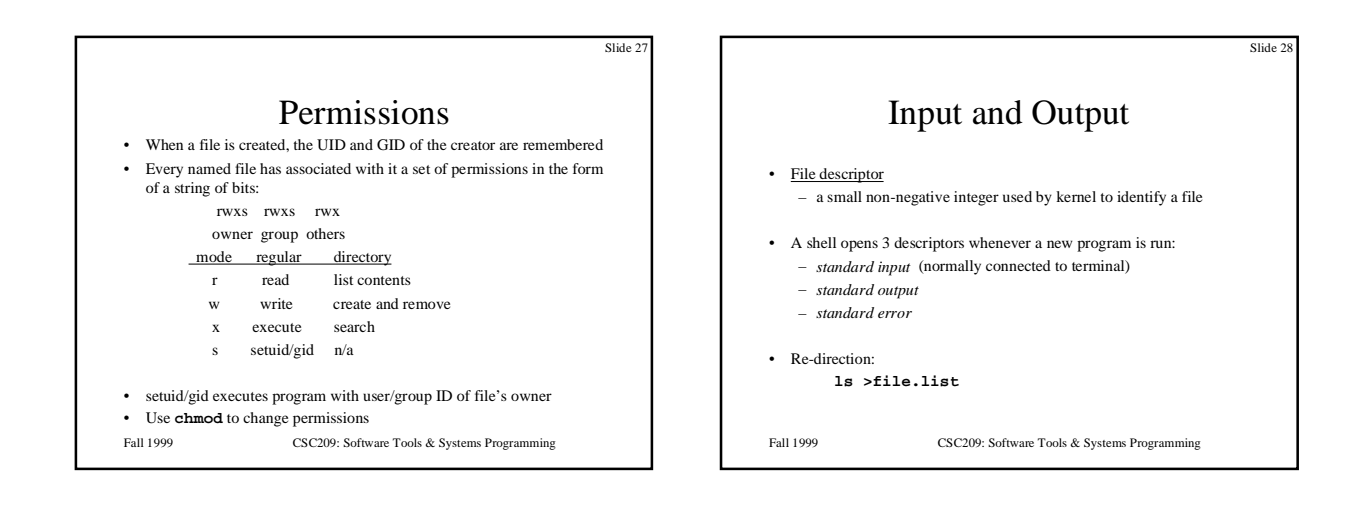

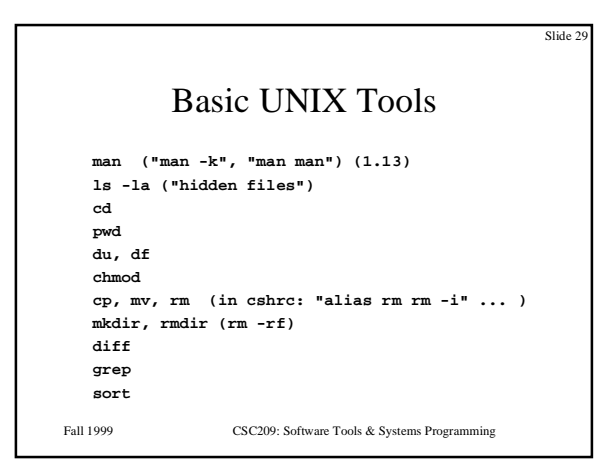

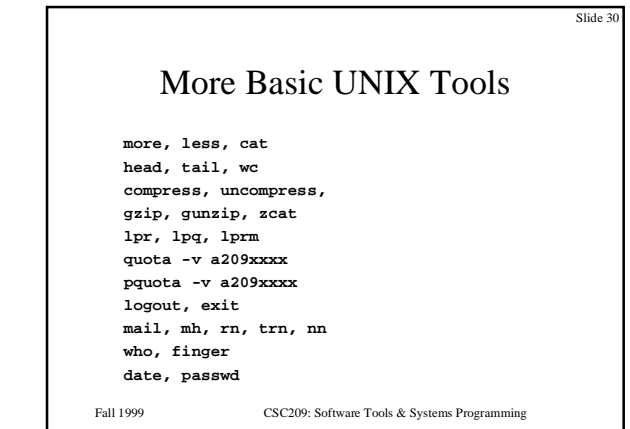

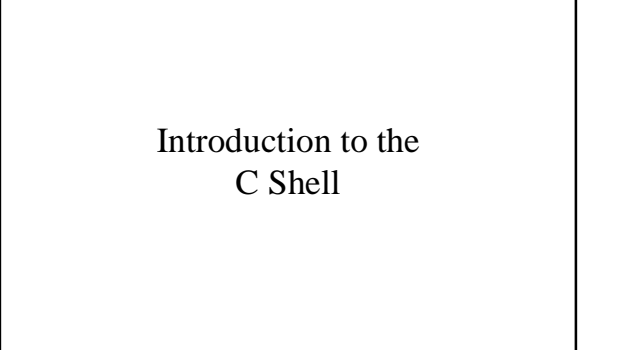

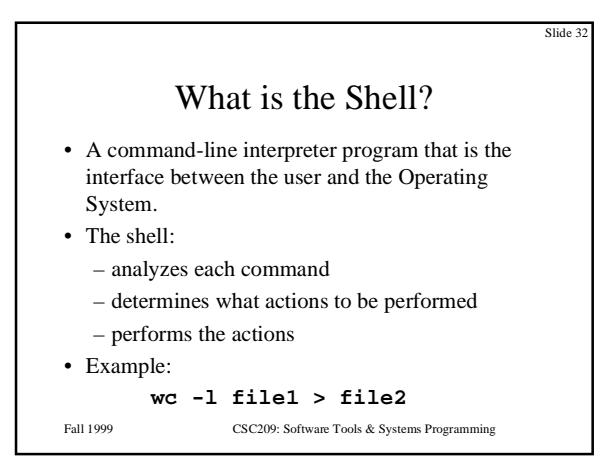

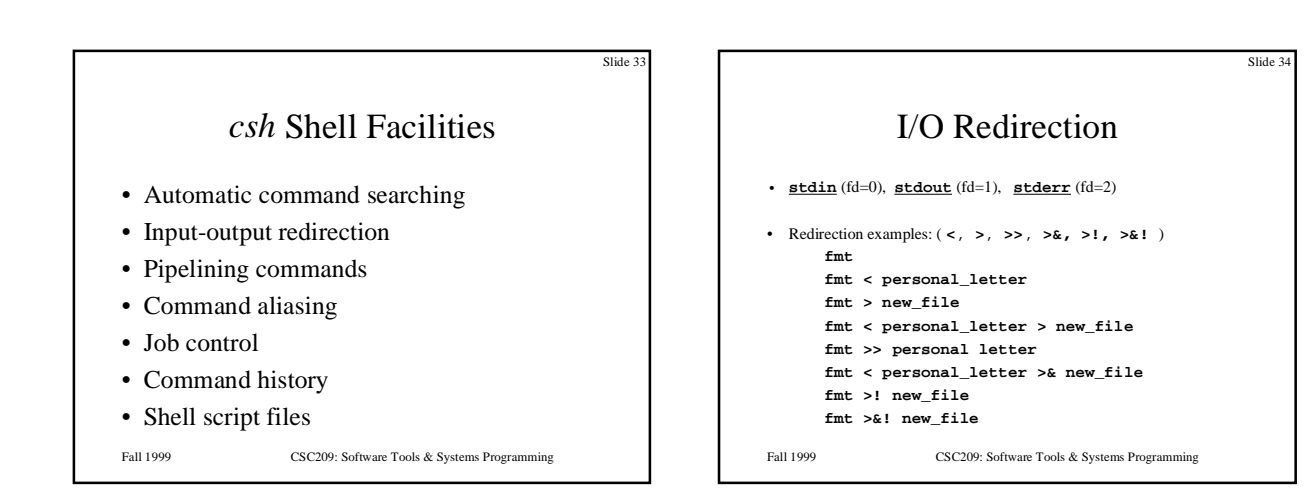

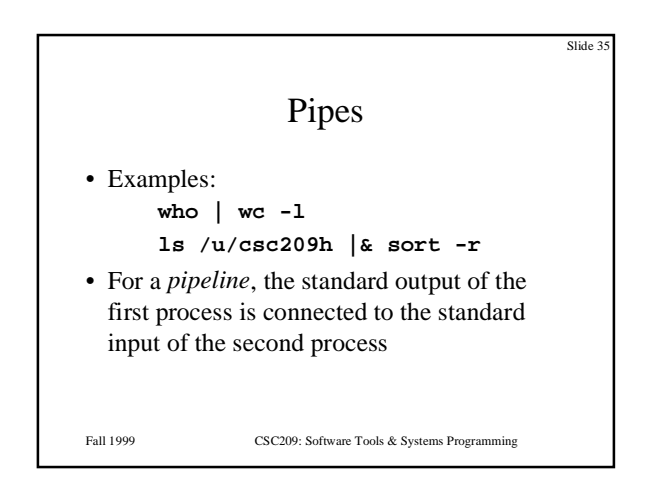

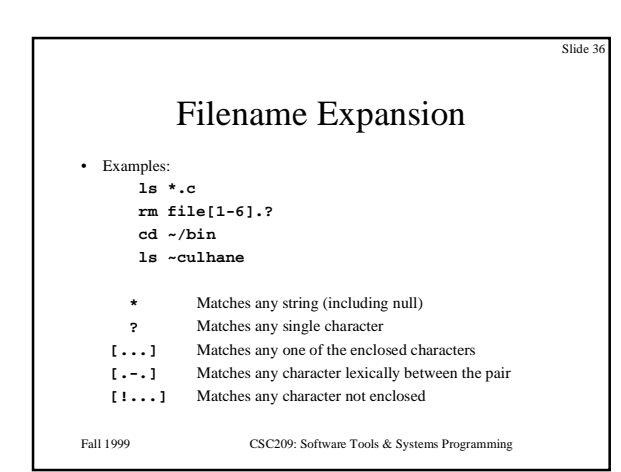

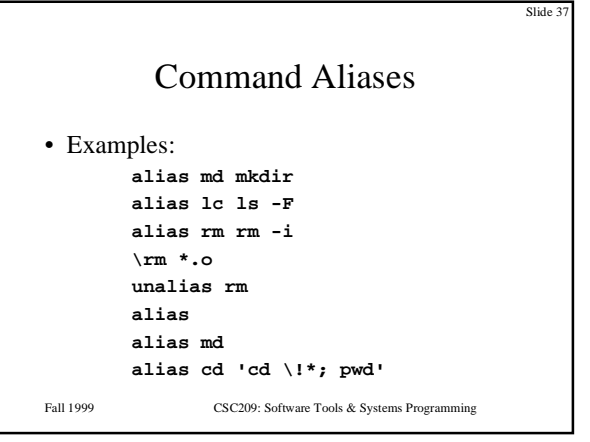

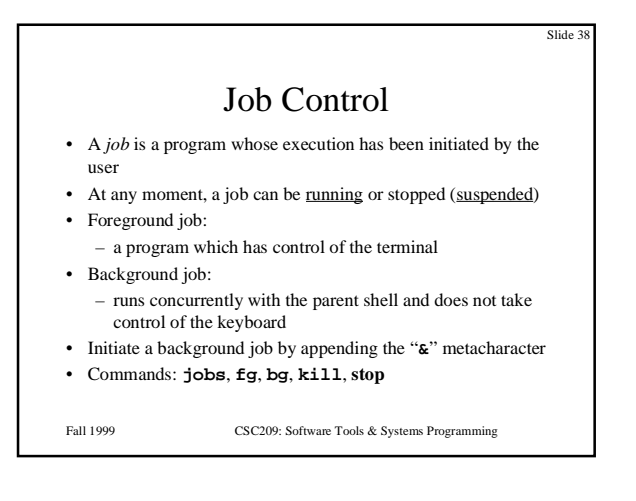

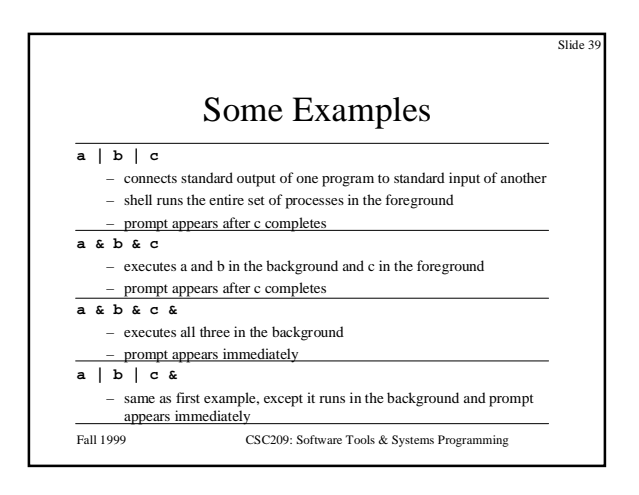

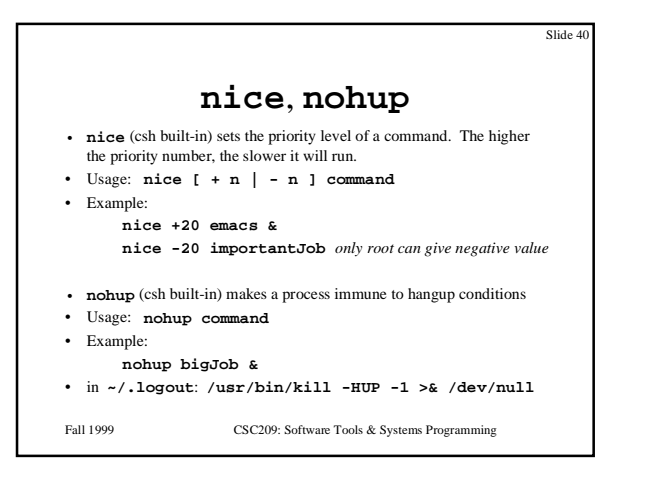

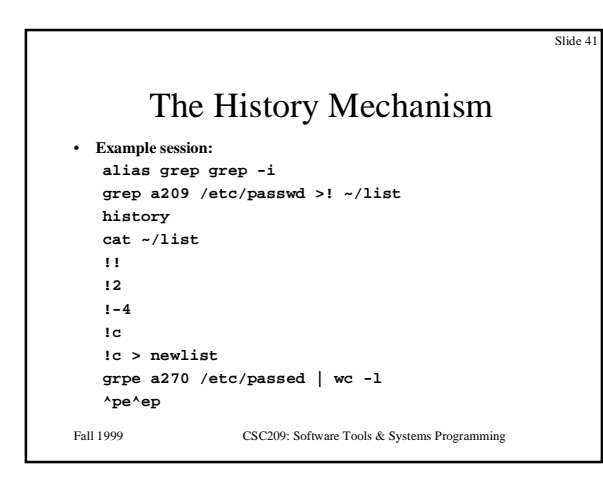

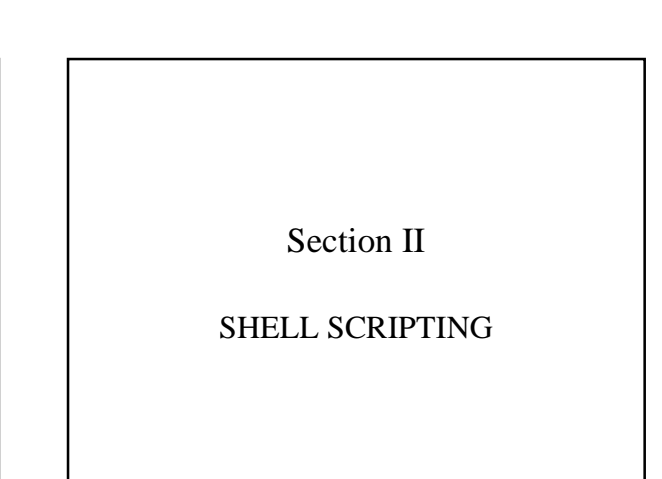

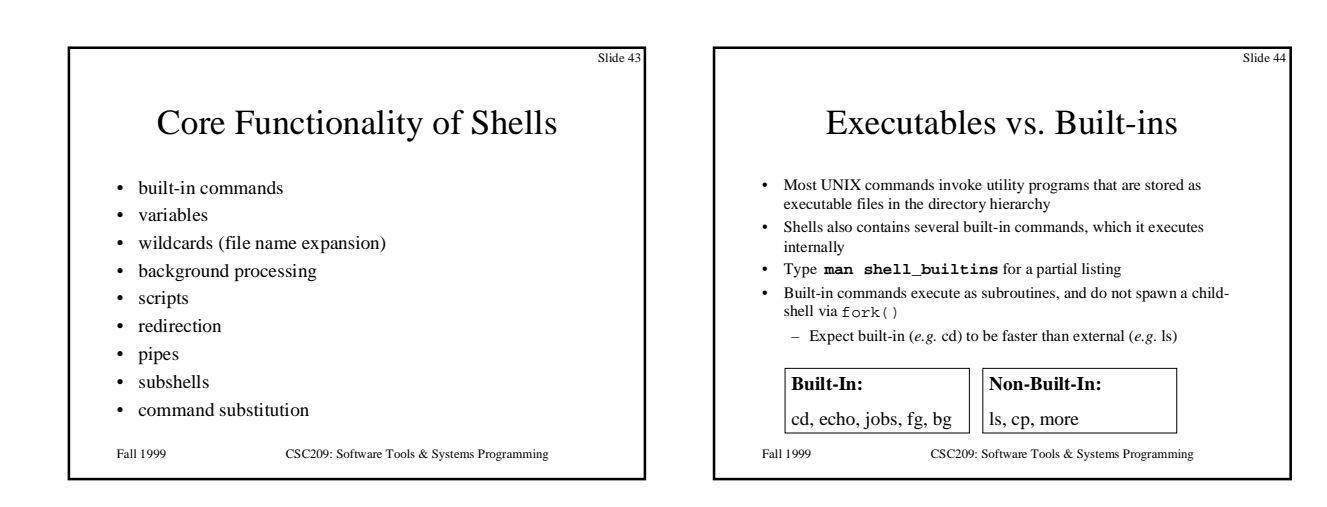

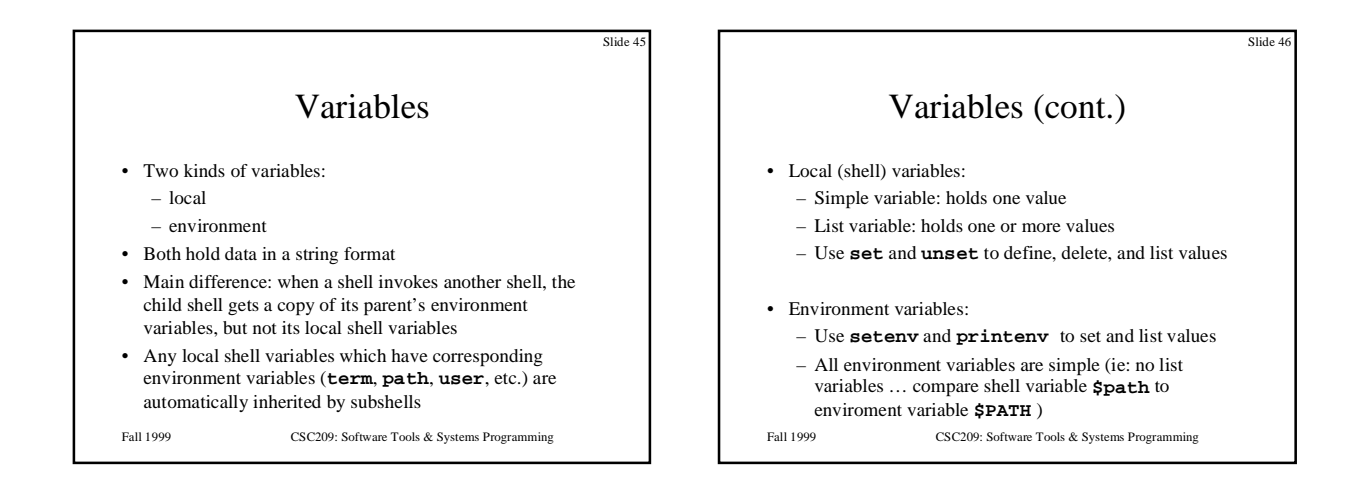

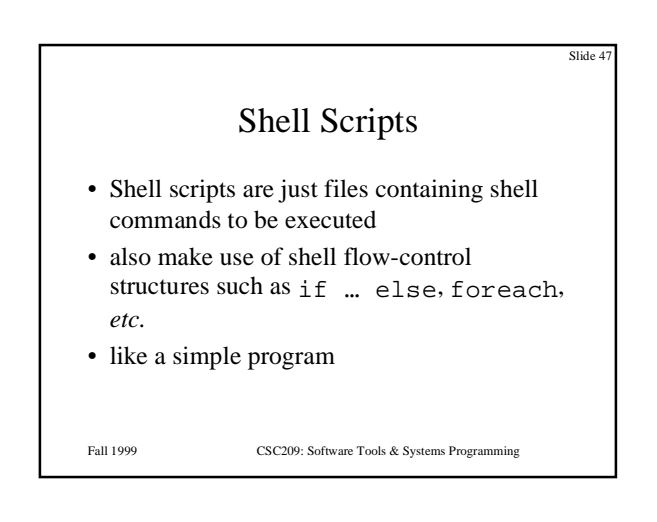

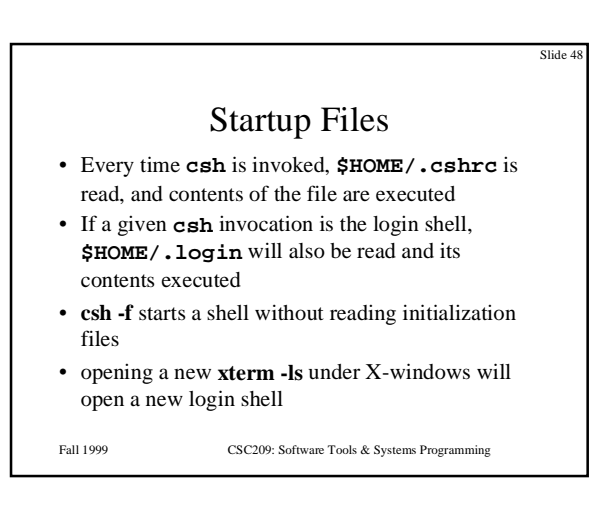

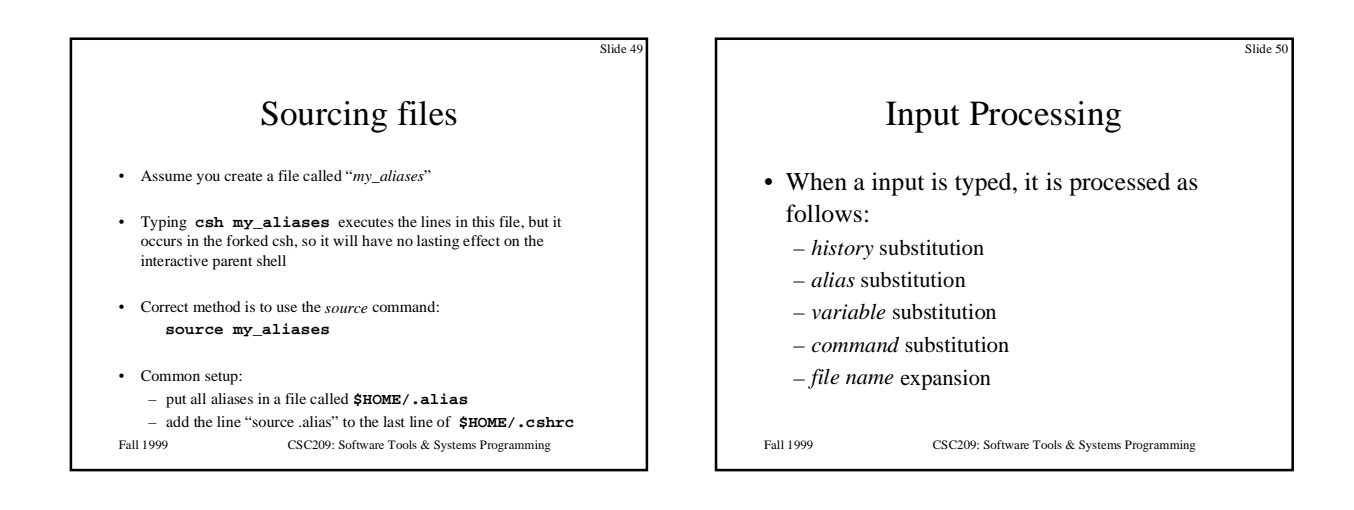

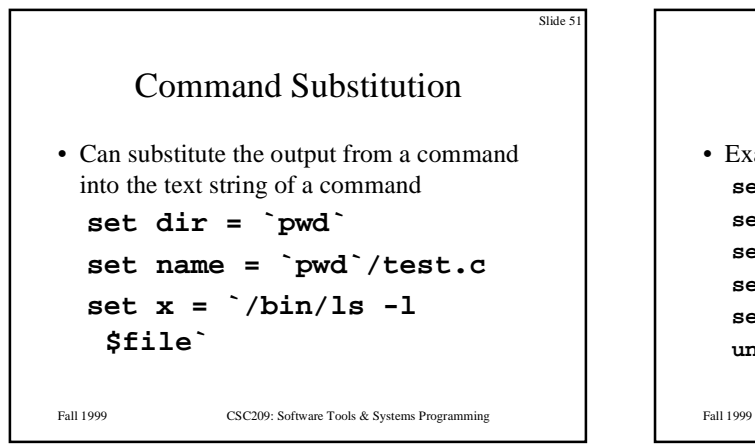

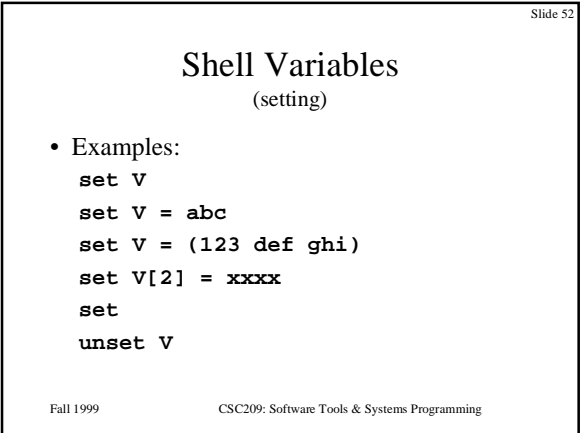

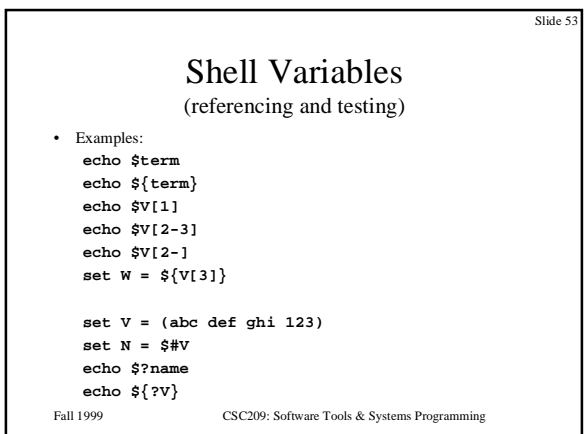

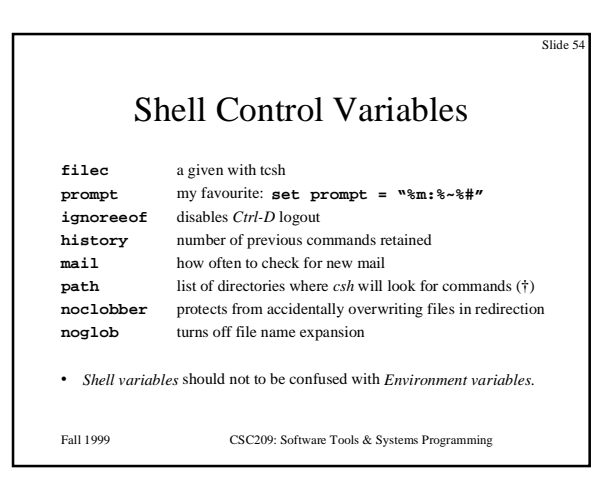

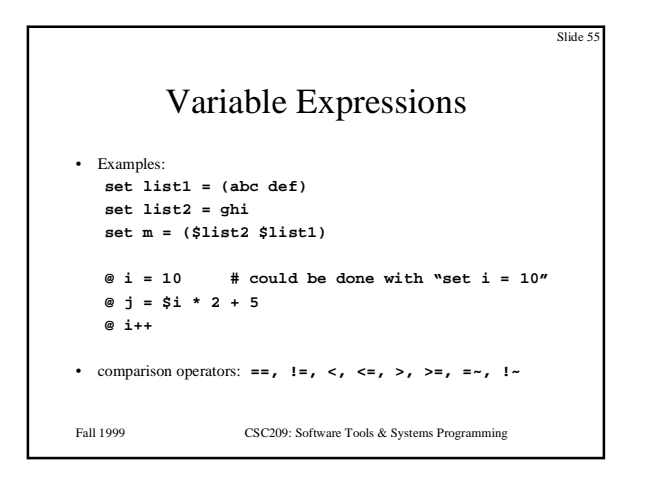

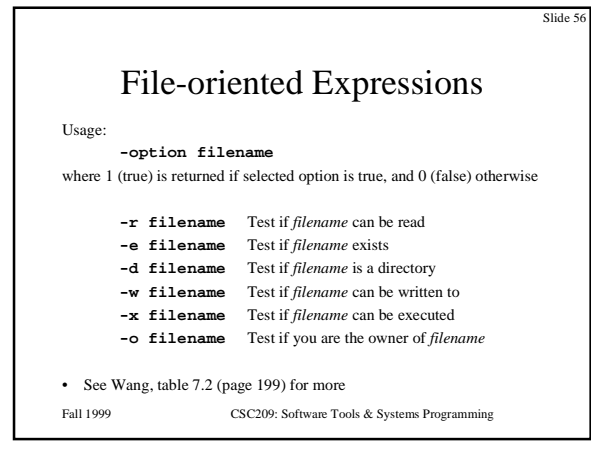

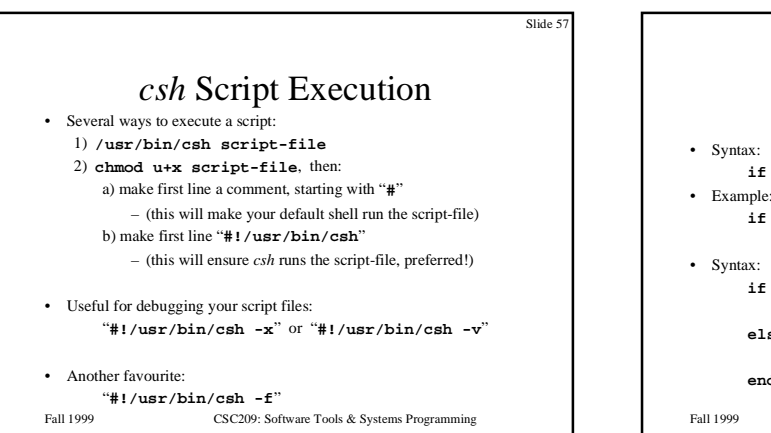

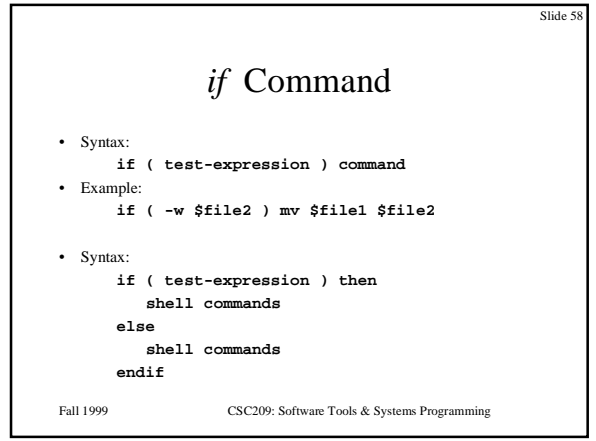

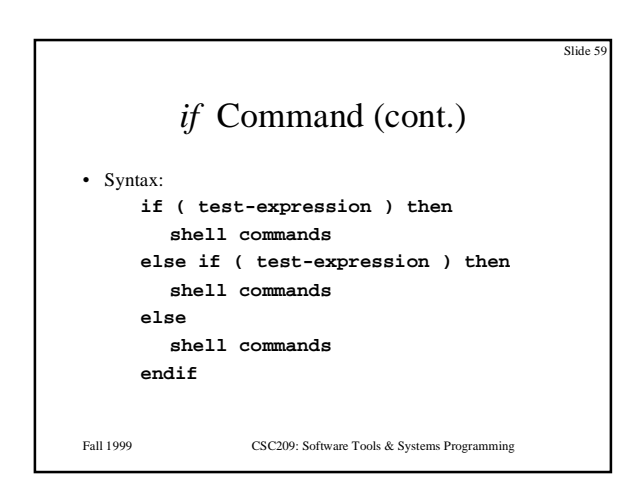

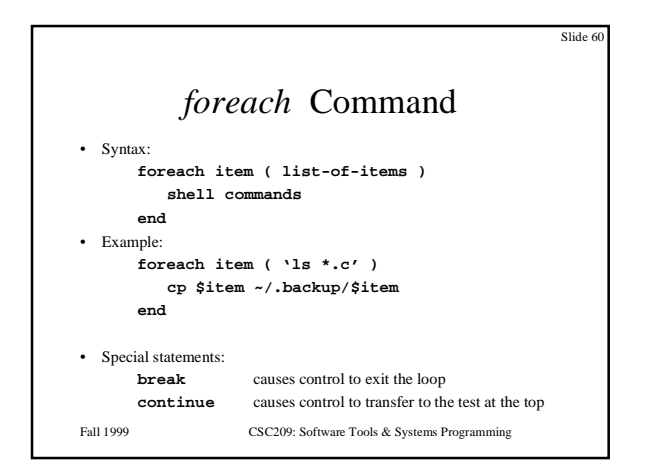

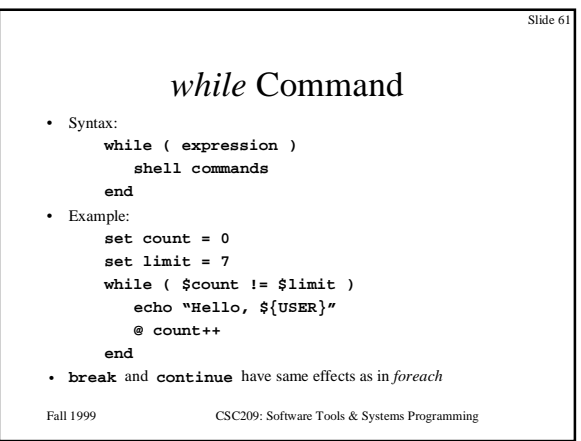

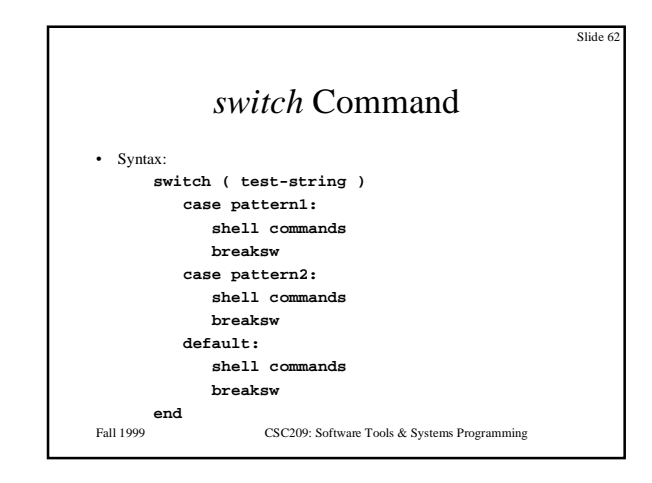

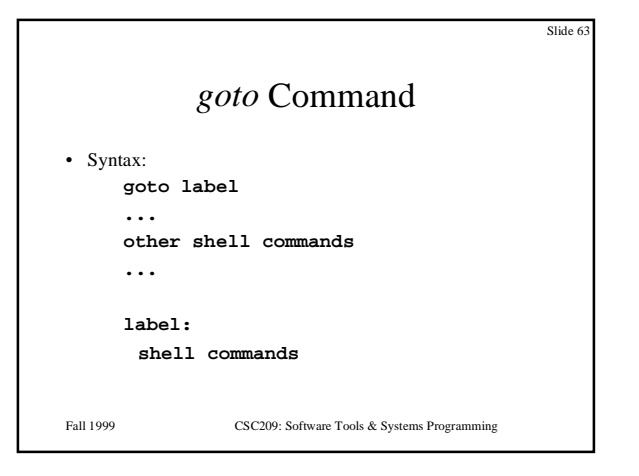

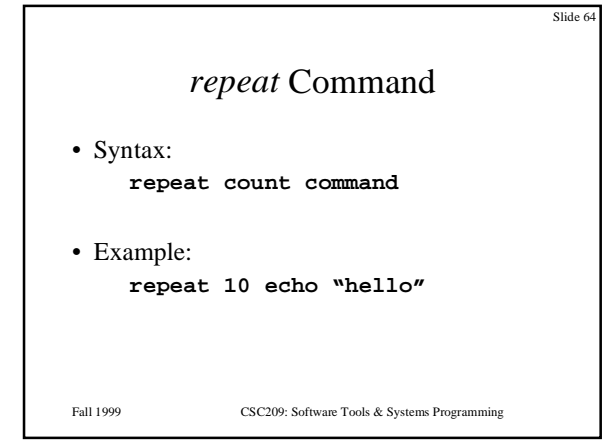

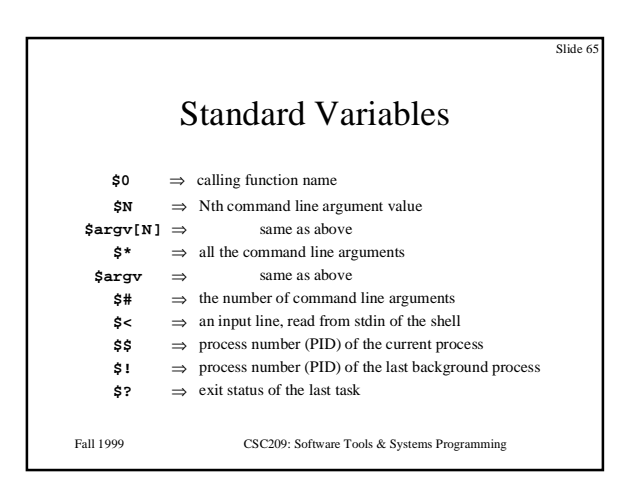

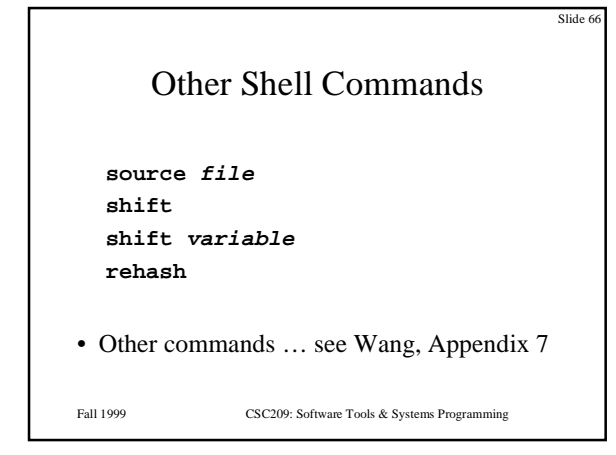

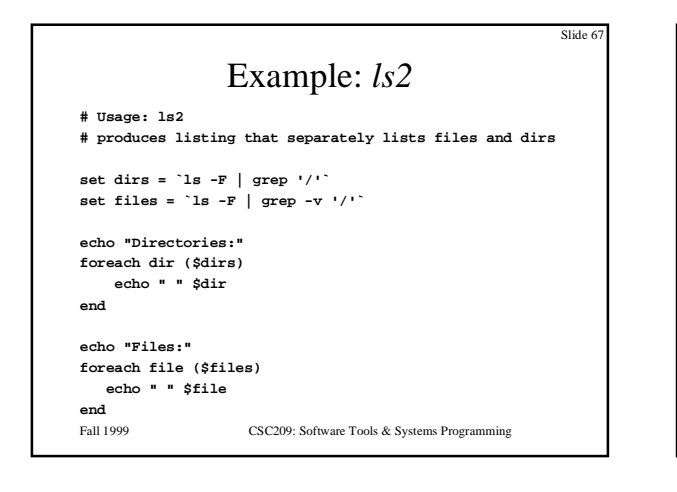

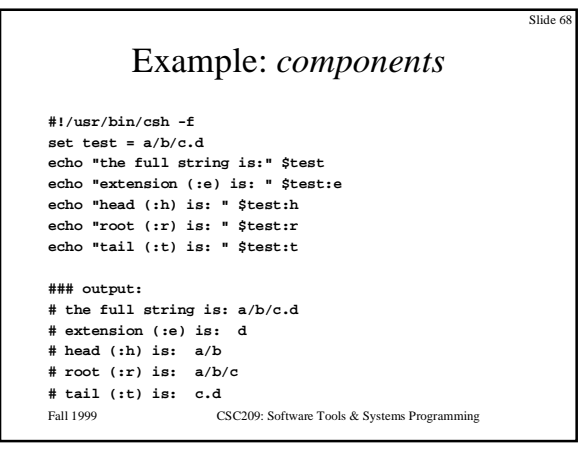

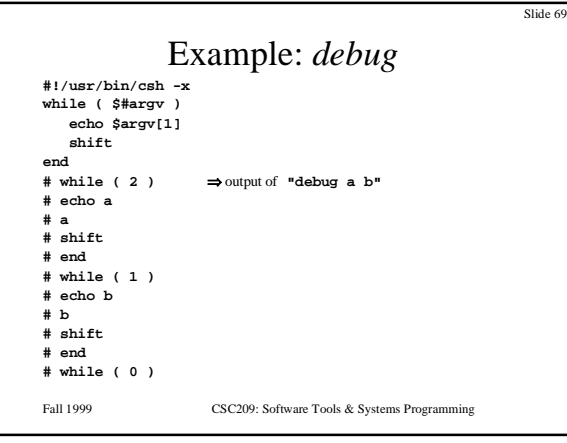

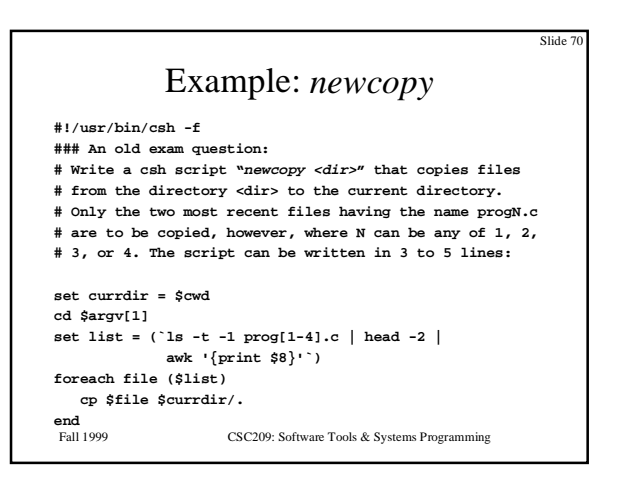

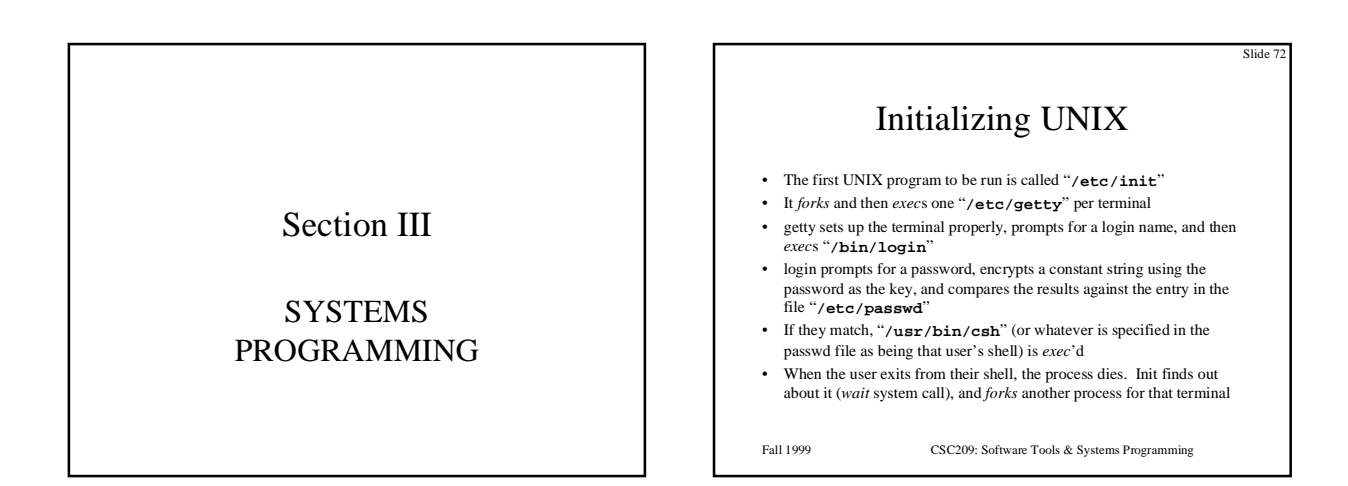

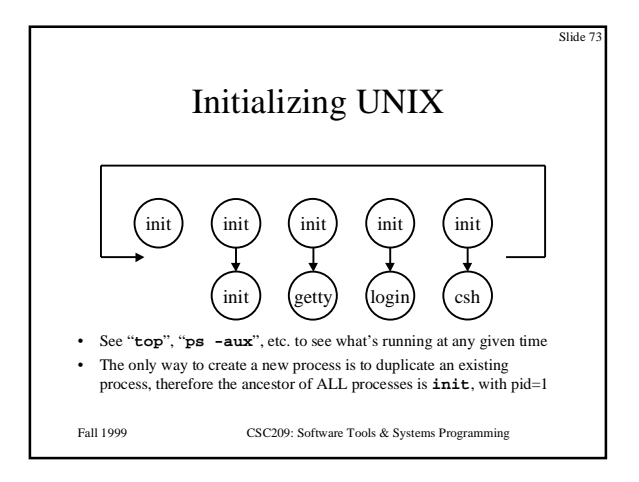

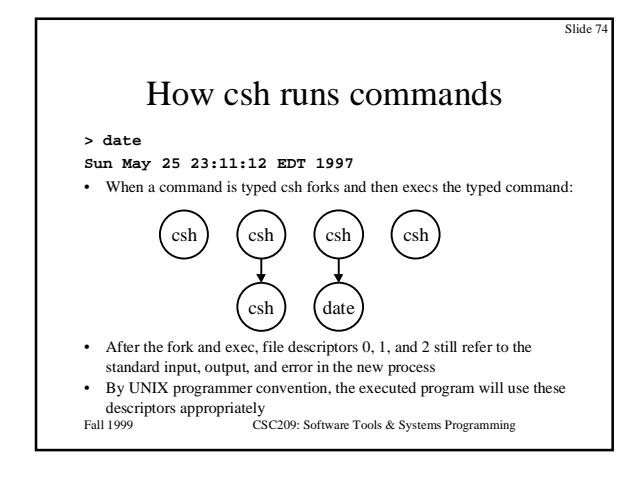

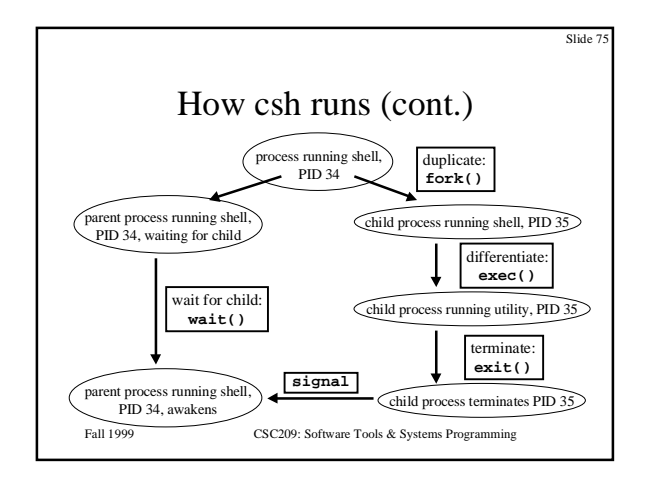

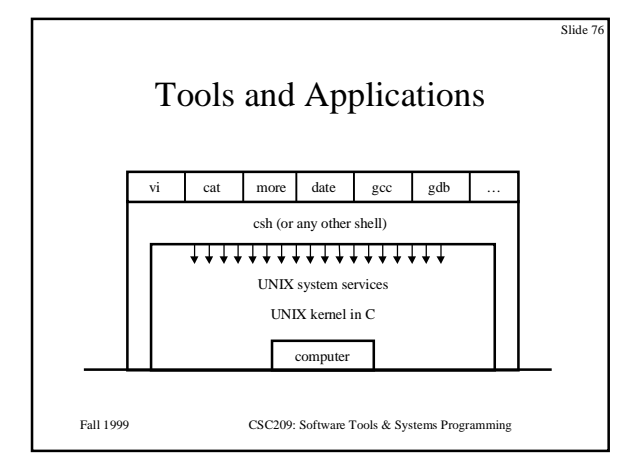

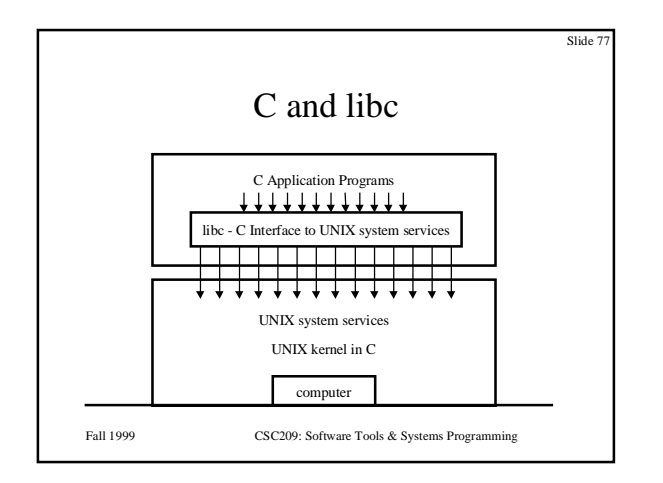

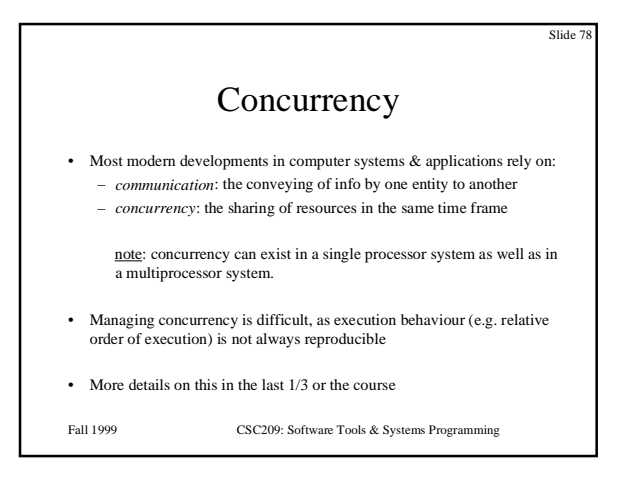

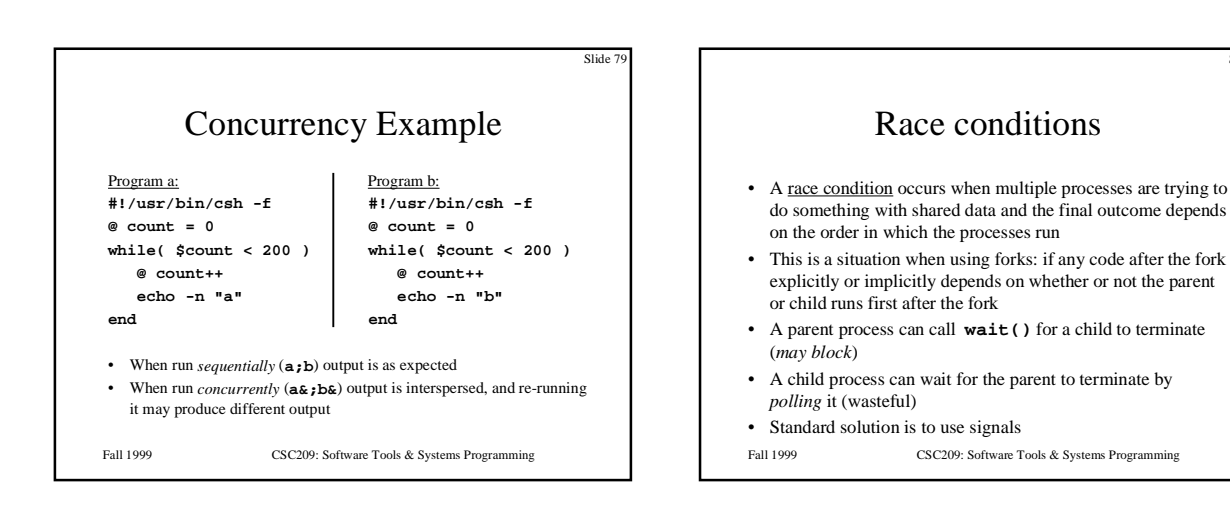

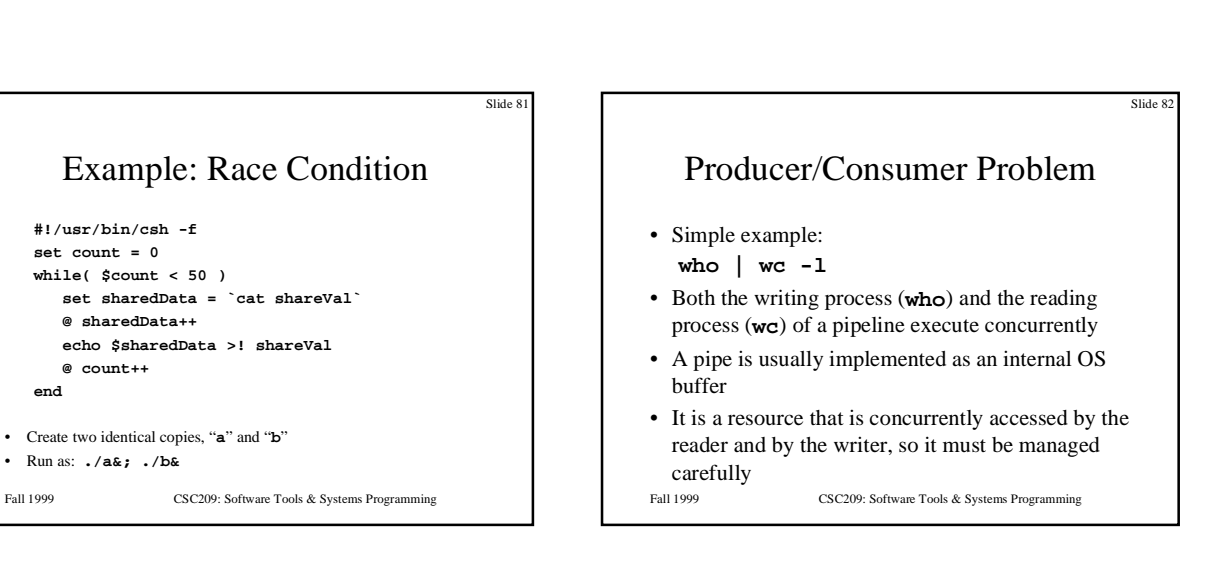

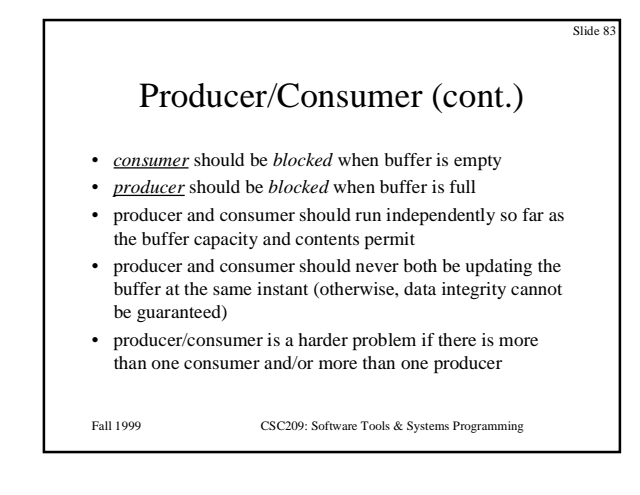

**#!/usr/bin/csh -f set count = 0 while( \$count < 50 )**

 **@ sharedData++**

• Create two identical copies, "**a**" and "**b**"

 **@ count++**

• Run as: **./a&; ./b&**

**end**

Intro to Systems Programming

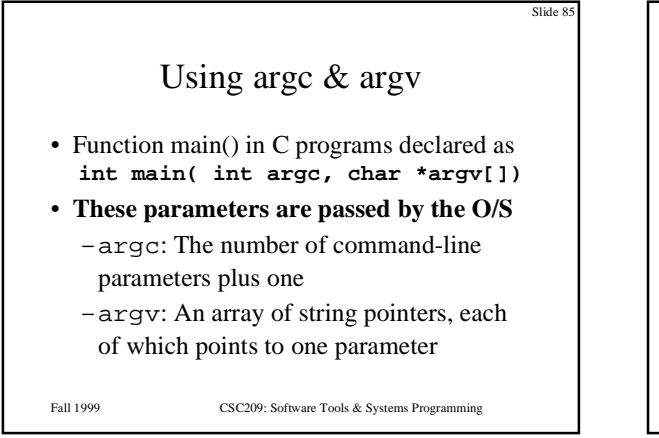

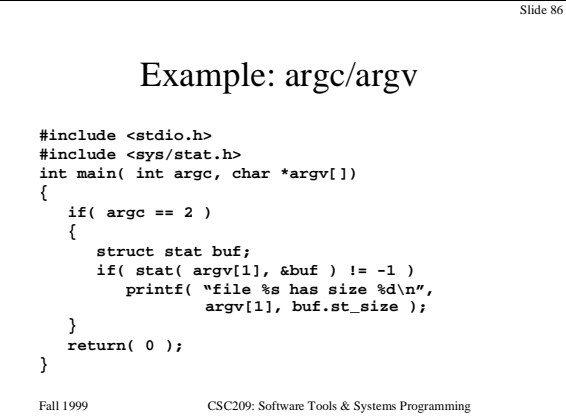

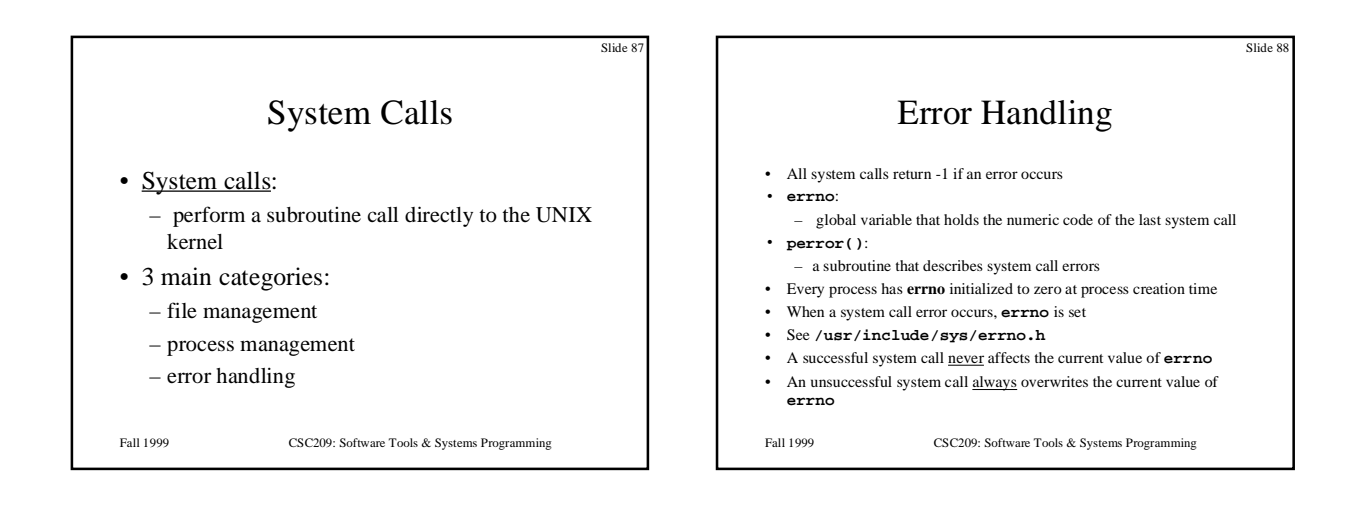

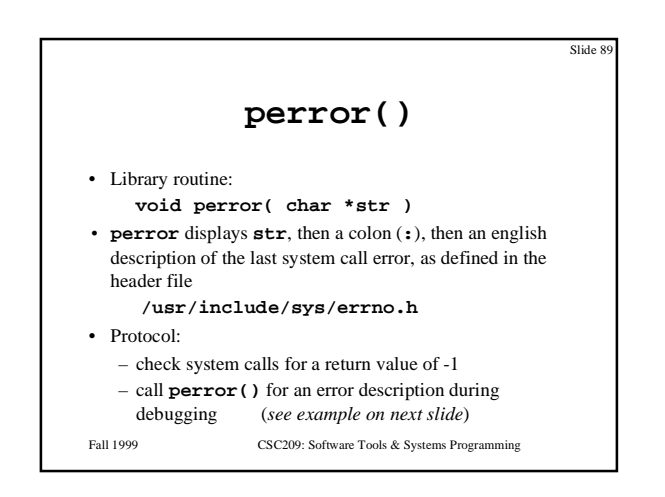

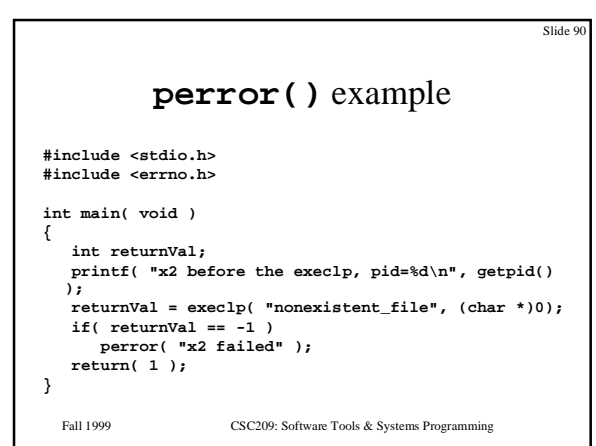

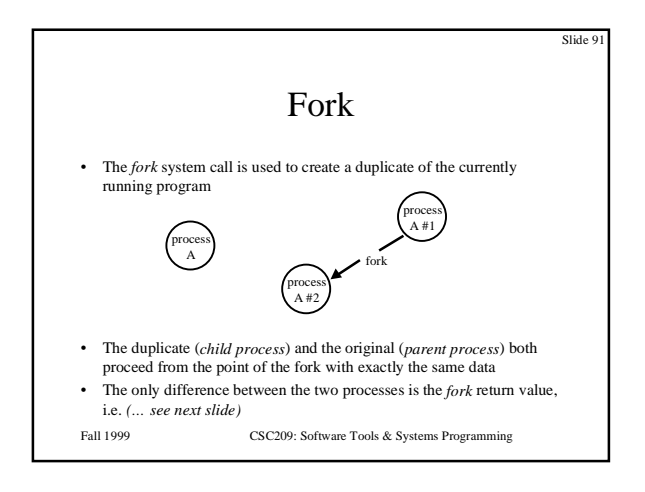

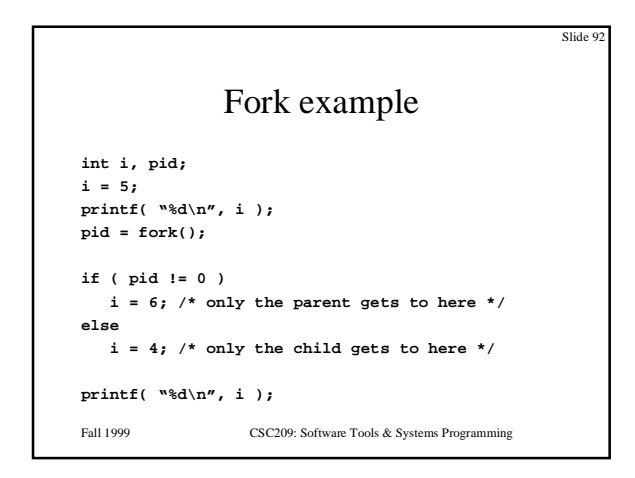

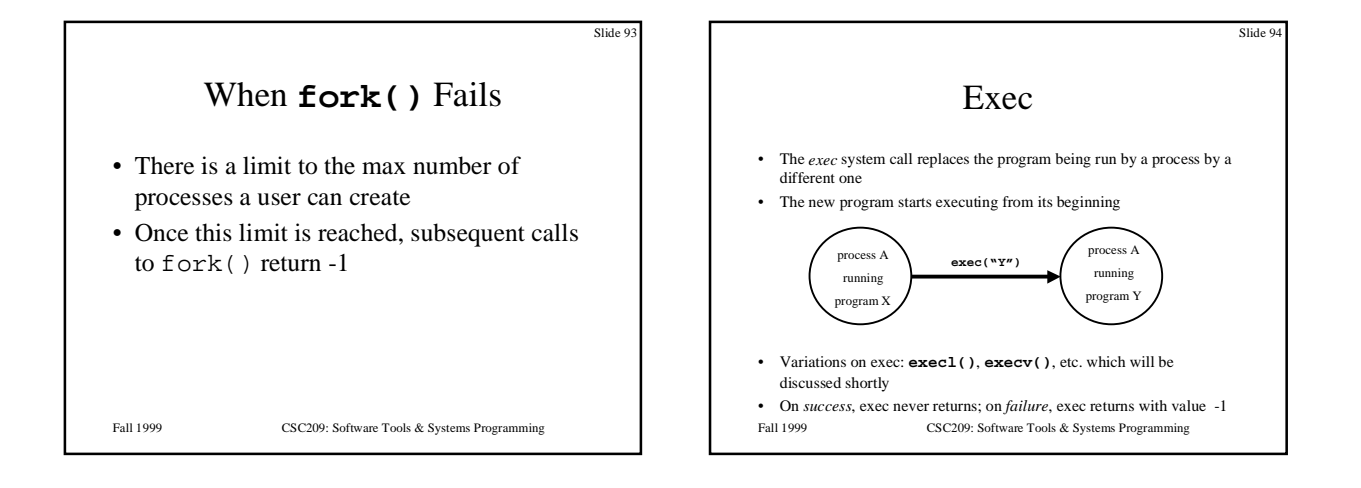

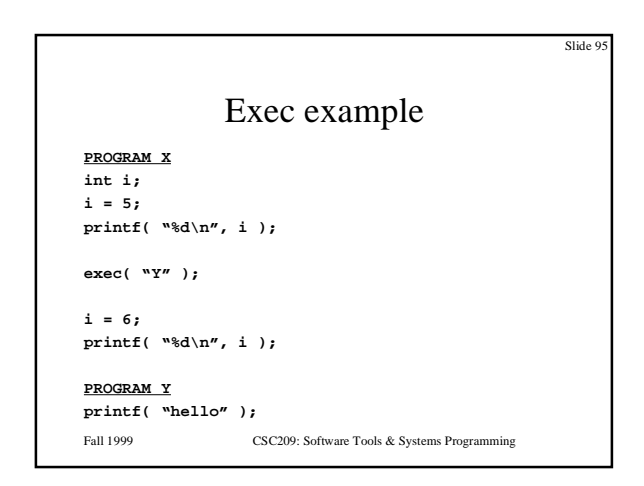

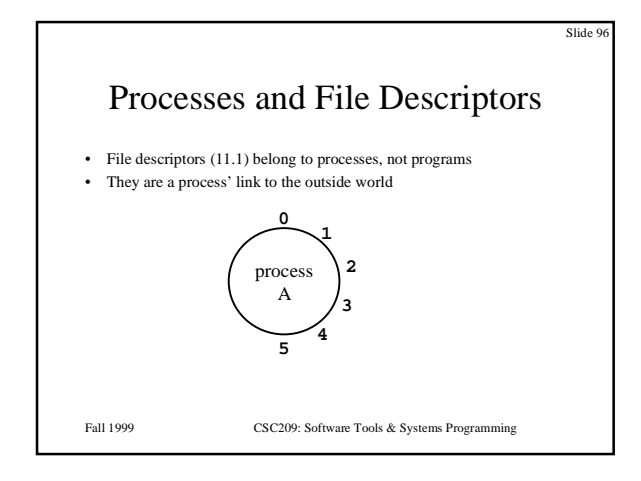

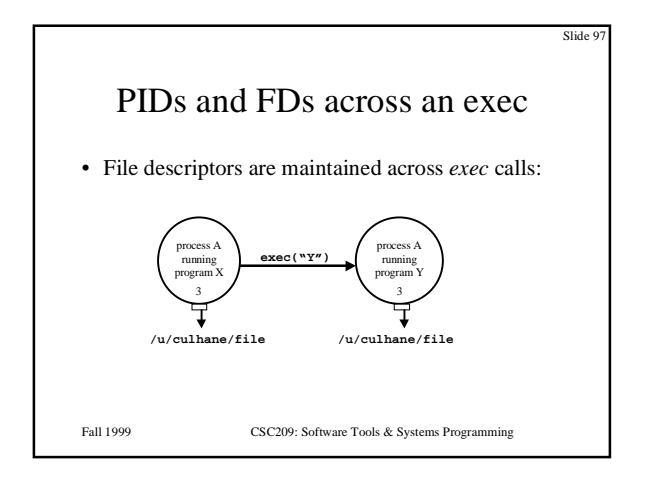

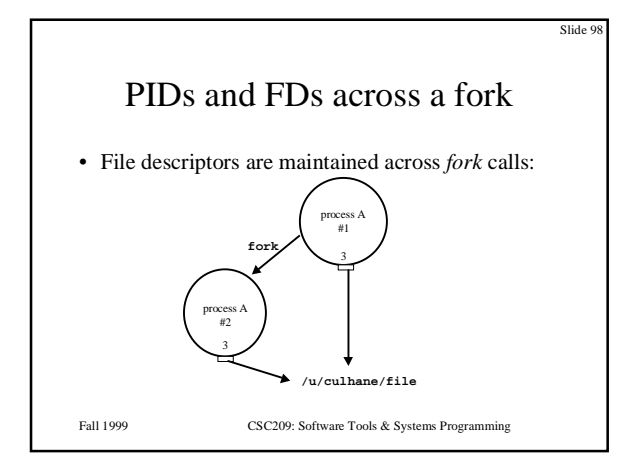

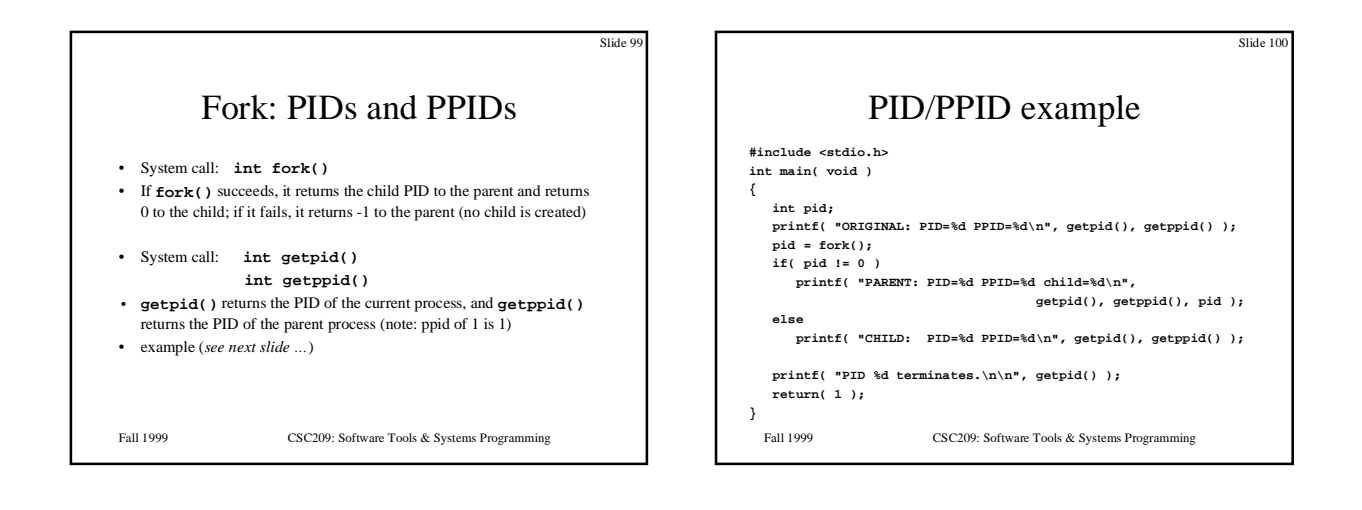

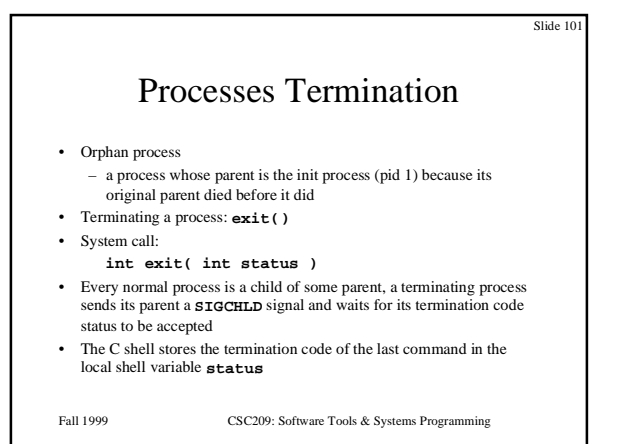

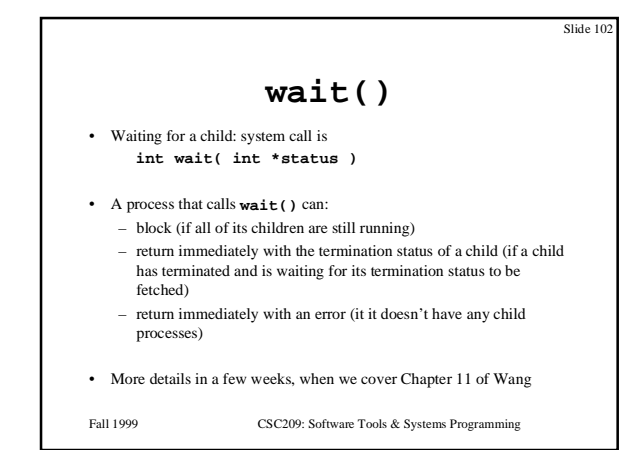

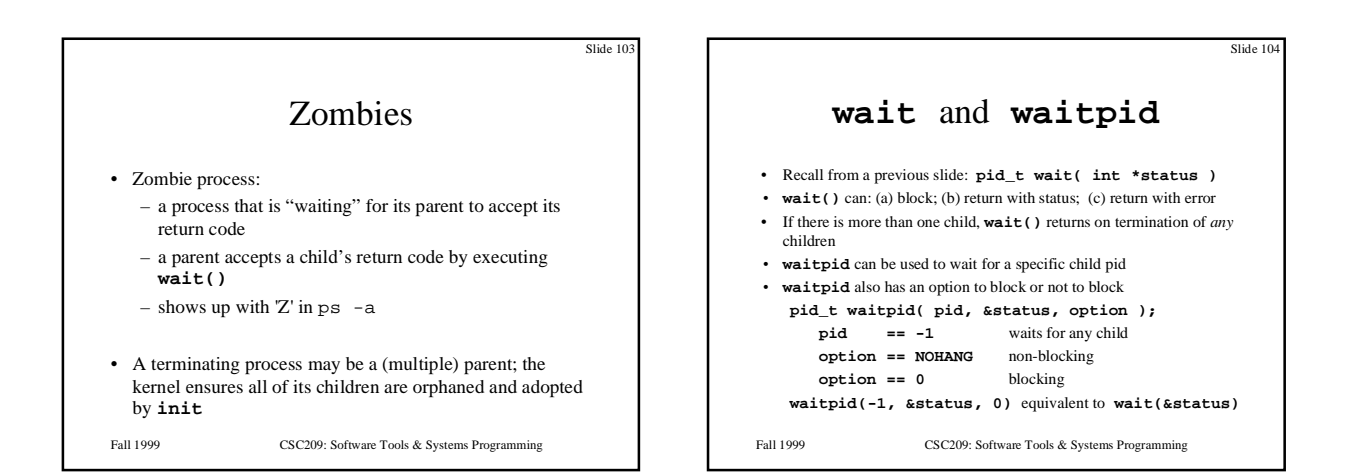

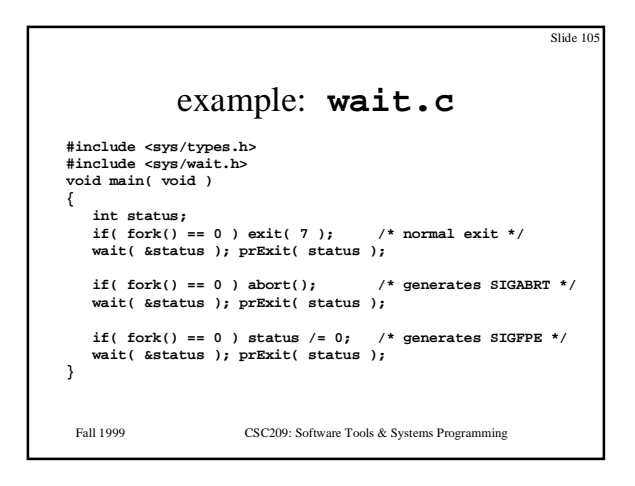

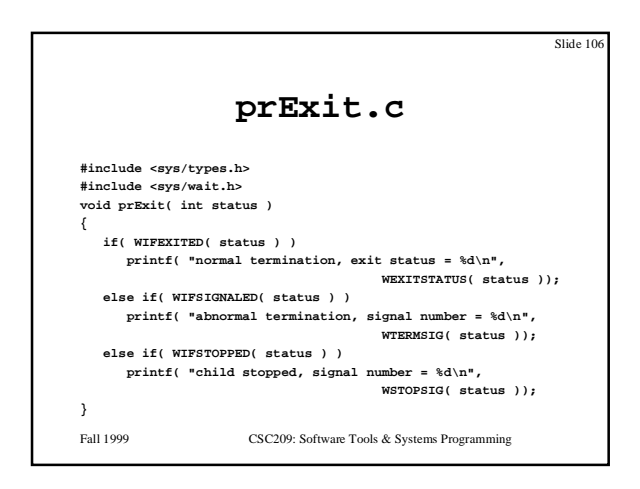

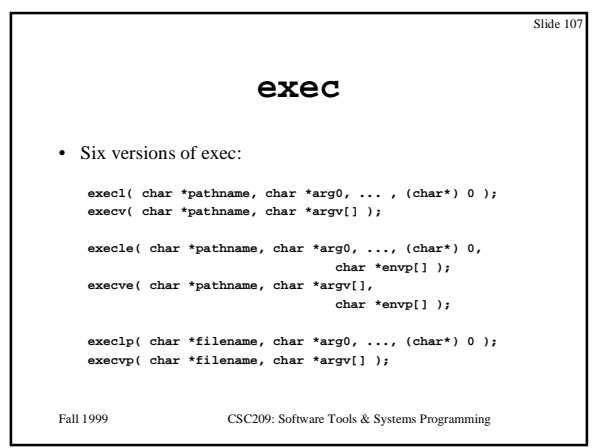

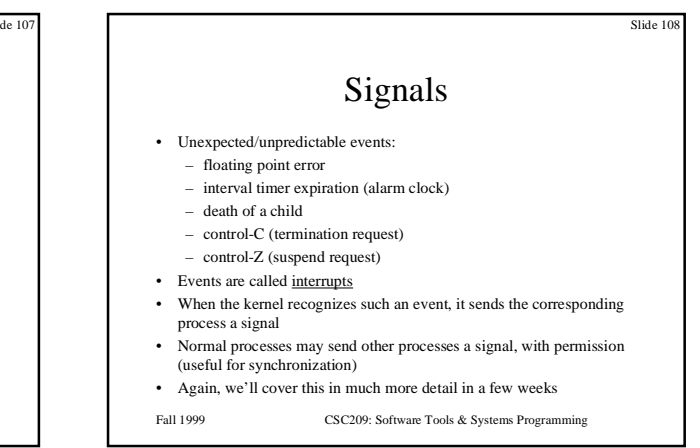

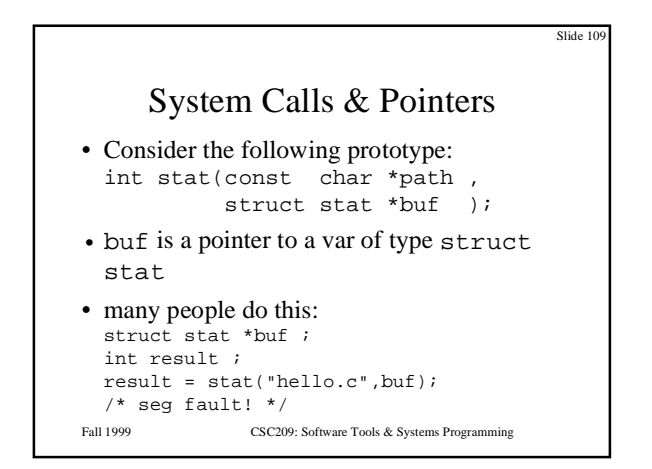

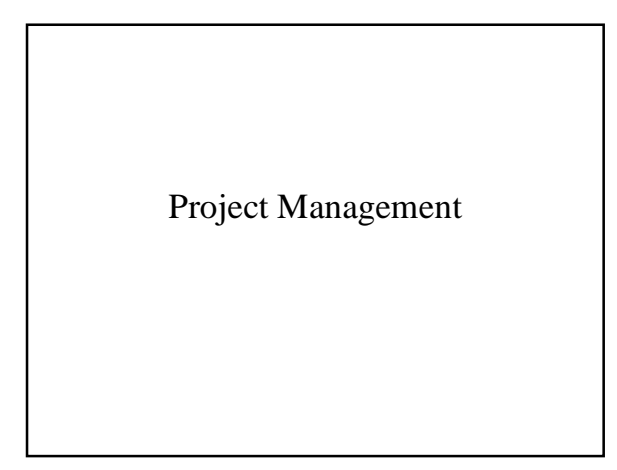

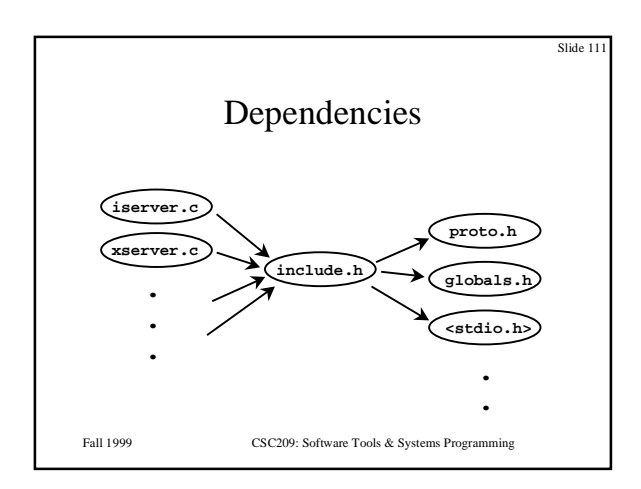

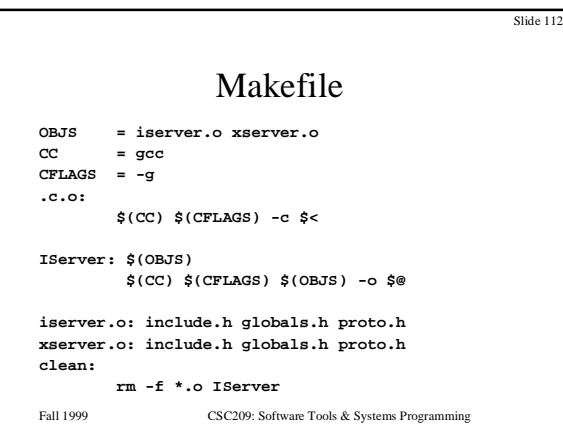

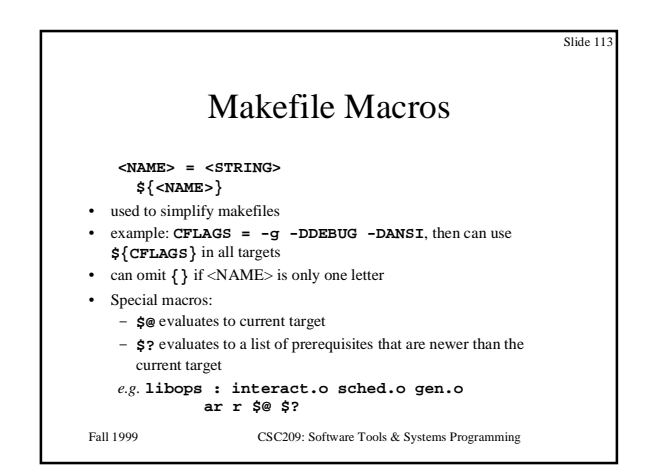

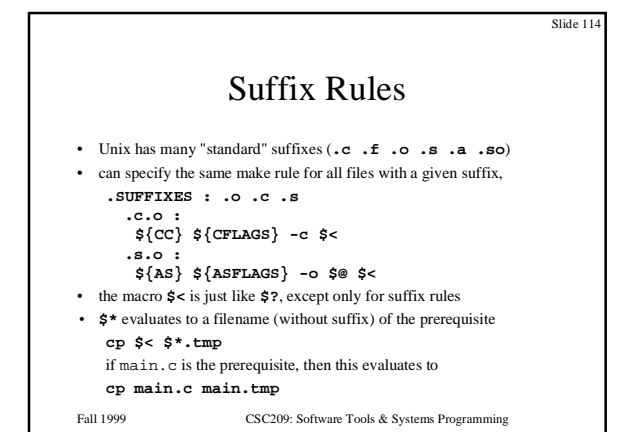

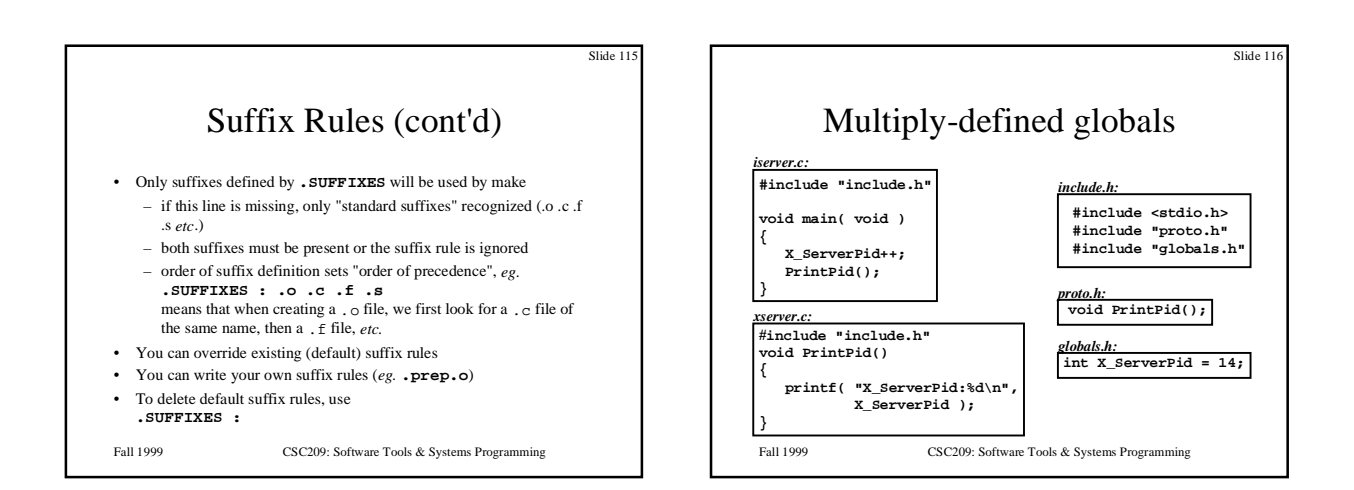

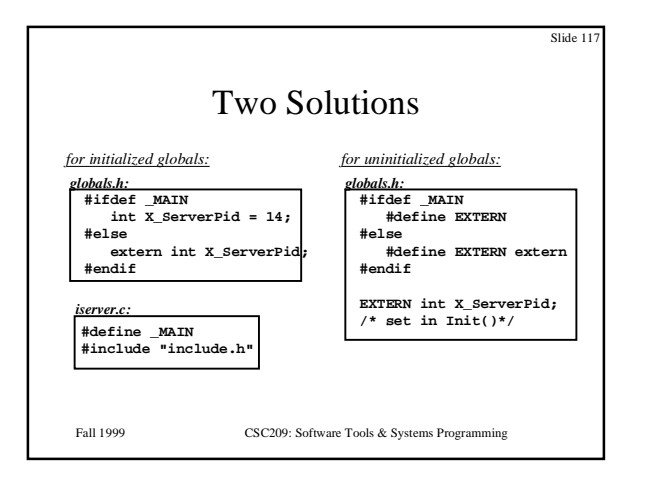

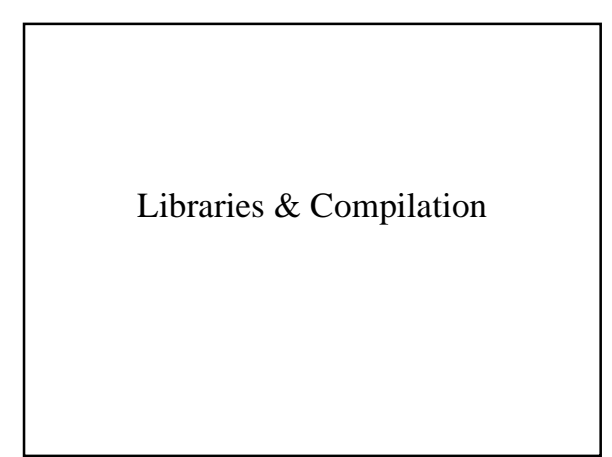

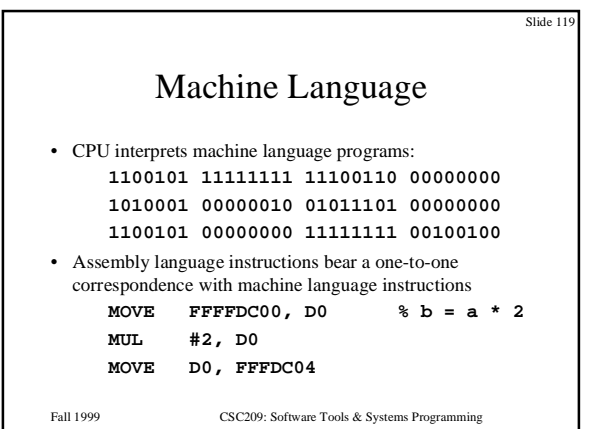

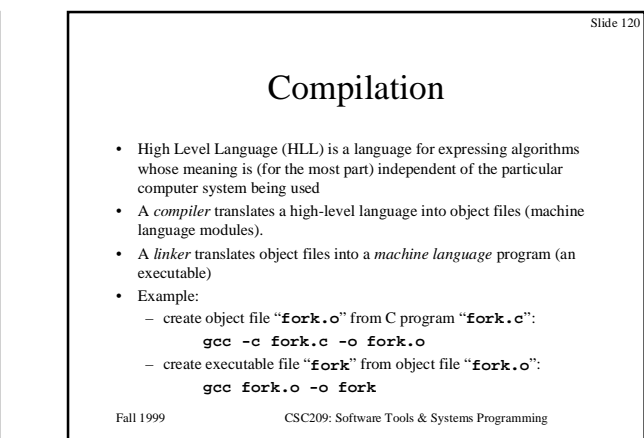

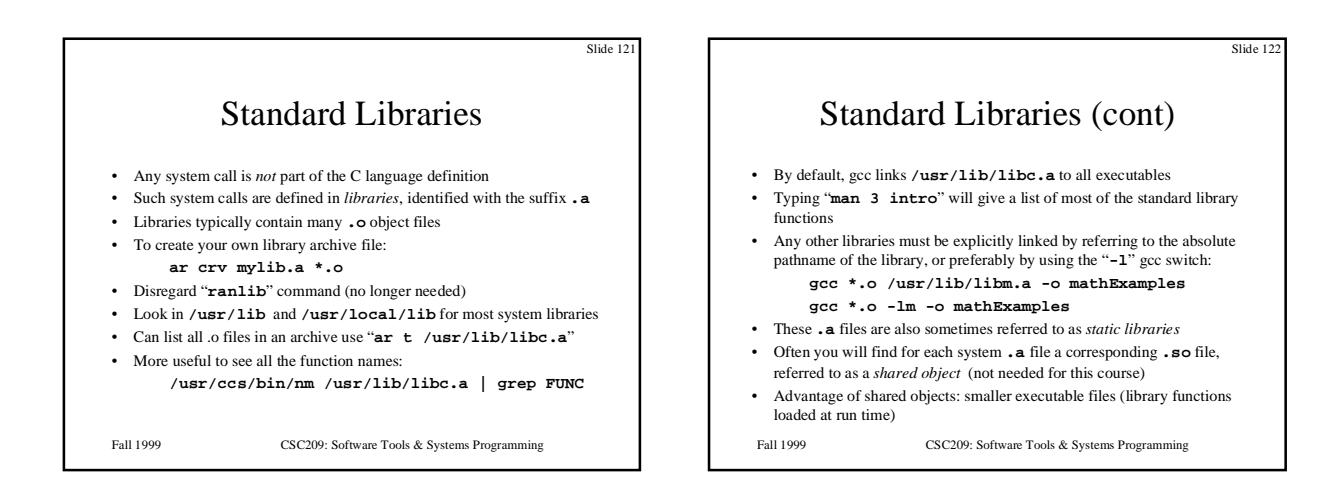

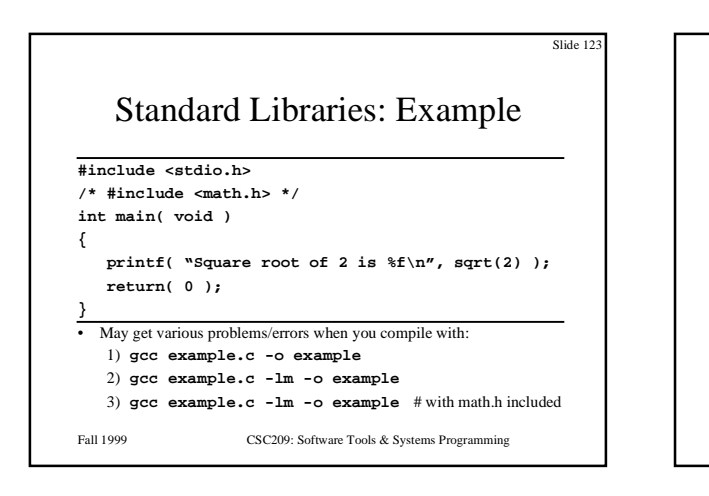

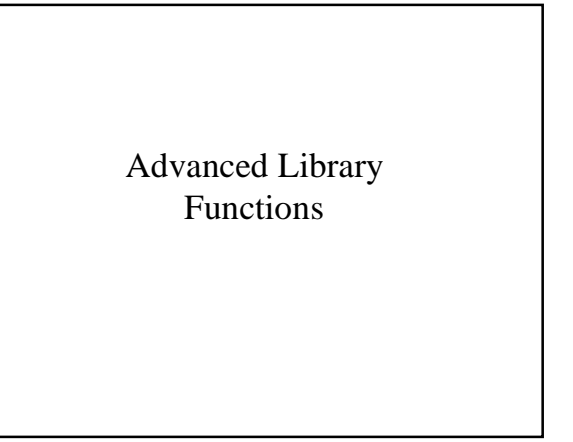

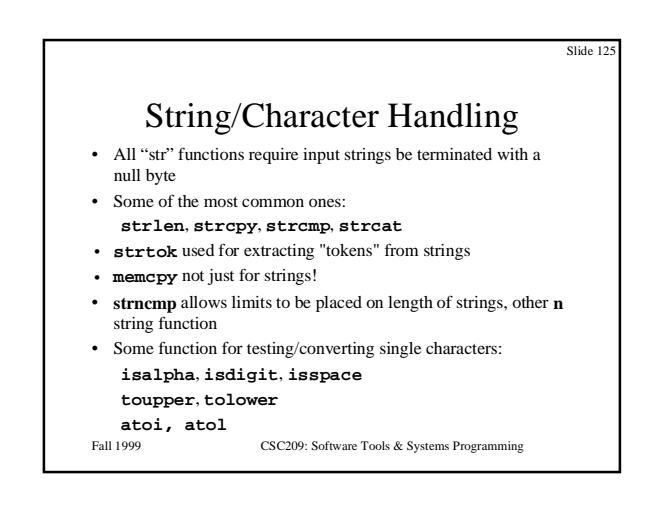

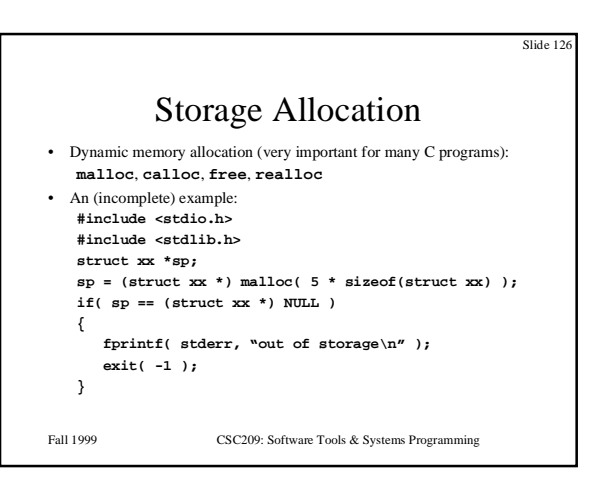

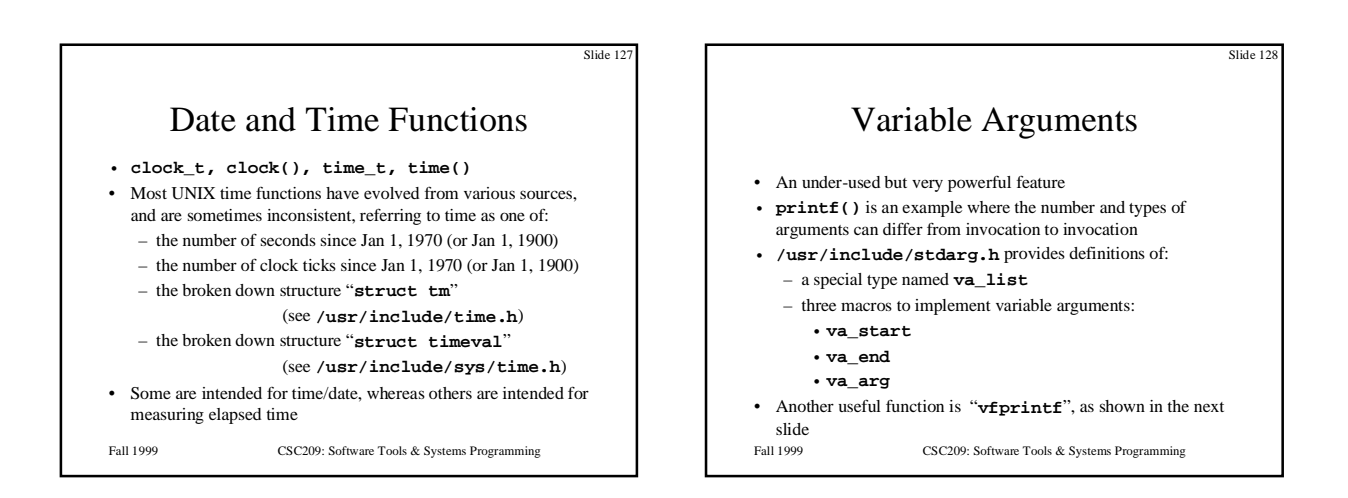

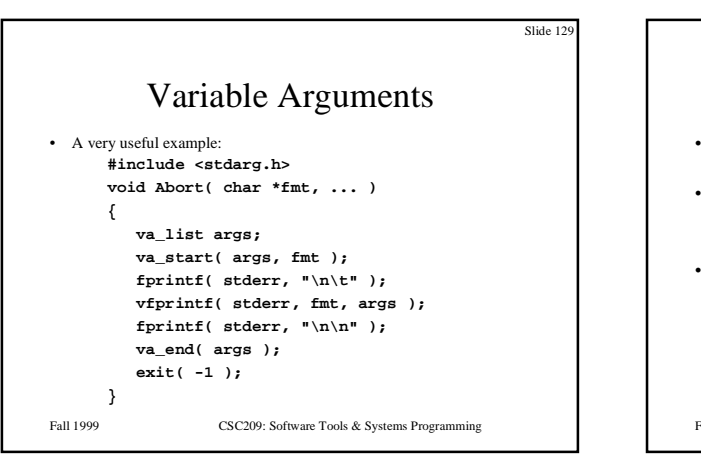

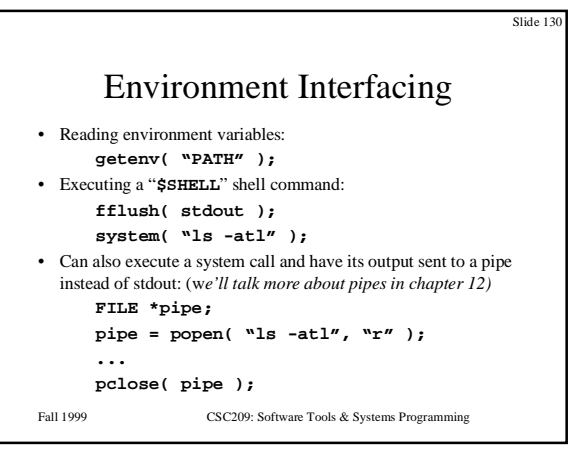

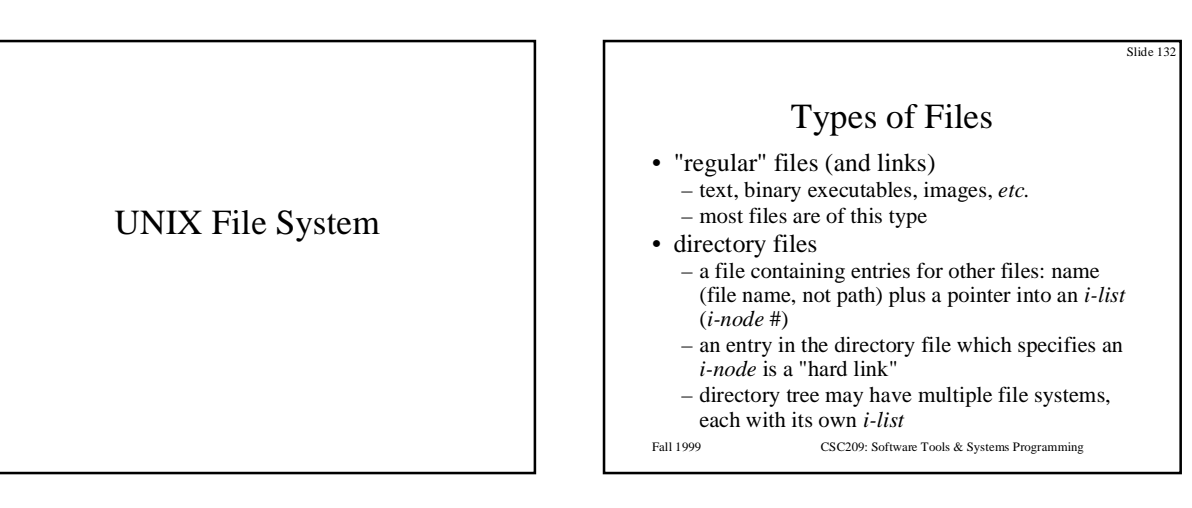

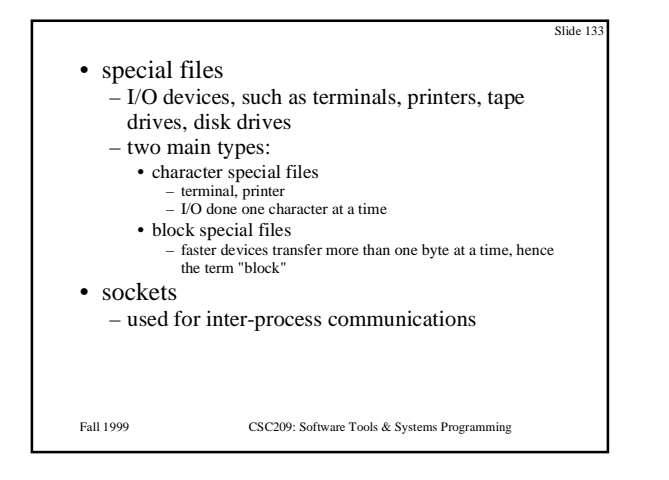

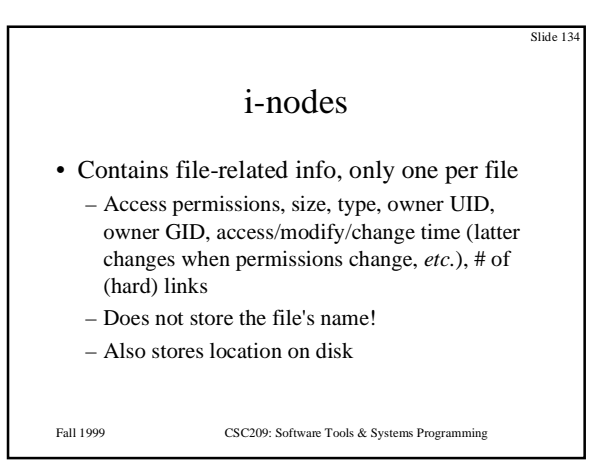

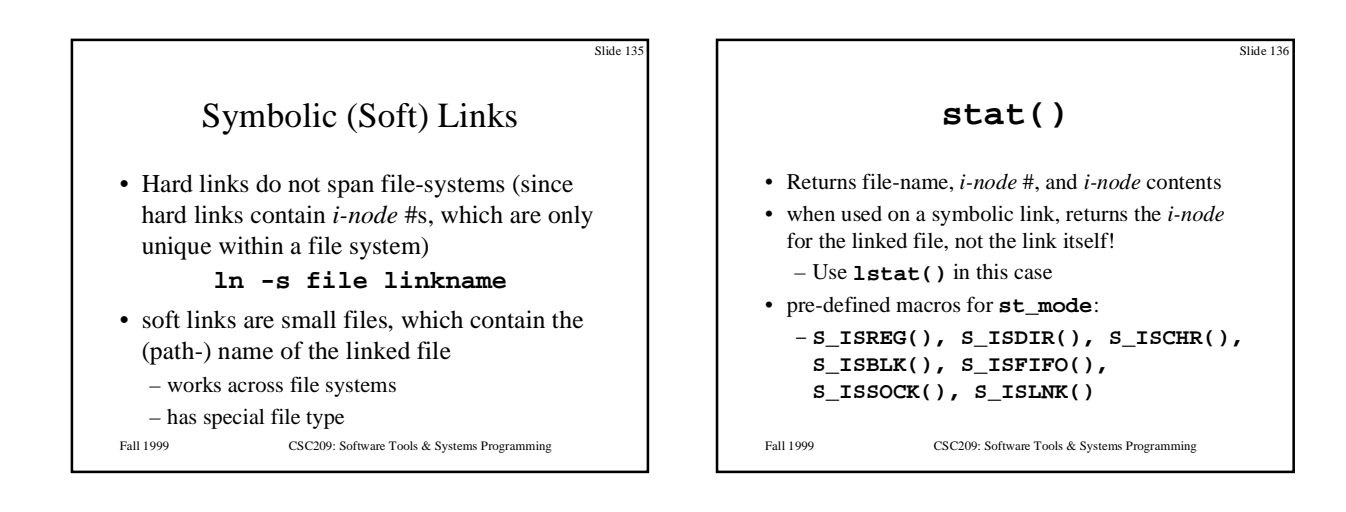

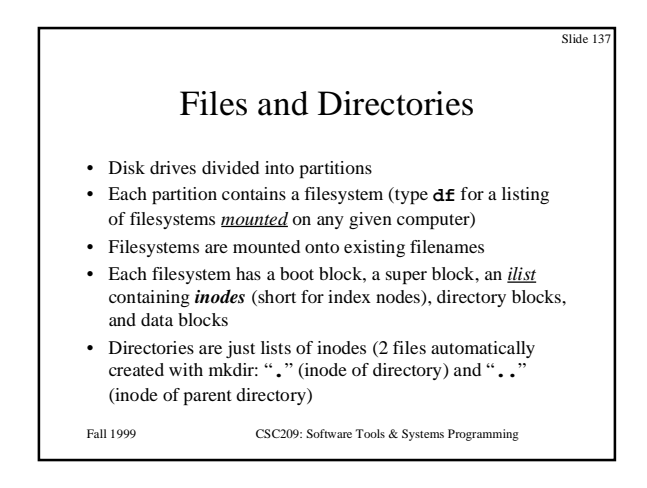

#### Disk Layout

- "Superblock"
	- at start of disk
	- length of *i-node* list
	- list of free *i-nodes*, and its length
	- list of free blocks, and its length
- *i-list*
- blocks
- other details, but beyond this course ...

Fall 1999 CSC209: Software Tools & Systems Programming

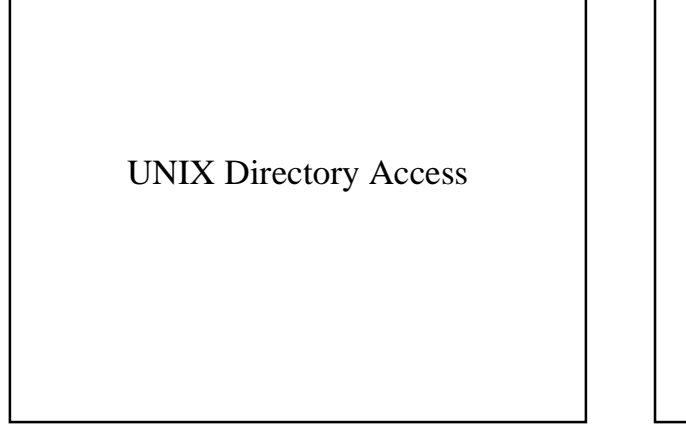

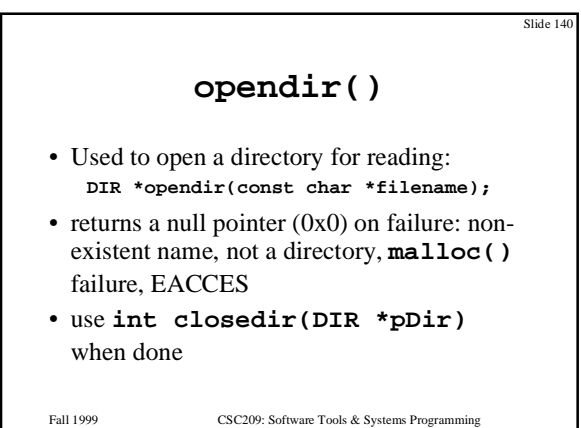

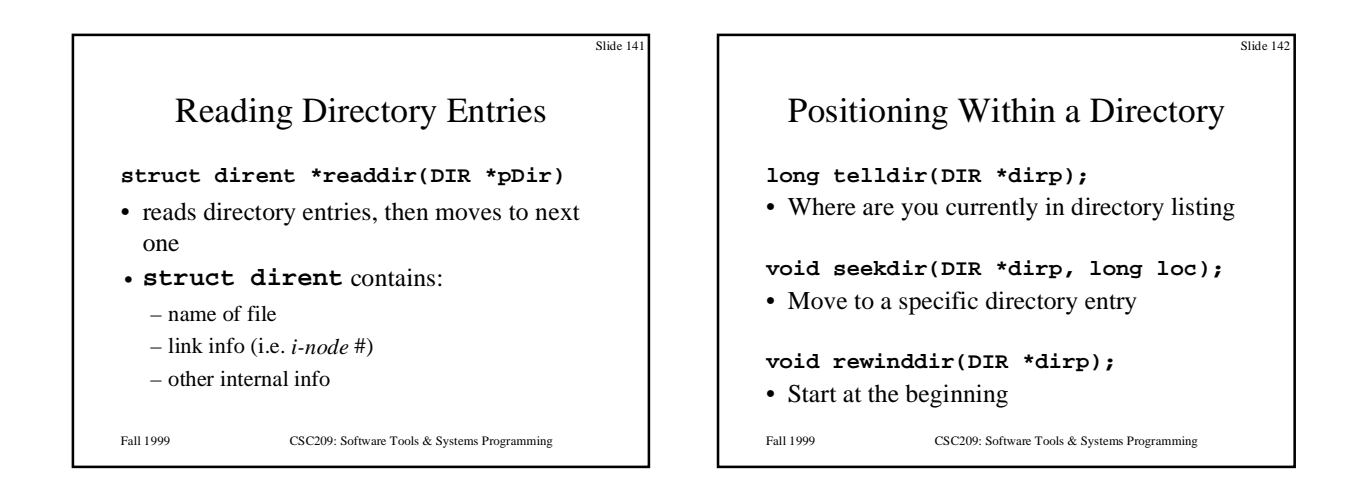

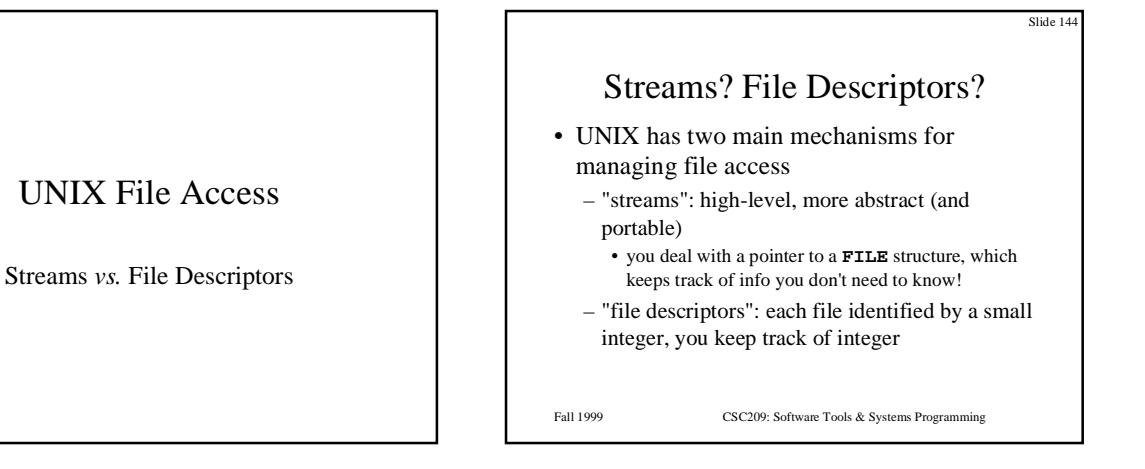

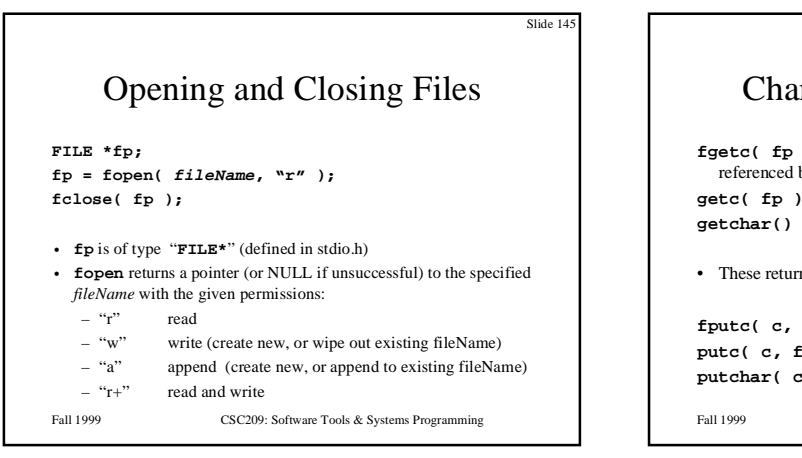

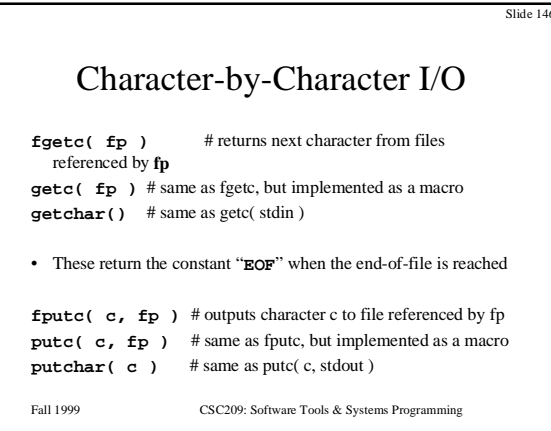

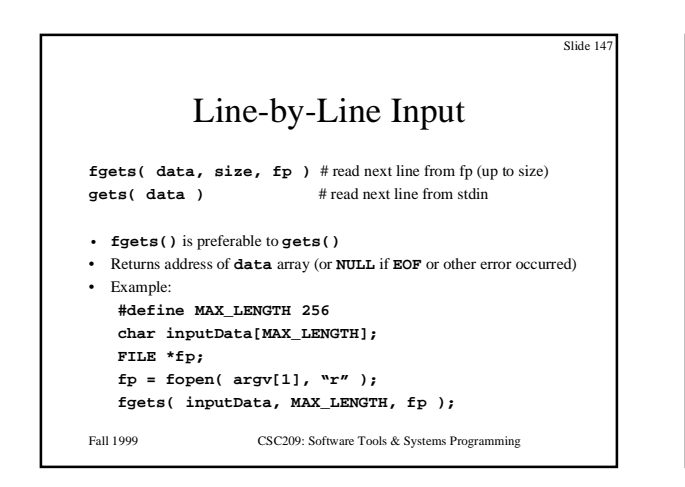

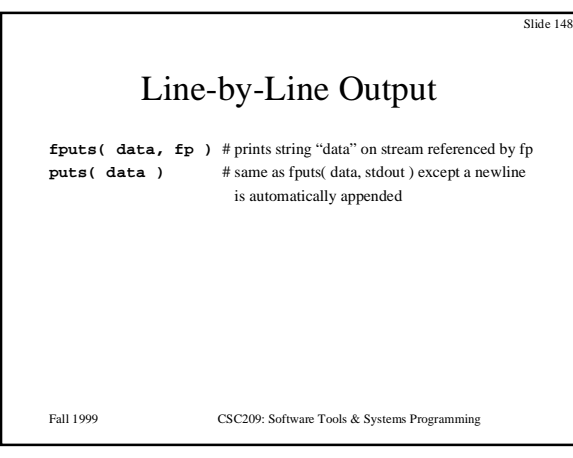

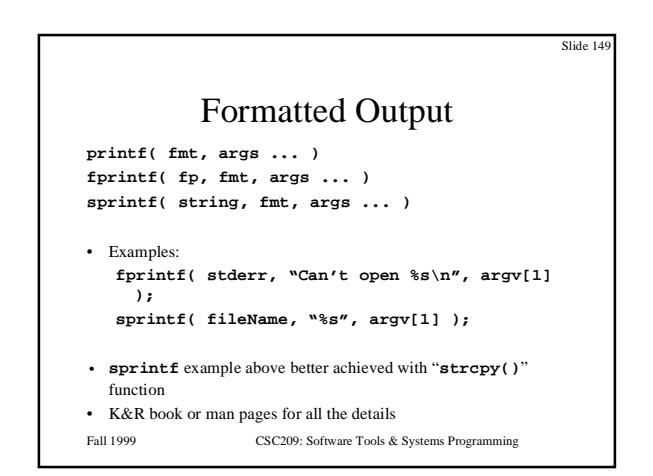

Fall 1999 CSC209: Software Tools & Systems Programming Slide 150 Formatted Input **scanf( fmt, \*args ... ) fscanf( fp, fmt, \*args ... ) sscanf( string, fmt, \*args ... )** • Examples: **fscanf( fp, "%s %s", firstName, lastname ); sscanf( argv[1], "%d %d", &int1, &int2 );** • Returns number of successful args matched … be careful, scanf should only be used in limited cases where exact format is know in advance • See K&R book or man pages for all the details

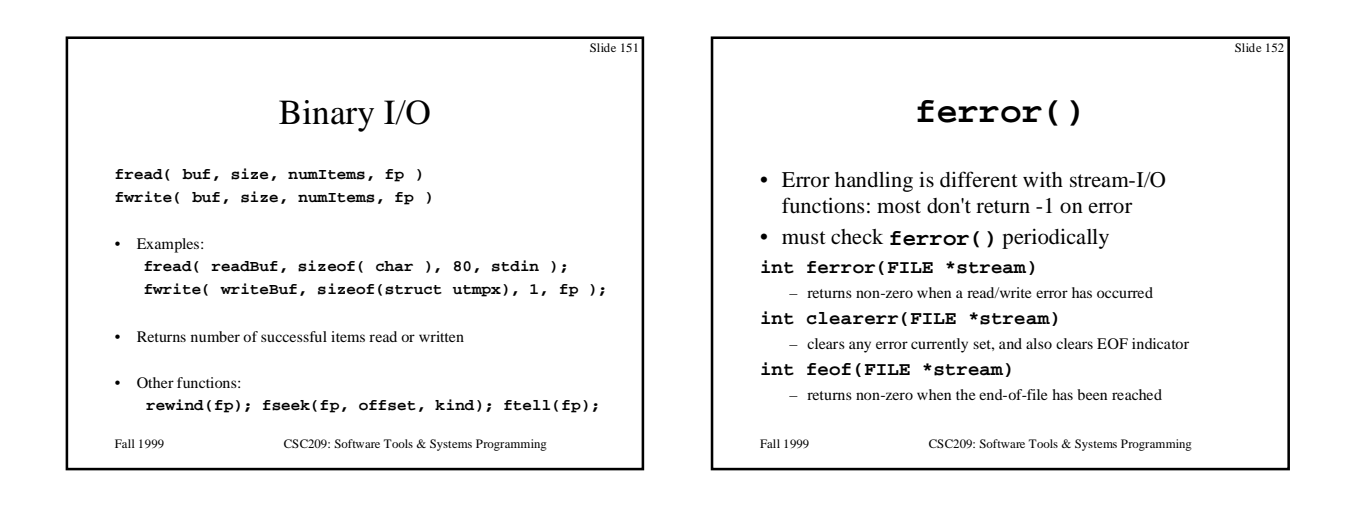

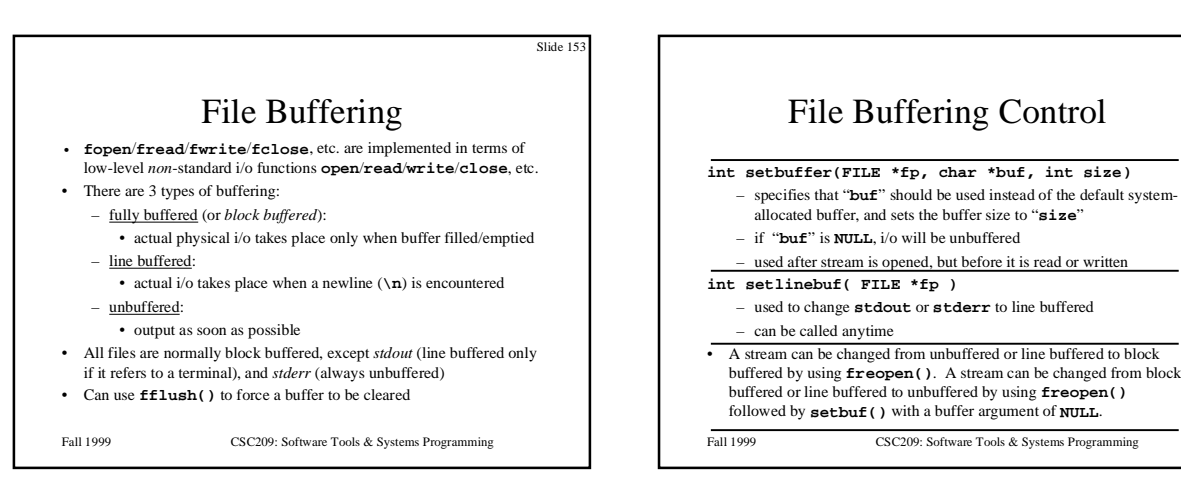

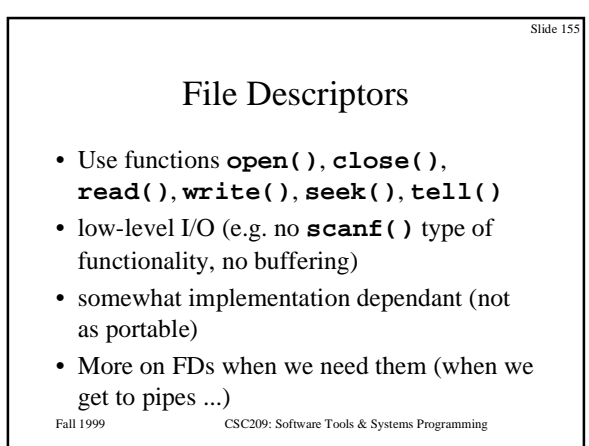

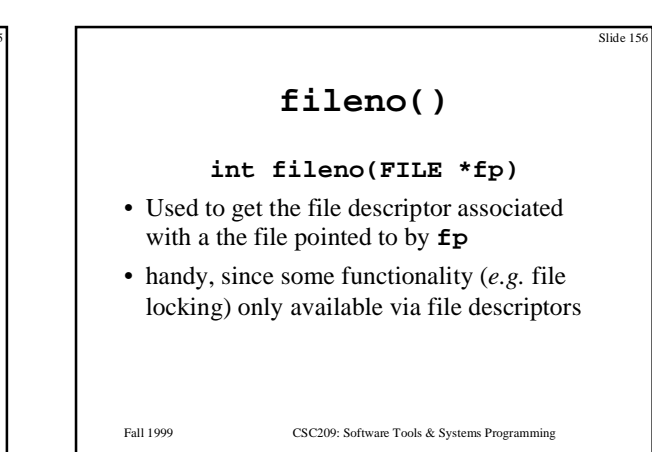

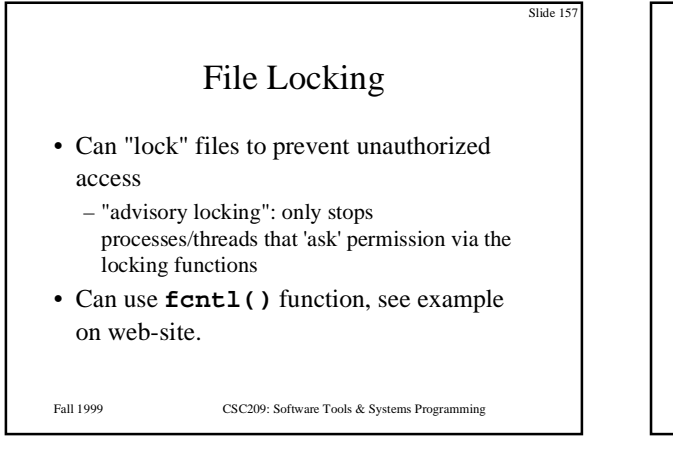

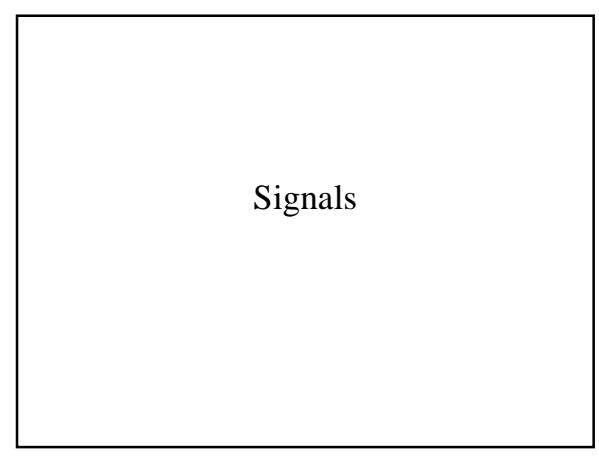

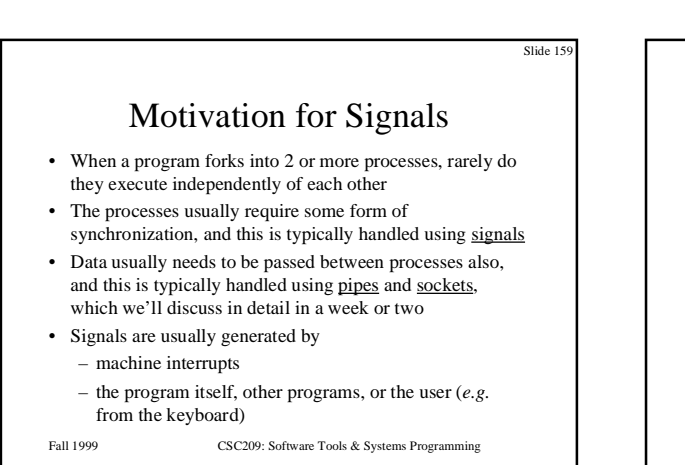

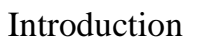

- **<sys/signal.h>** lists the signal types on cdf. **signal(5)** gives a list of some signal types and their default actions
- When a C program receives a signal, control is immediately passed to a function called a signal handler
- The signal handler function can execute some C statements and exit in three different ways:
	- return control to the place in the program which was executing when the signal occurred

CSC209: Software Tools & Systems Programming

- return control to some other point in the program
- terminate the program by calling the **exit** (or **\_exit)**

function<br>Fall 1999

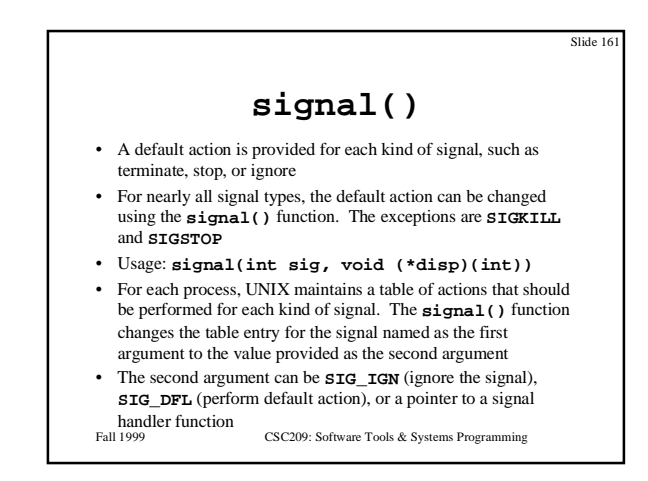

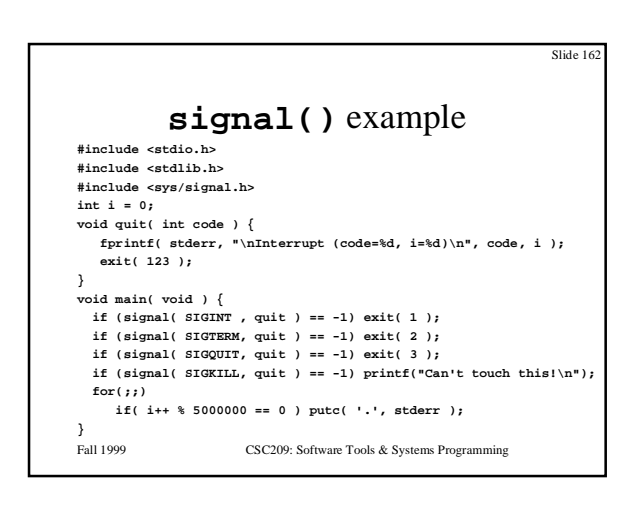

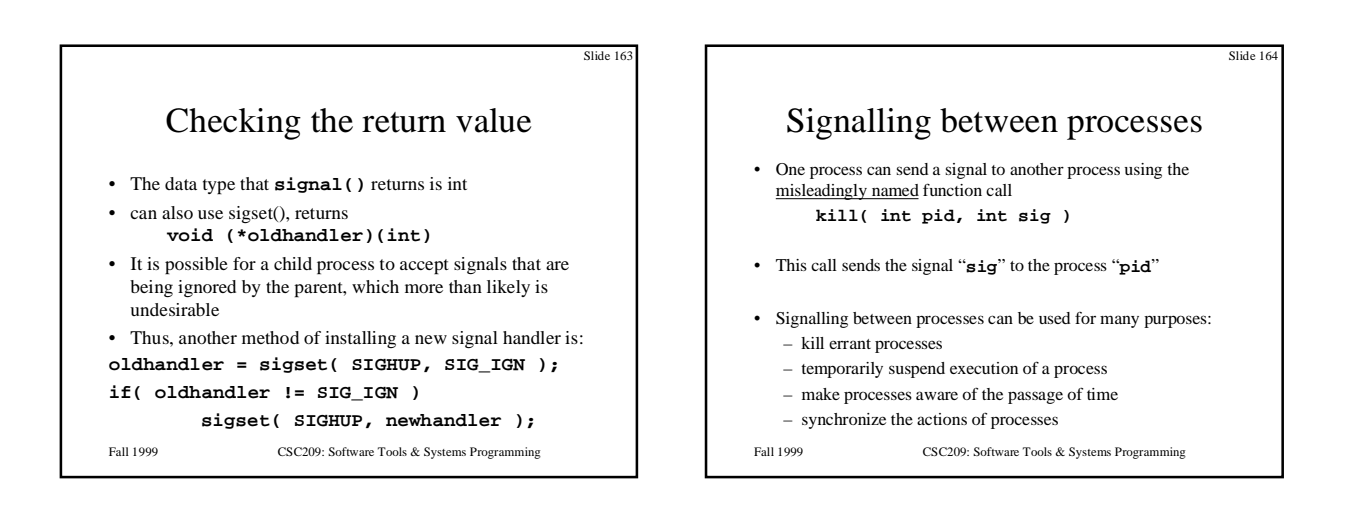

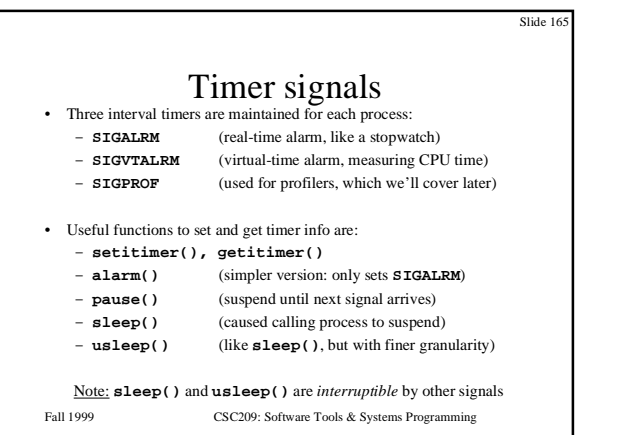

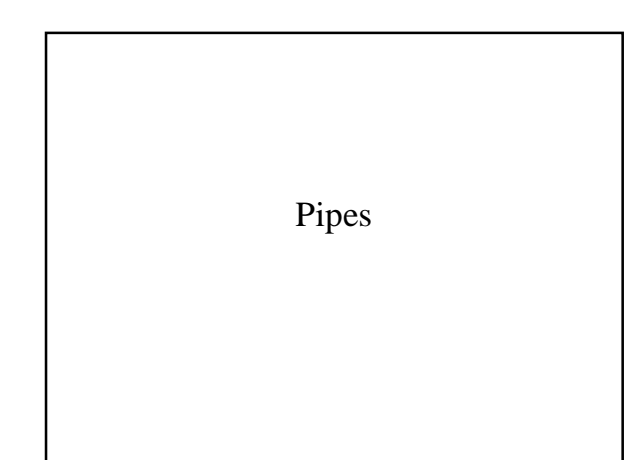

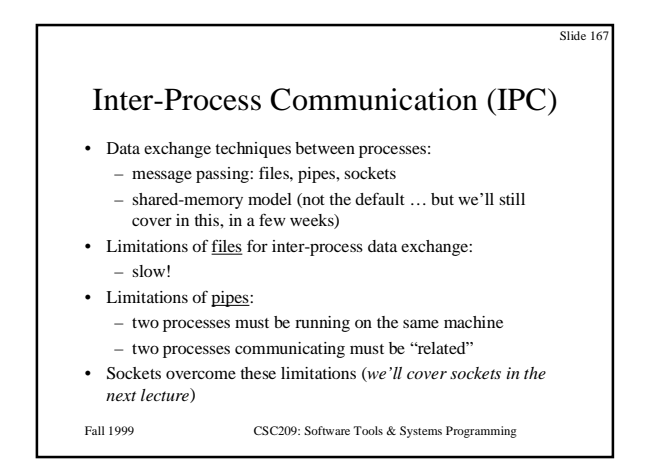

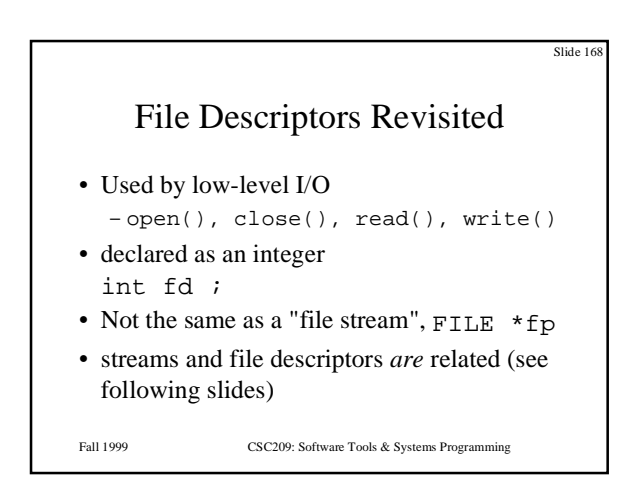

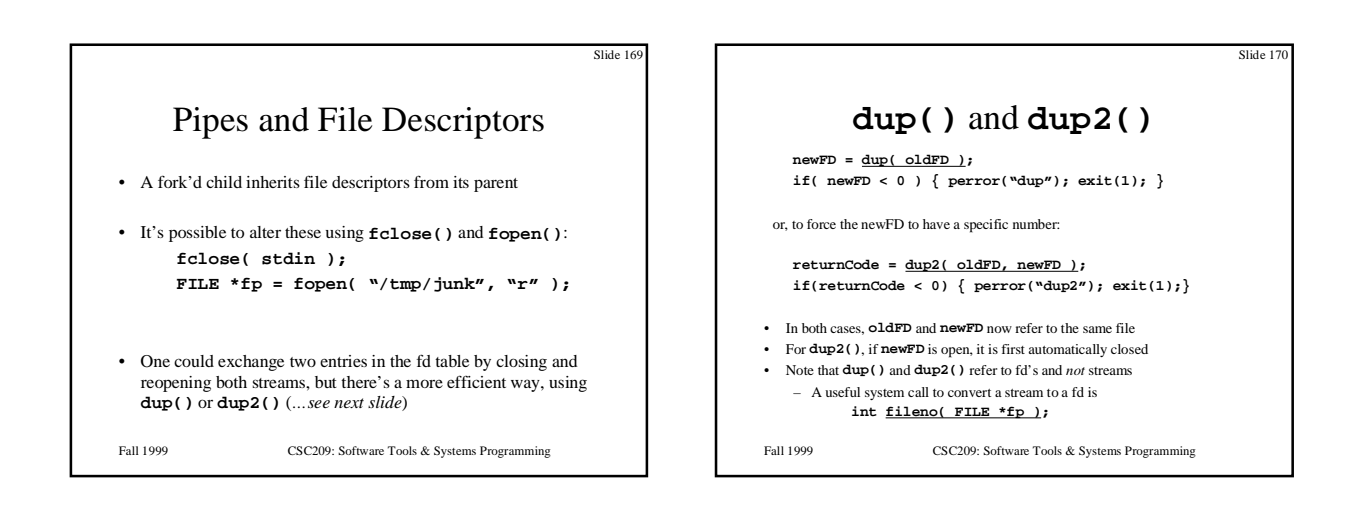

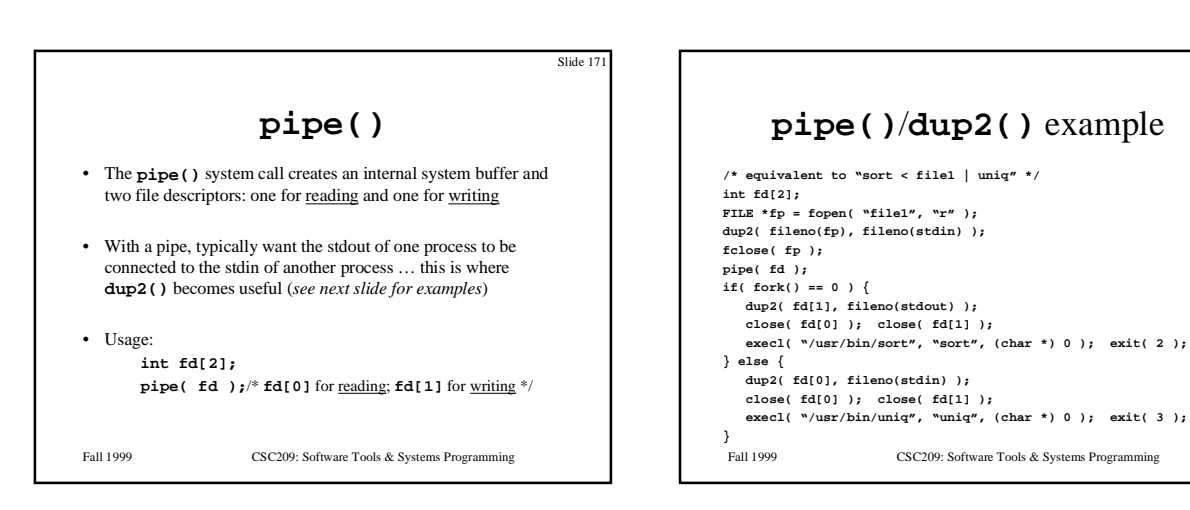

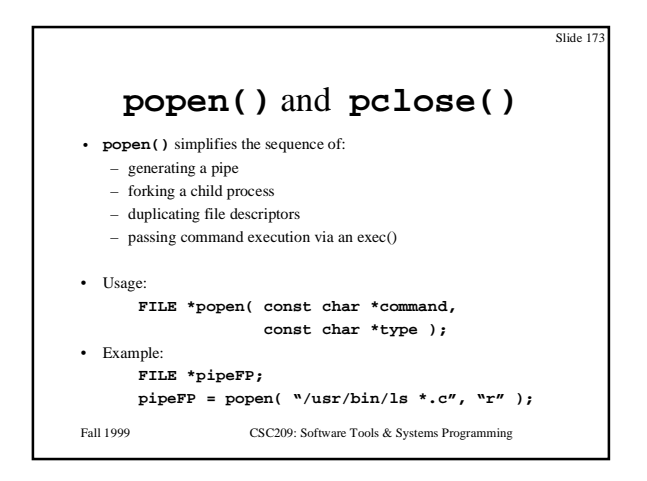

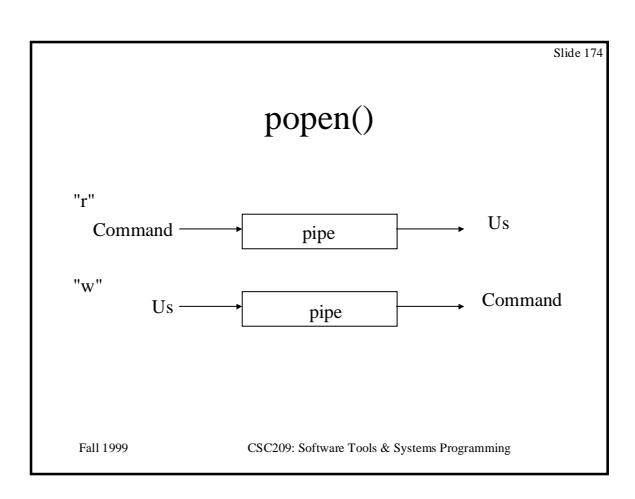

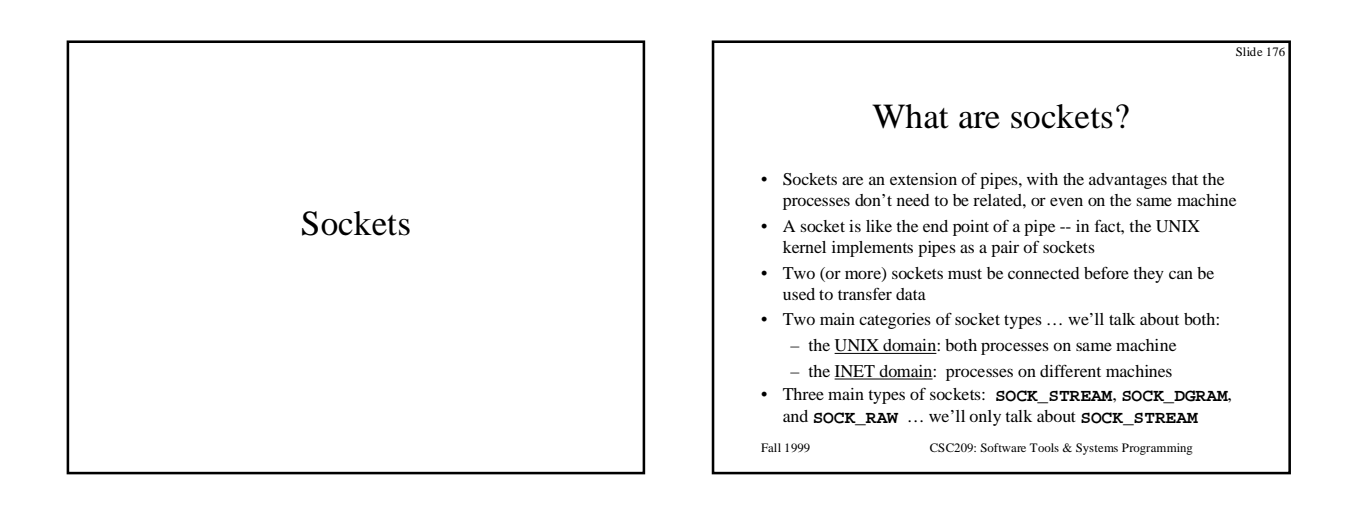

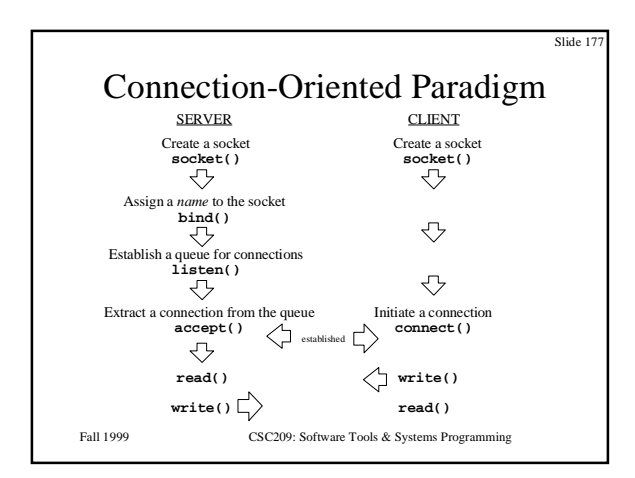

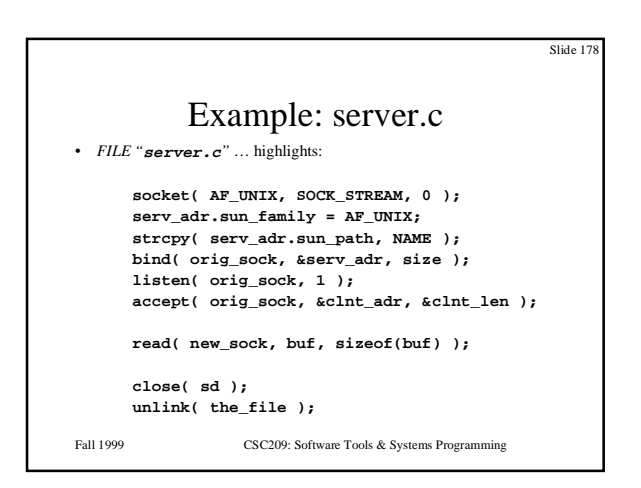

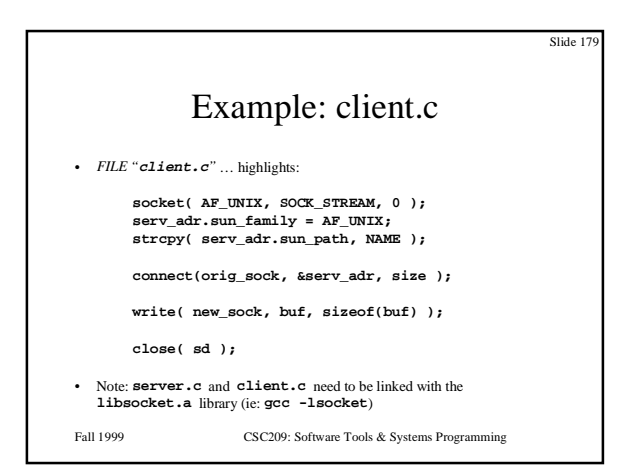

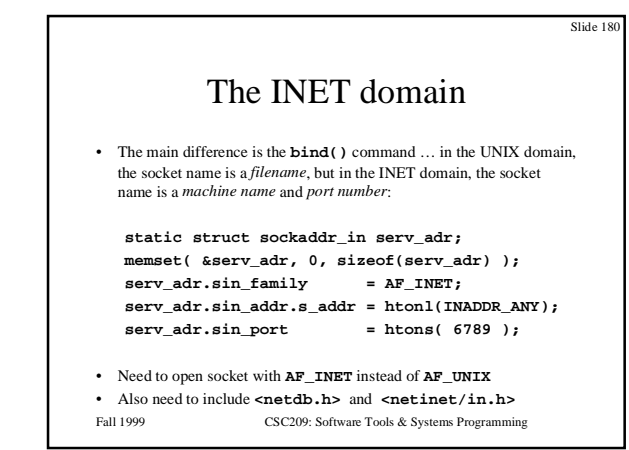

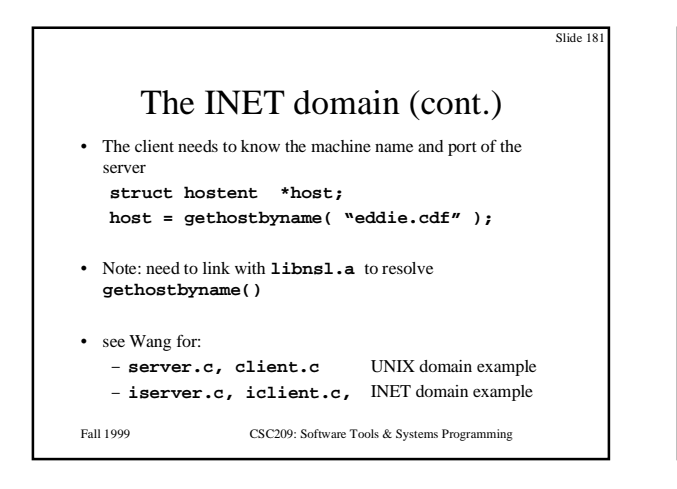

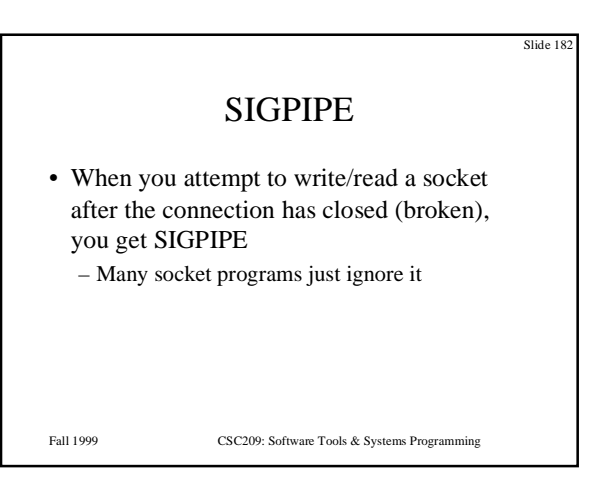

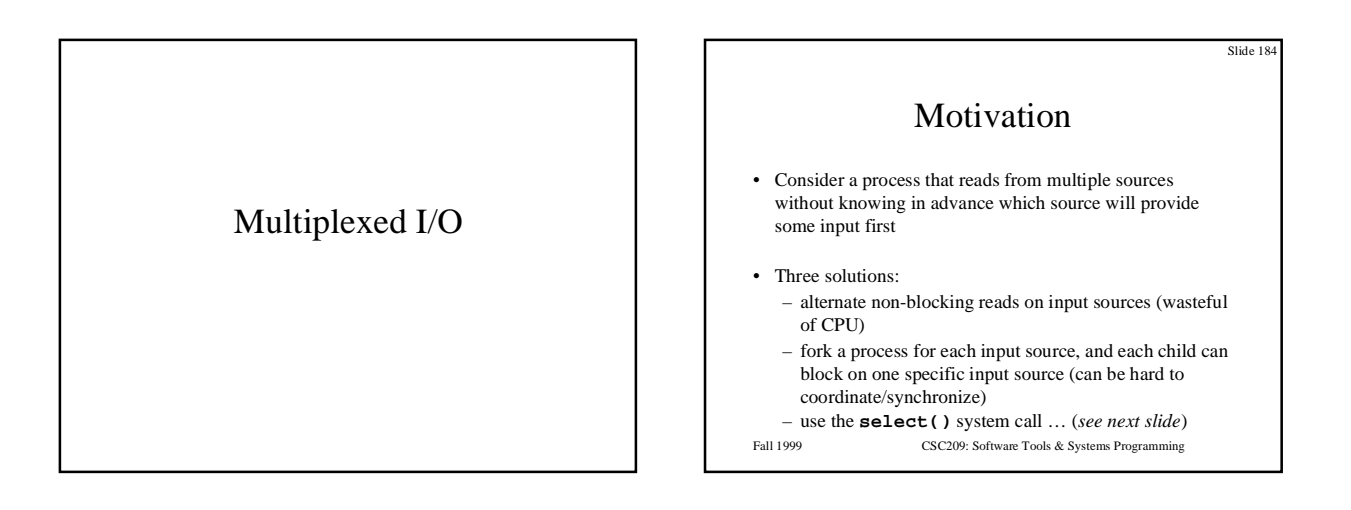

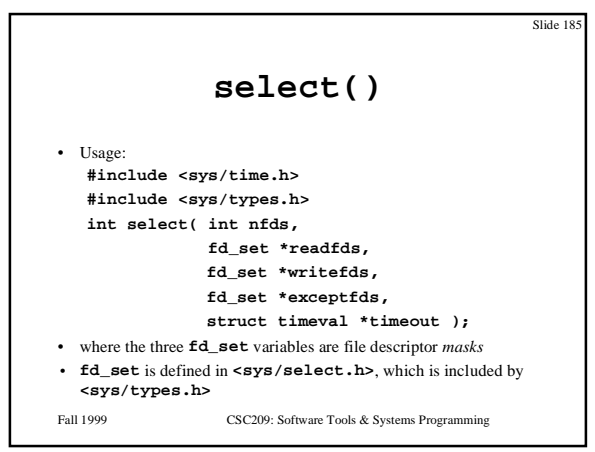

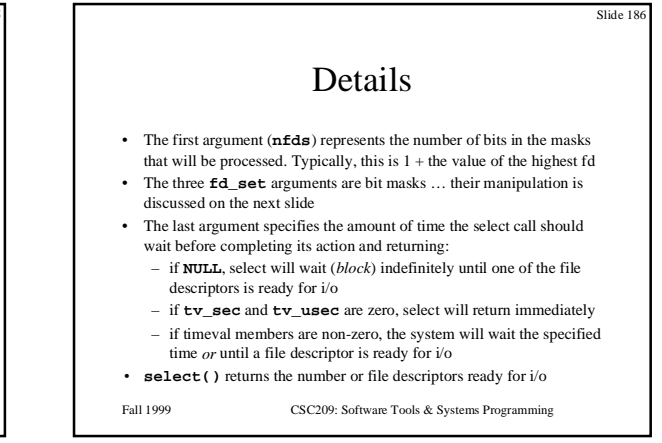

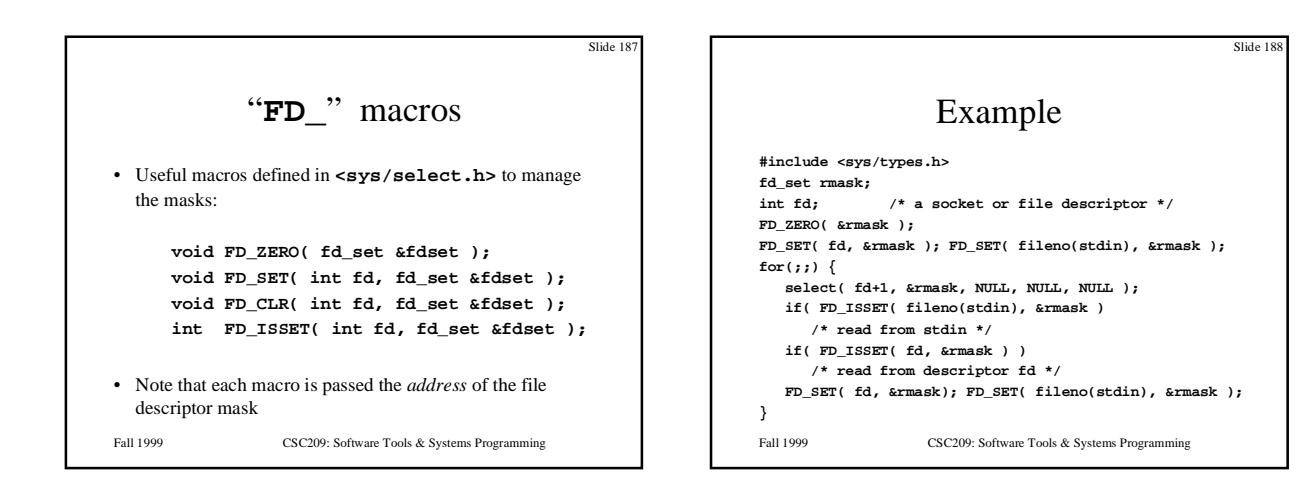

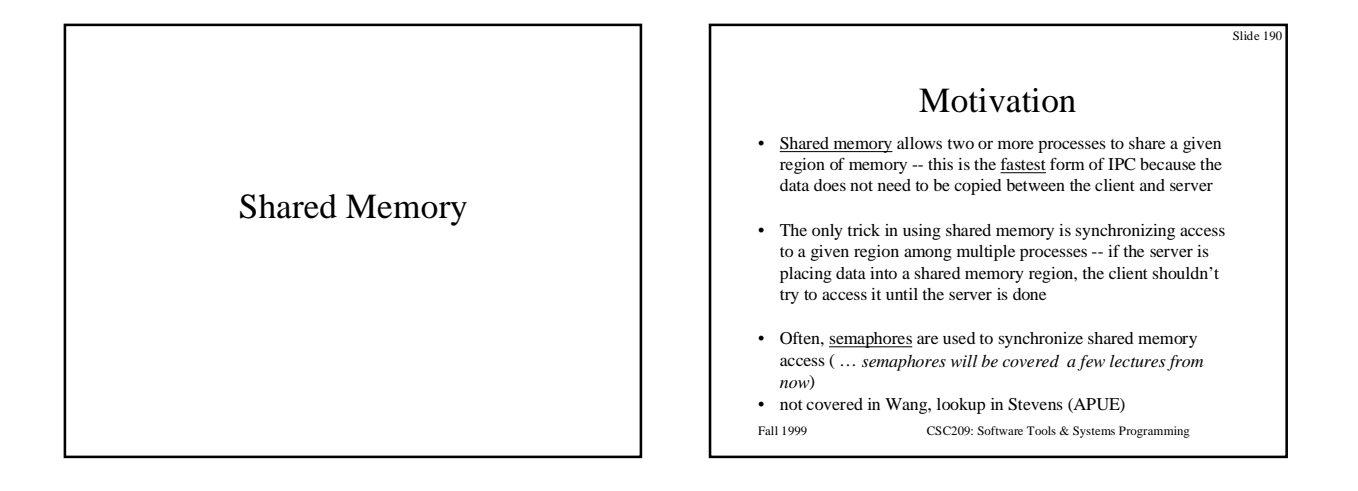

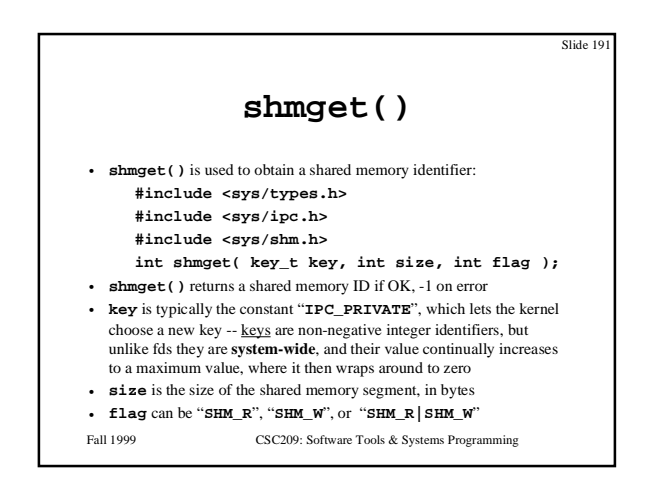

Fall 1999 CSC209: Software Tools & Systems Programming Slide 192 **shmat()** • Once a shared memory segment has been created, a process attaches it to its address space by calling **shmat()**:  **void \*shmat( int shmid, void \*addr, int flag );** • **shmat()** returns pointer to shared memory segment if OK, -1 on error • The recommended technique is to set **addr** and **flag** to zero, i.e.:  **char \*buf = (char \*) shmat( shmid, 0, 0 );** • The UNIX commands "**ipcs**" and "**ipcrm**" are used to list and remove shared memory segments on the current machine • The default action is for a shared memory segments to remain in the system even after the process dies -- a better technique is to use **shmctl()** to set up a shared memory segment to remove itself once the process dies ( … *see next slide*)

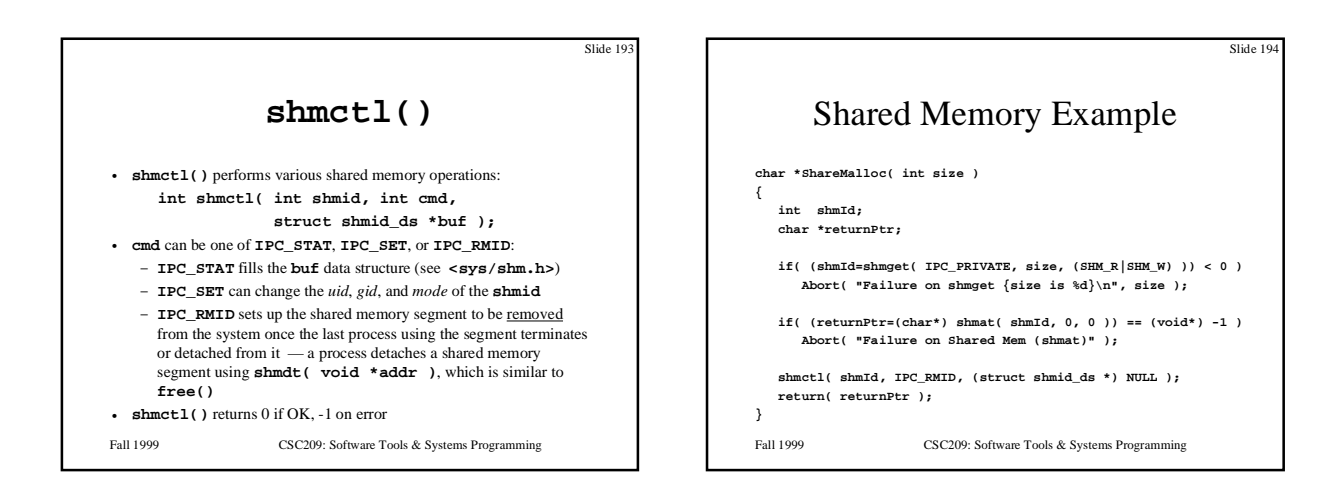

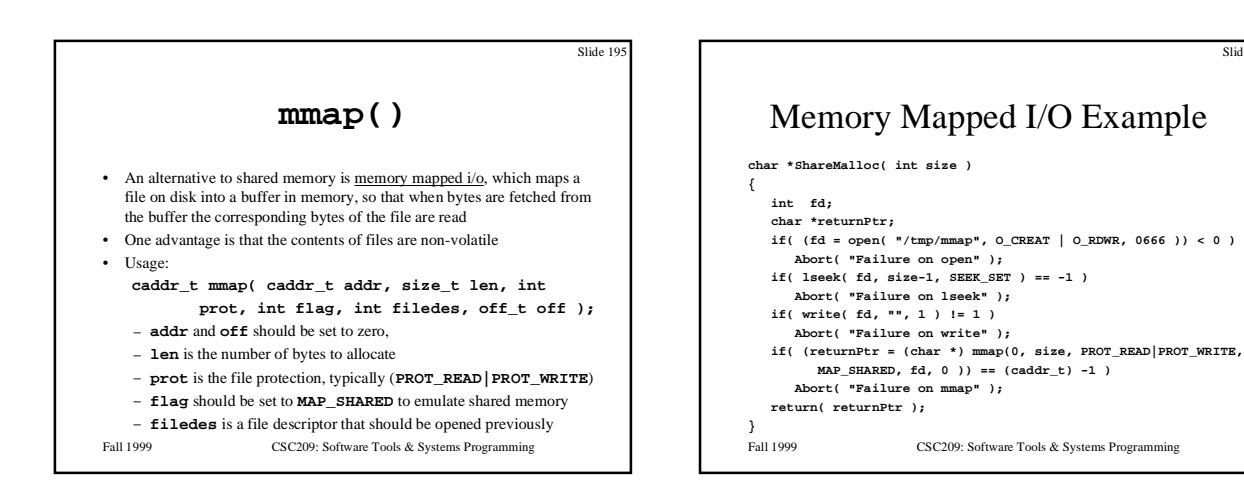

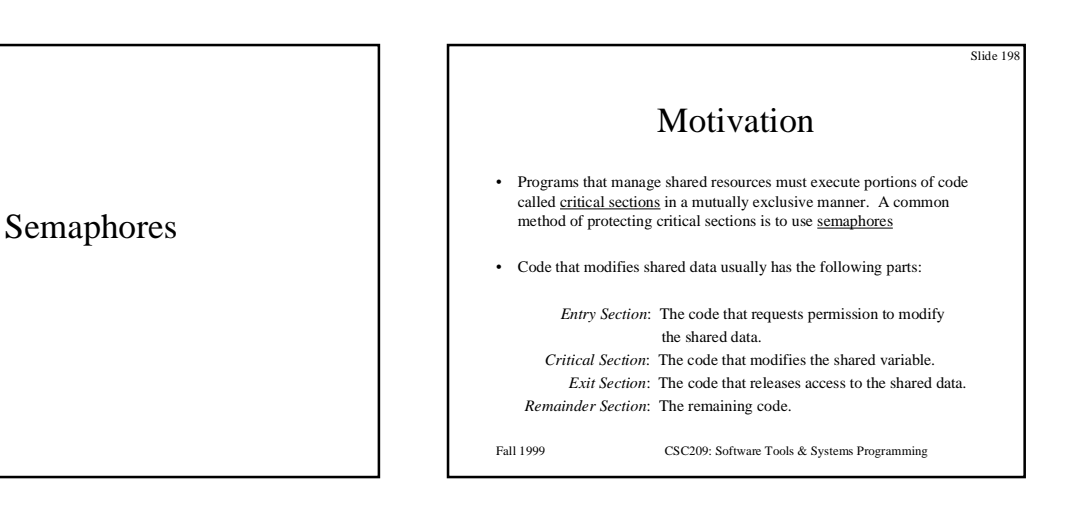

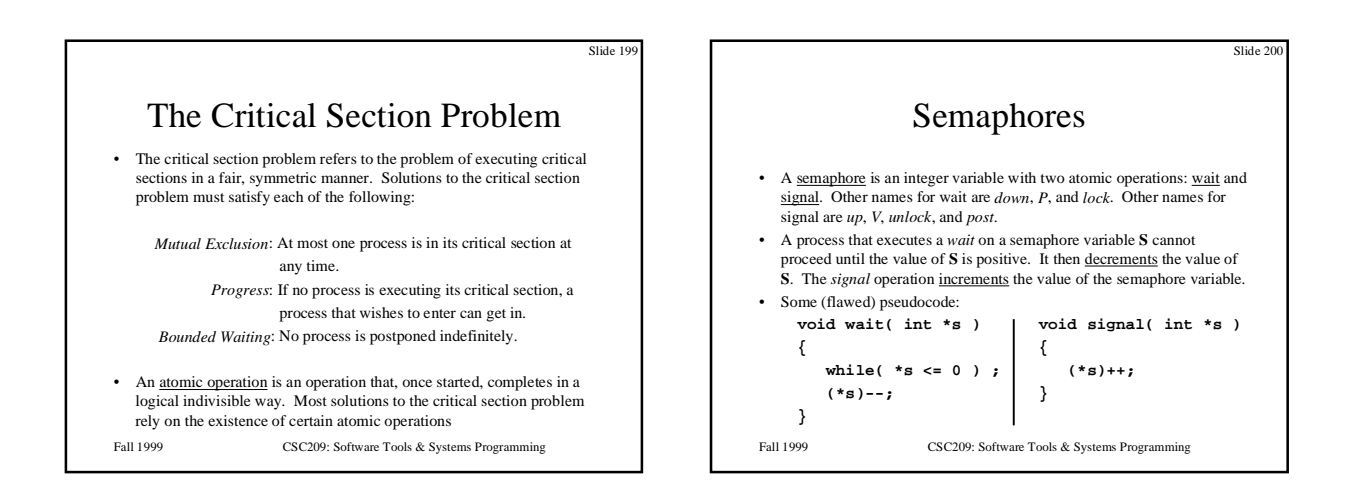

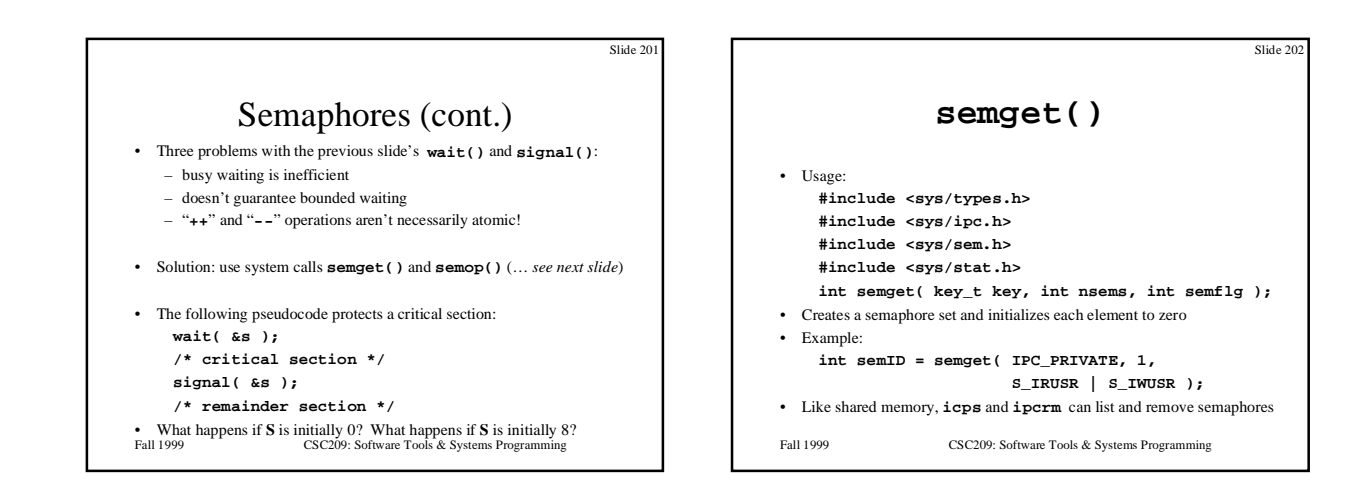

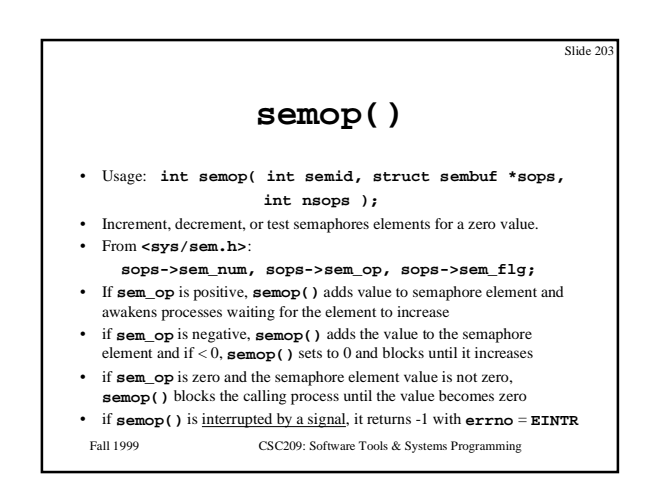

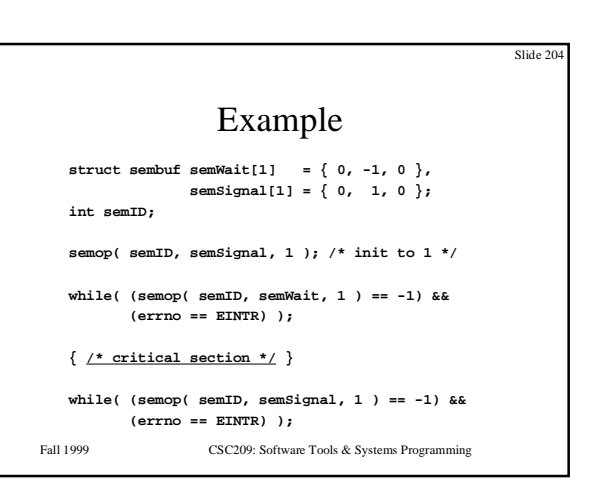

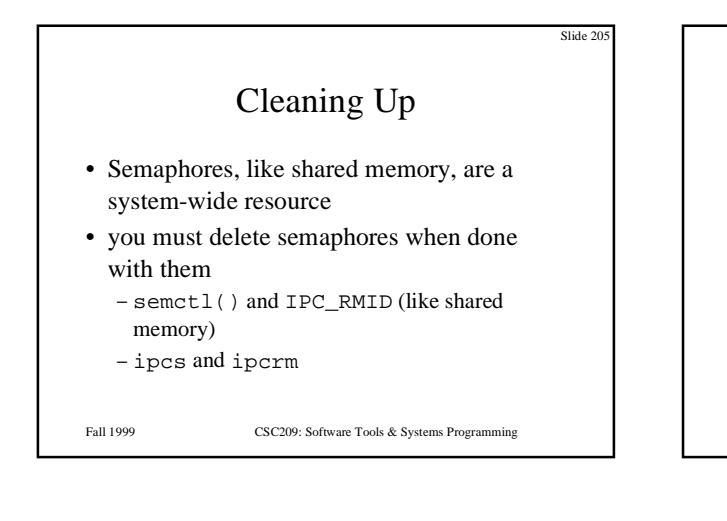

Posix Threads

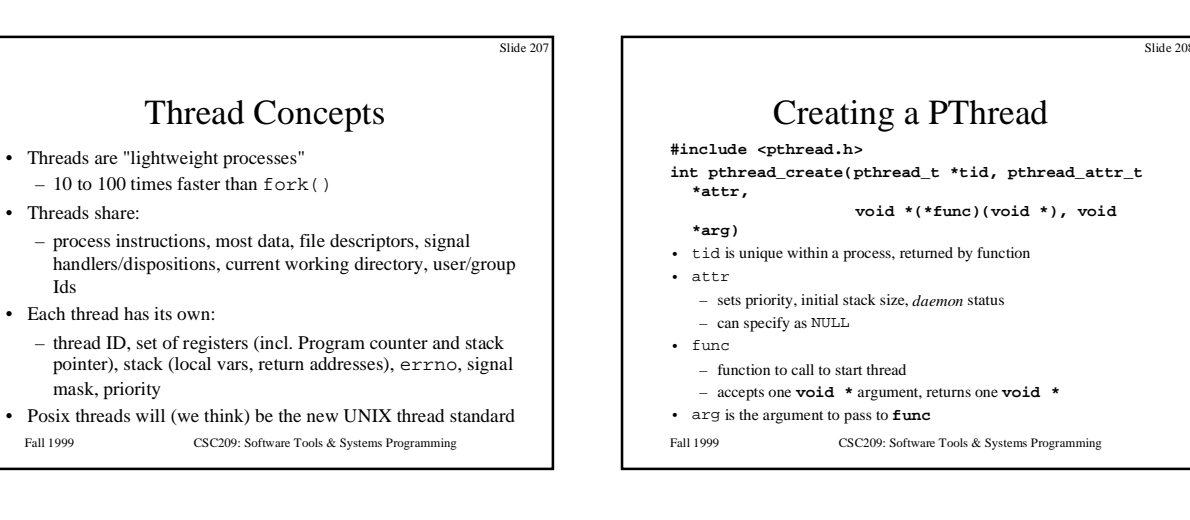

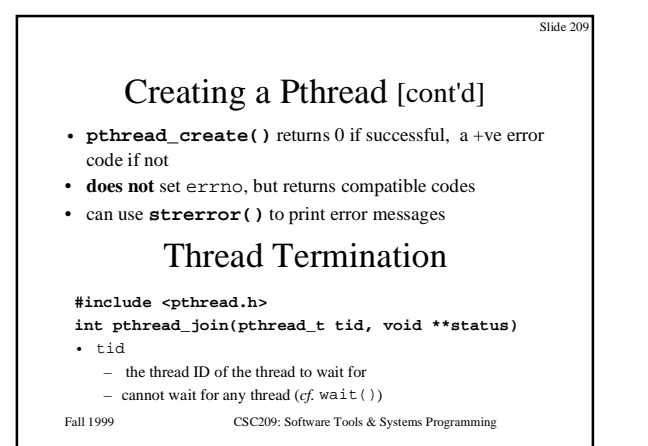

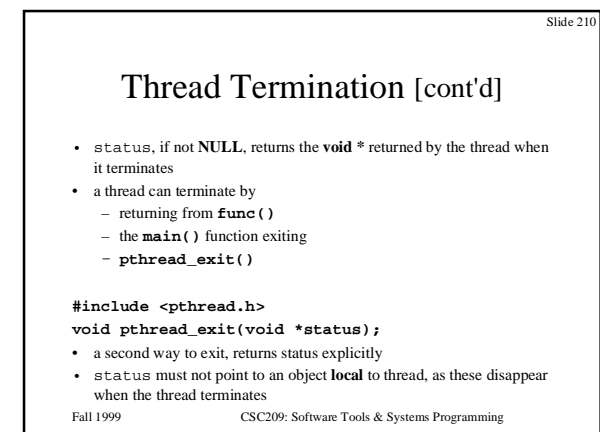

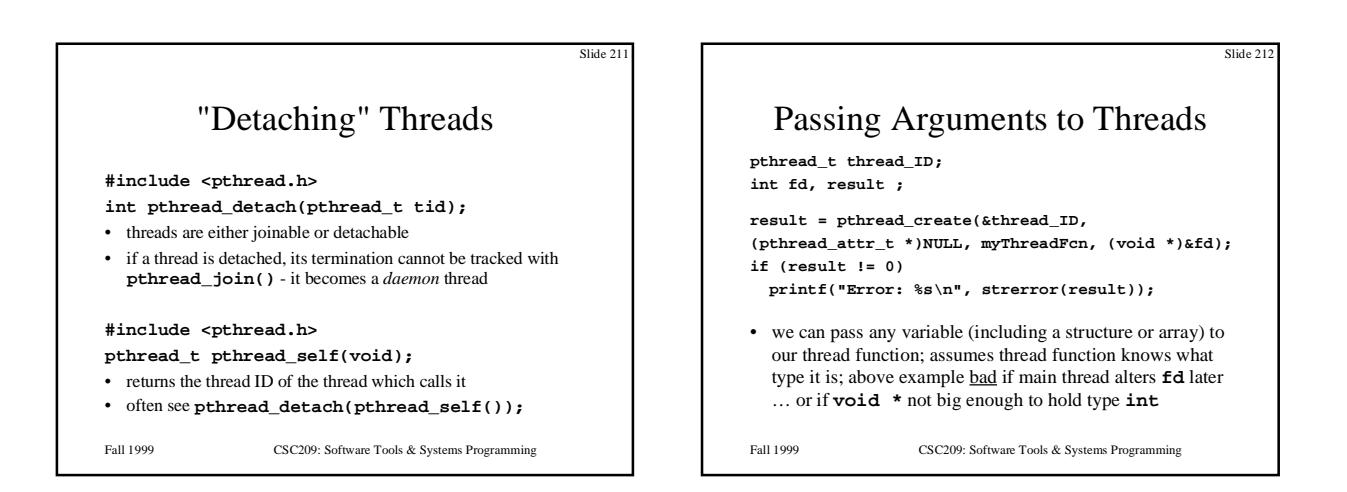

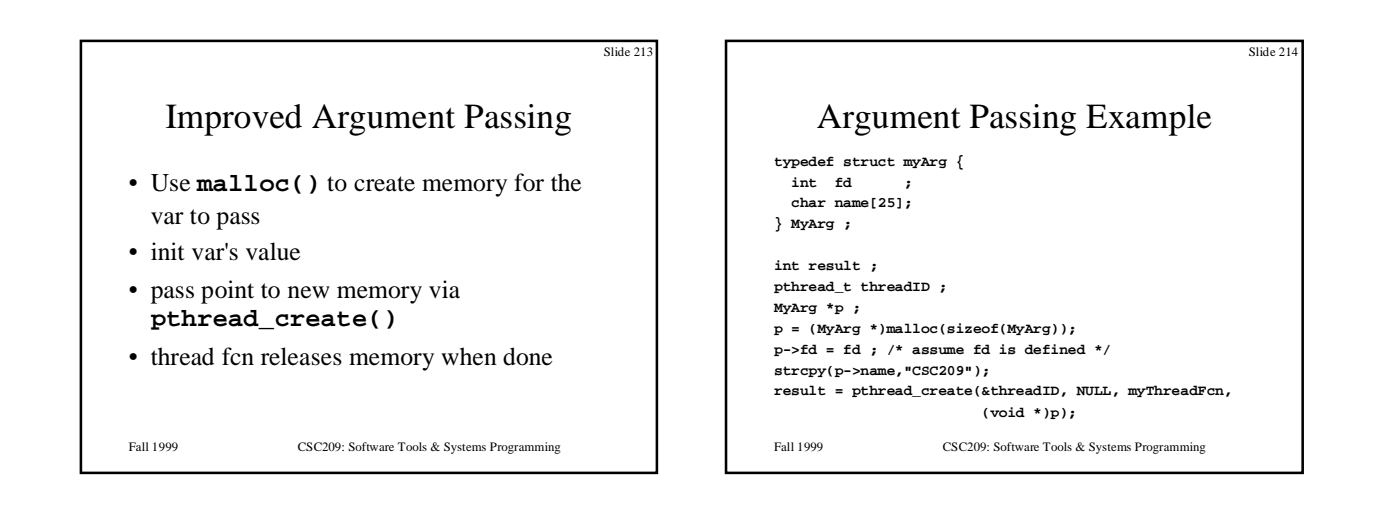

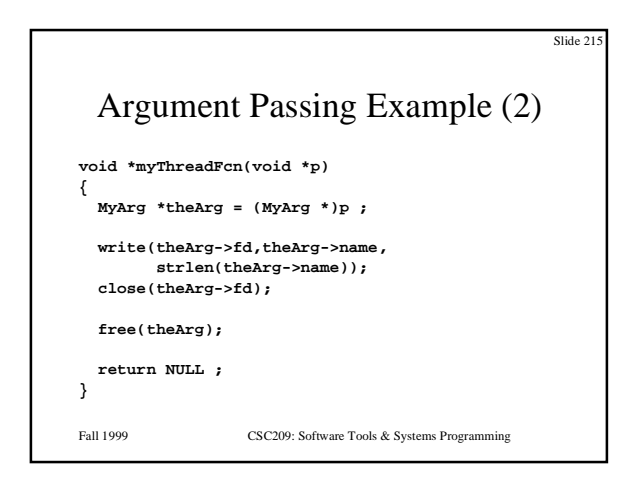

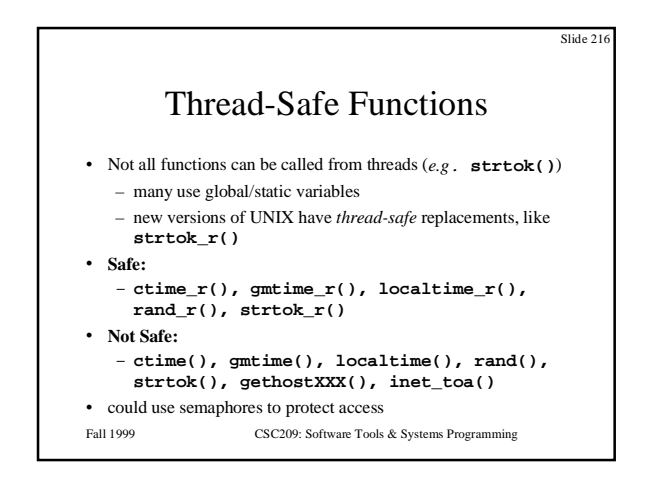

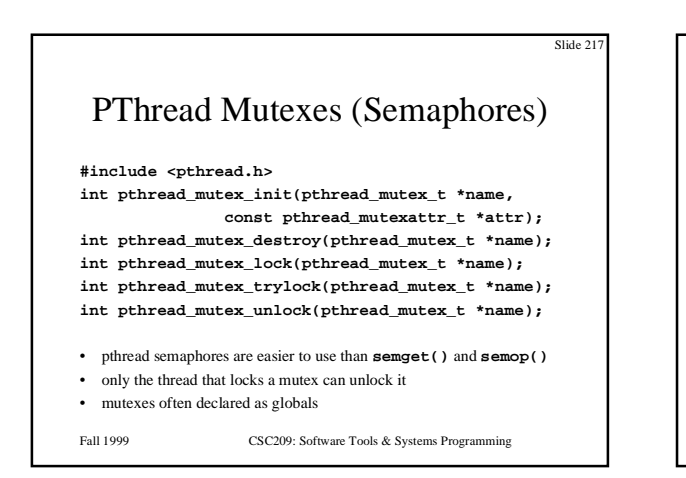

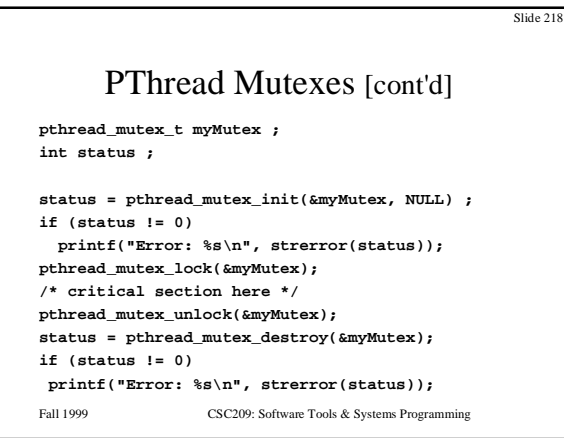

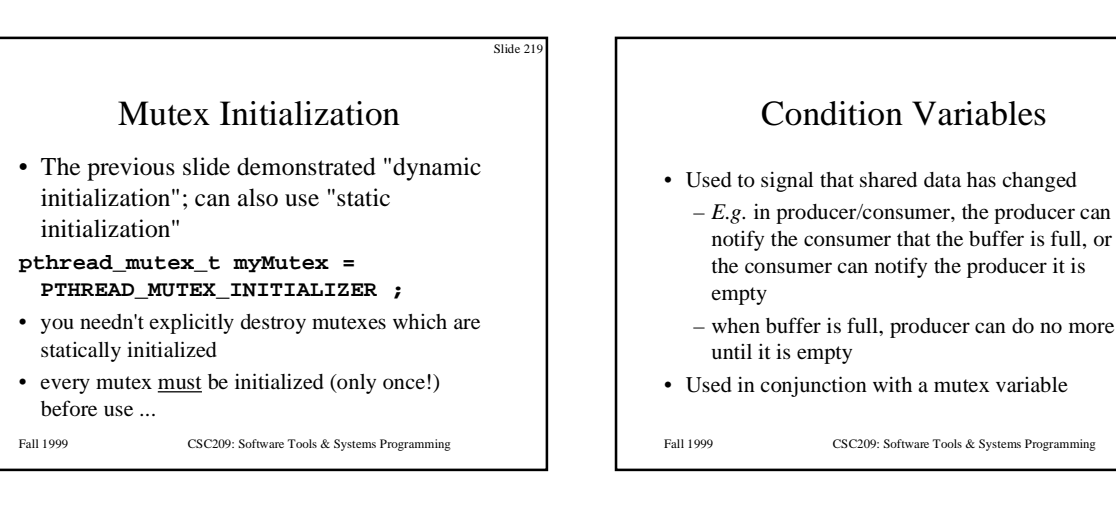

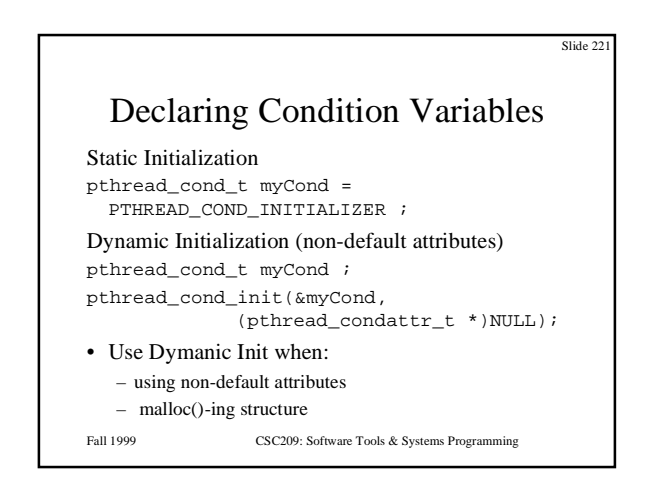

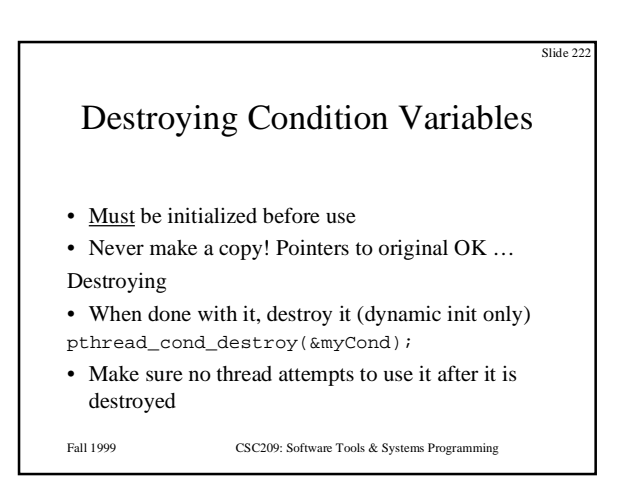

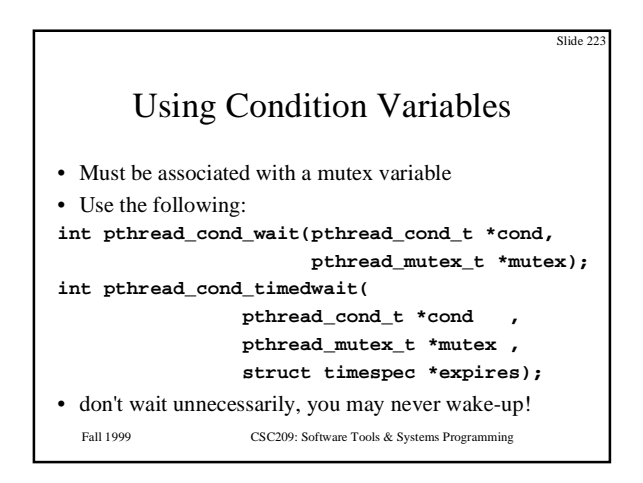

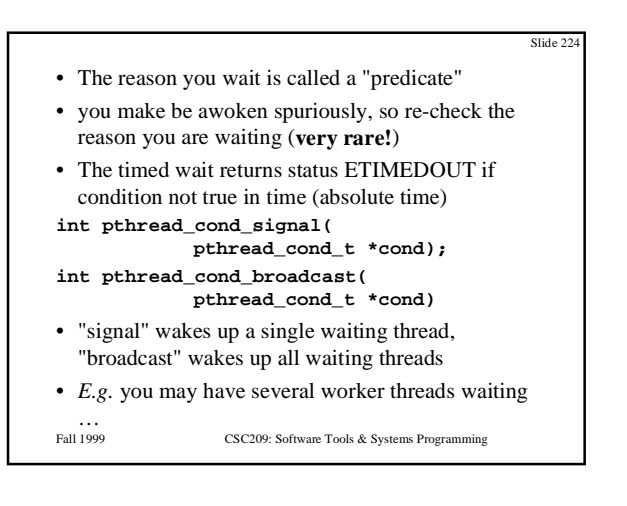

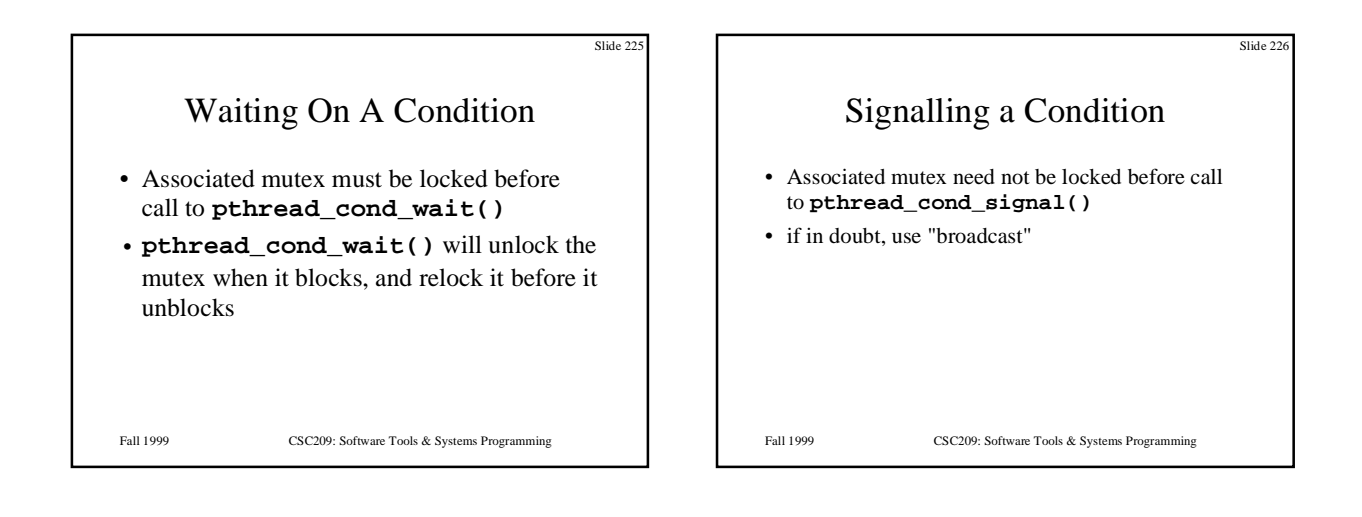

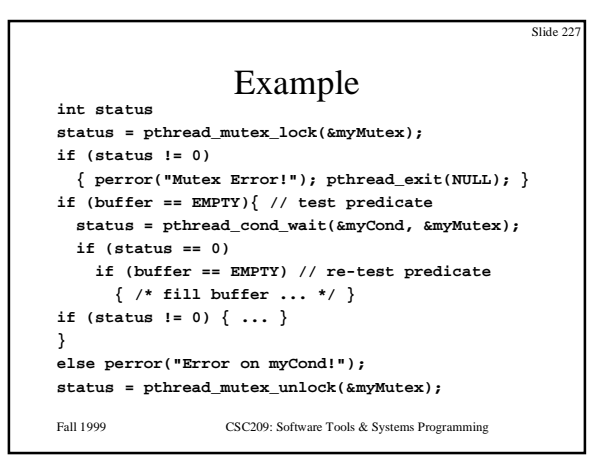

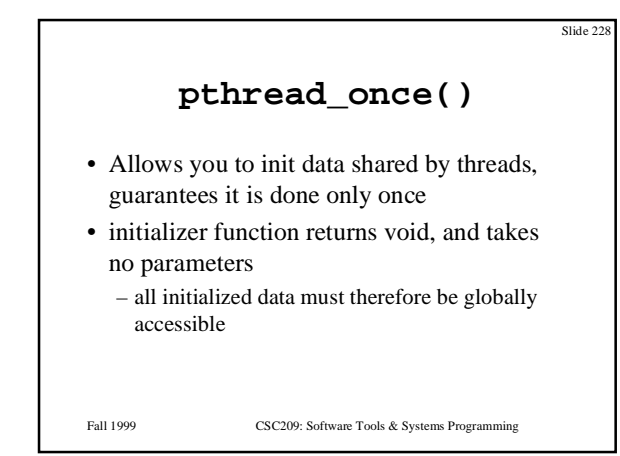

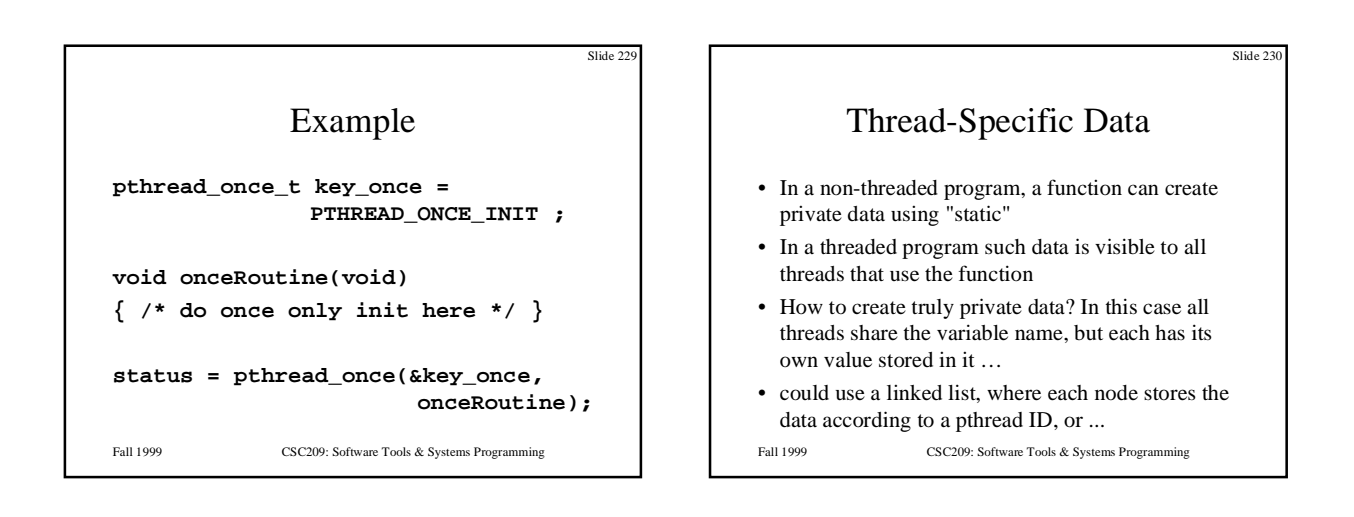

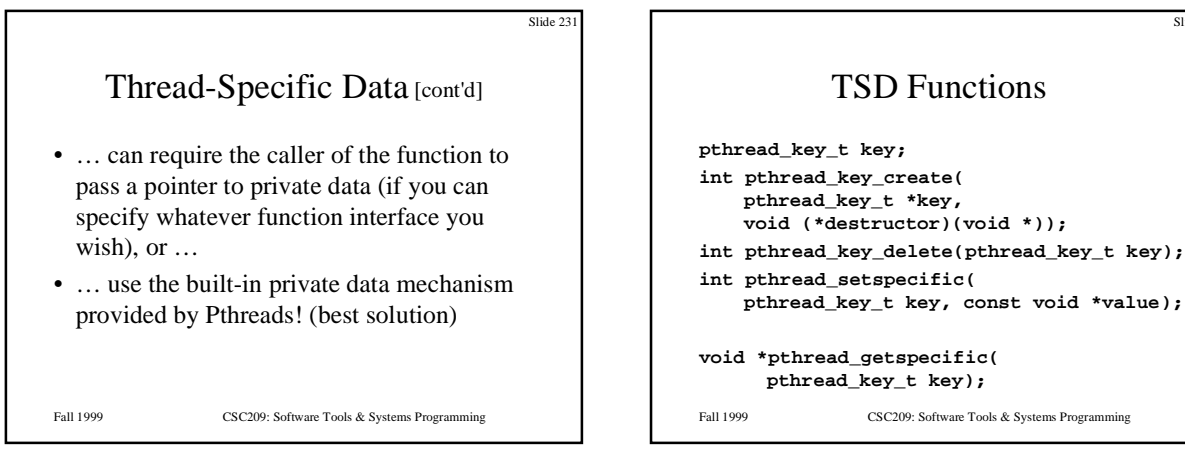

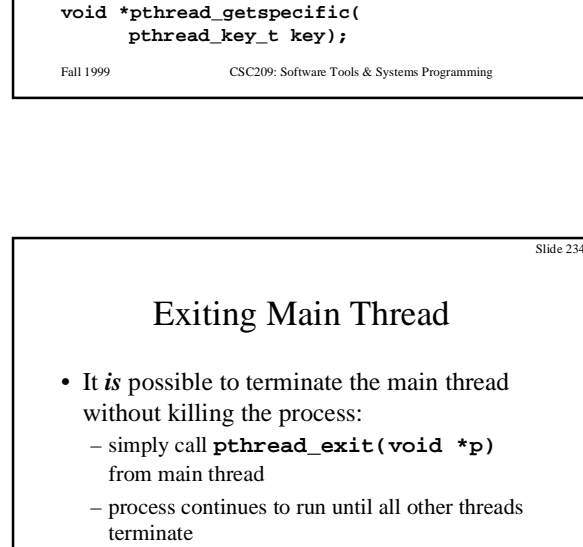

TSD Comments

- Call **pthread\_key\_create()** once, and once only!
- It's difficult to use **pthread\_key\_delete()** properly, and no harm is done by not destroying keys (in almost all cases)
- When a thread terminates, the destructor function is called, and passed the **void \*** associated with that thread's specific data: can call **free()** to cleanup, *etc.*
- Fall 1999 CSC209: Software Tools & Systems Programming • could use TSD to fix a non-threadsafe library

Fall 1999 CSC209: Software Tools & Systems Programming

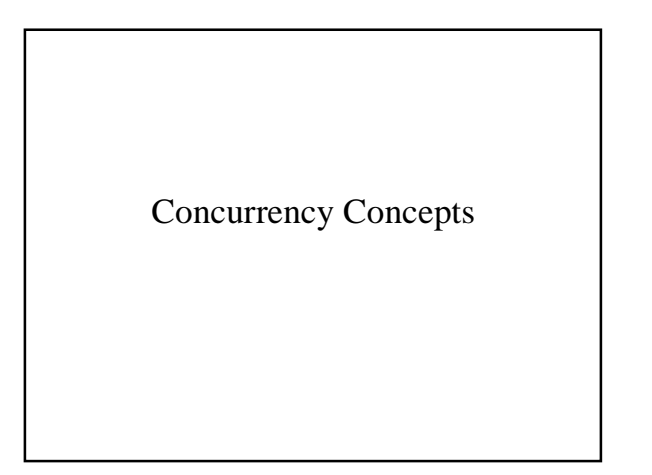

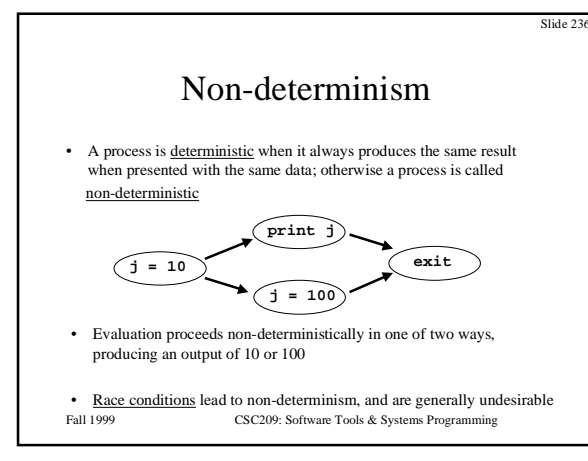

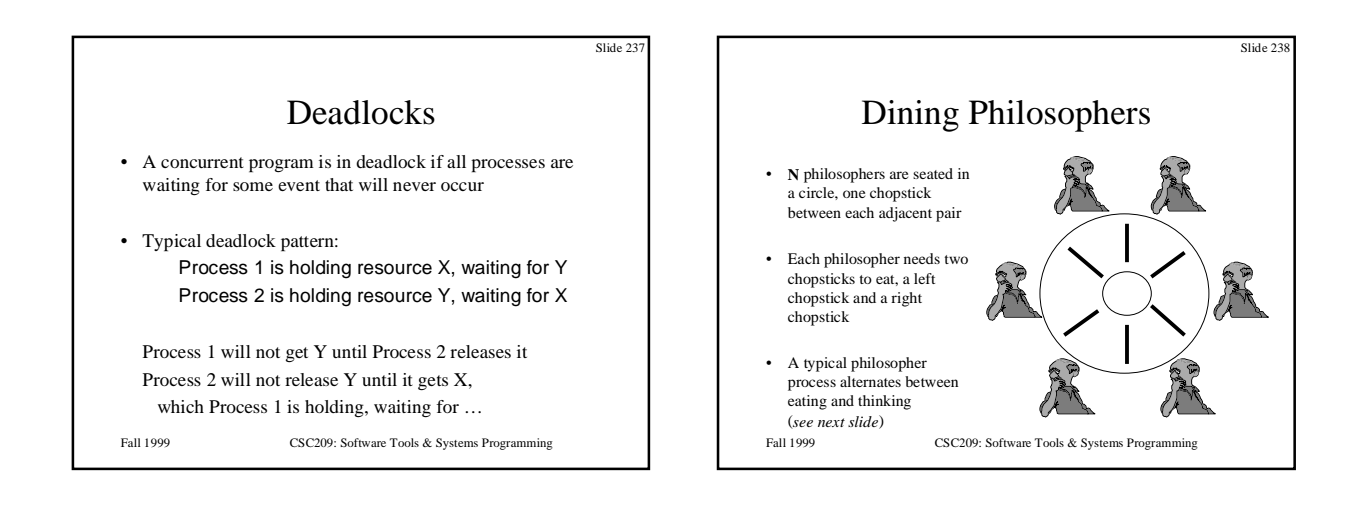

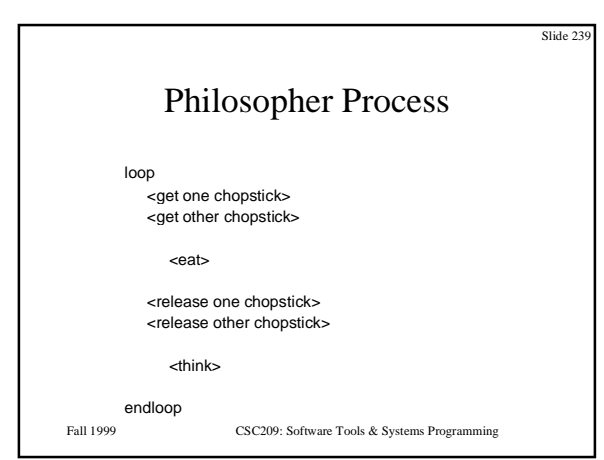

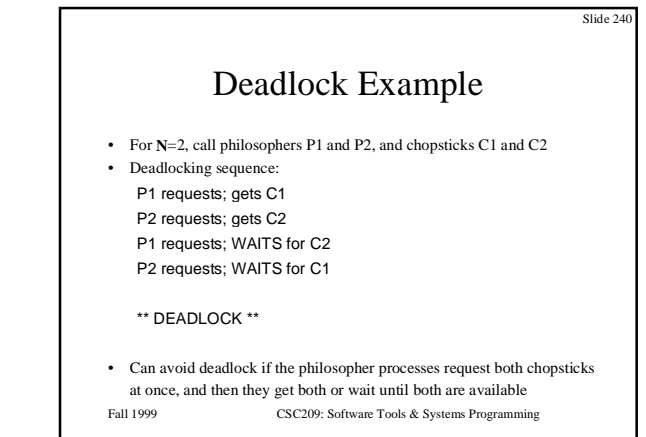

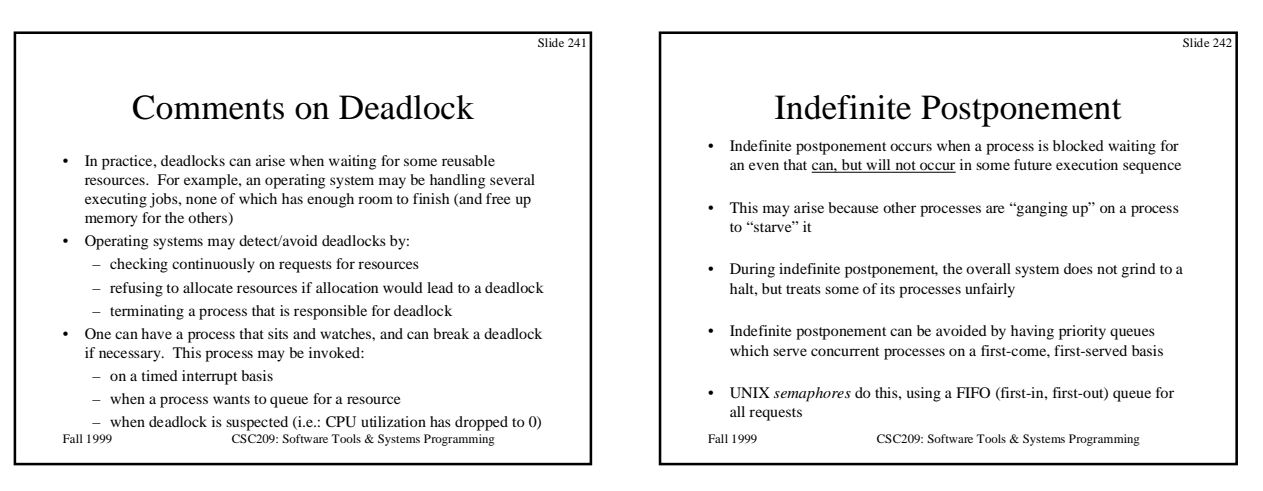

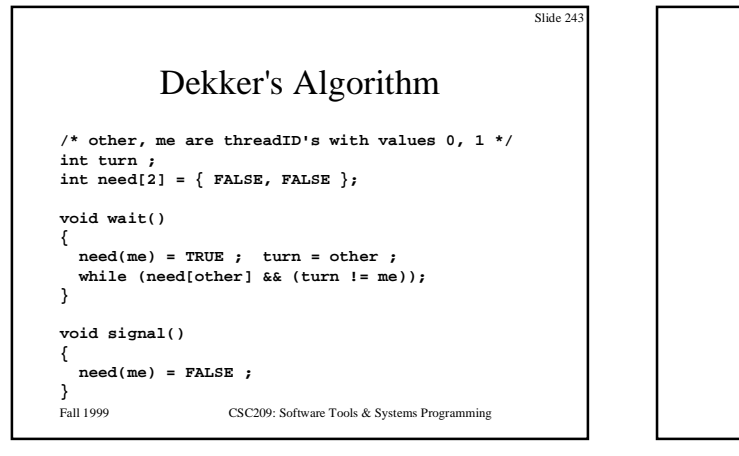

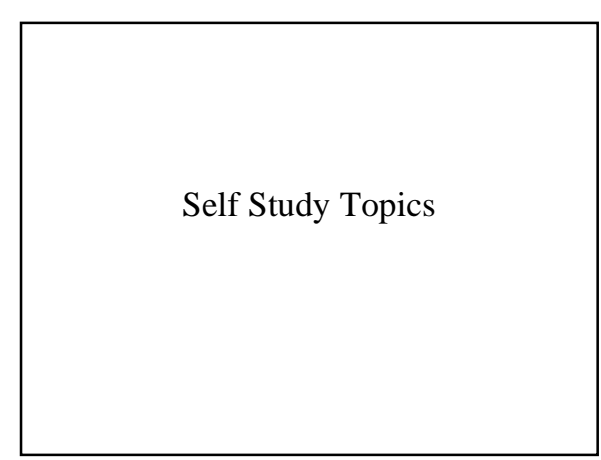

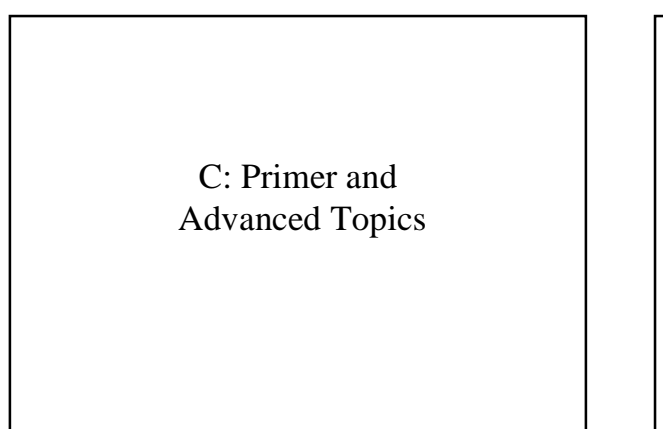

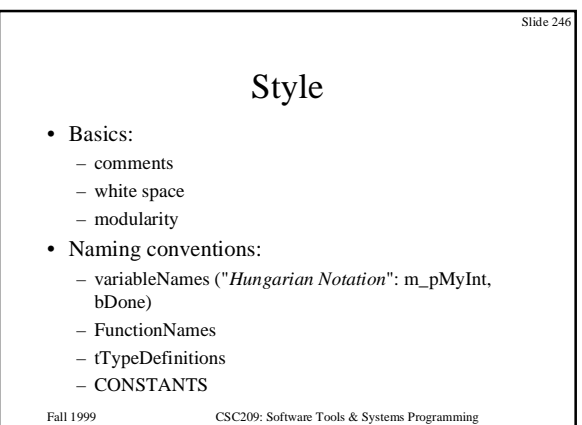

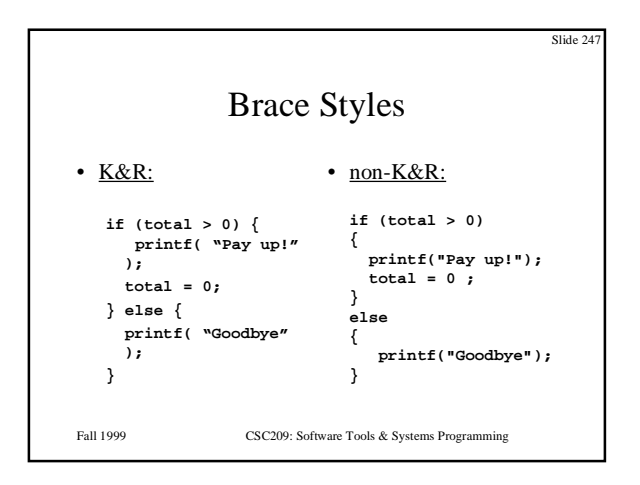

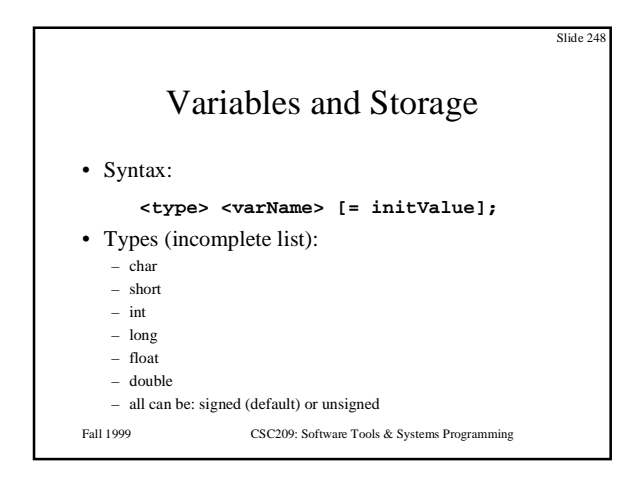

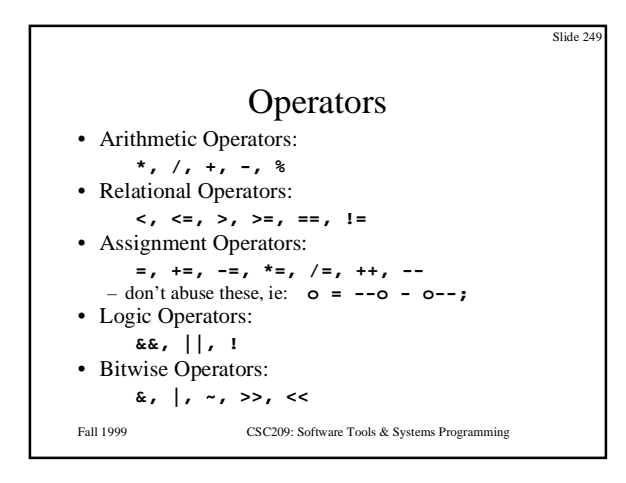

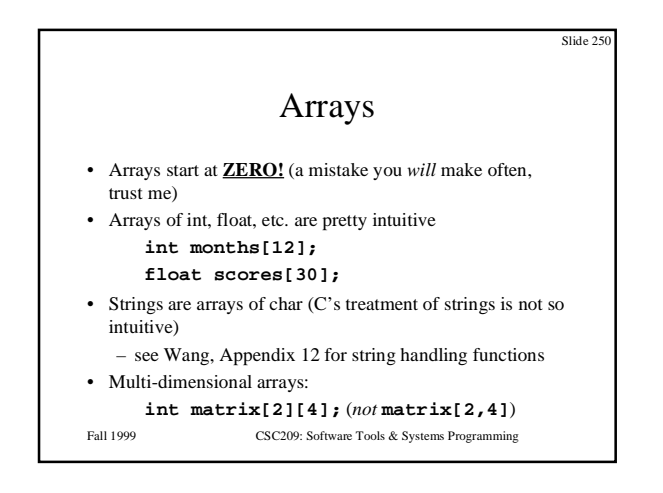

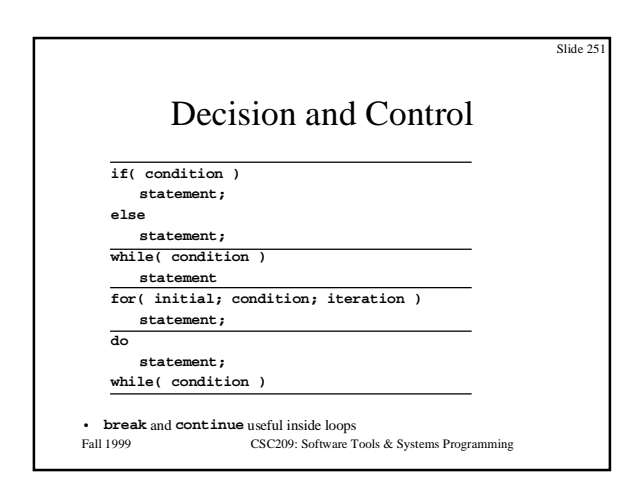

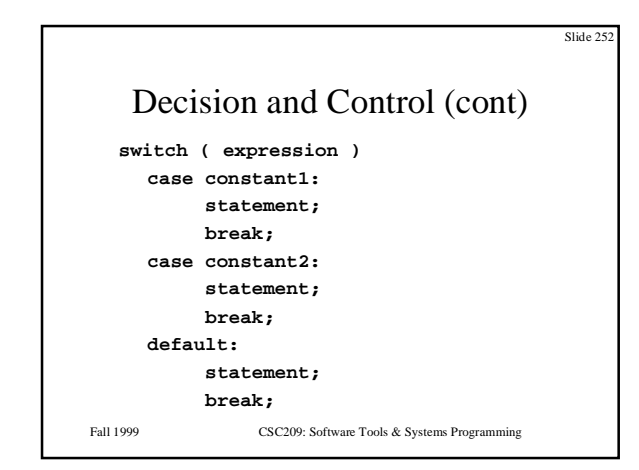

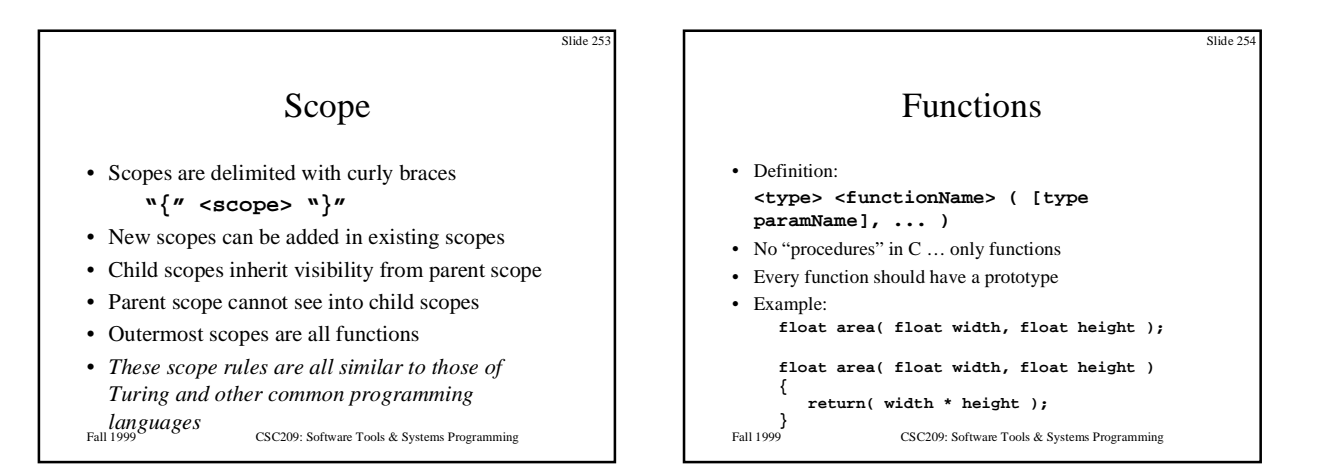

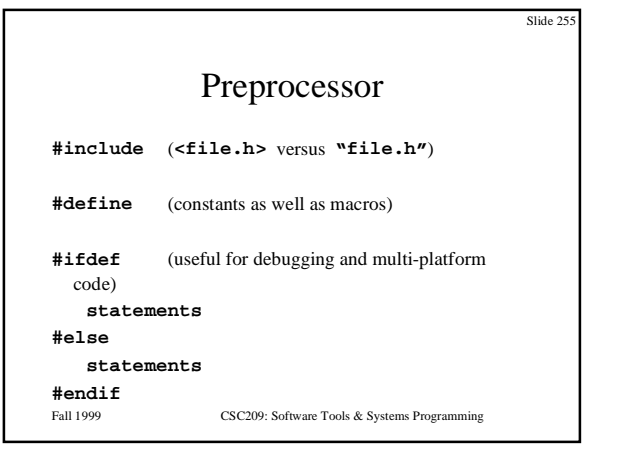

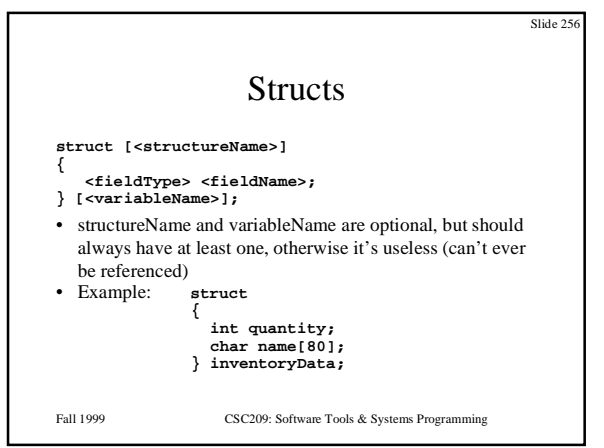

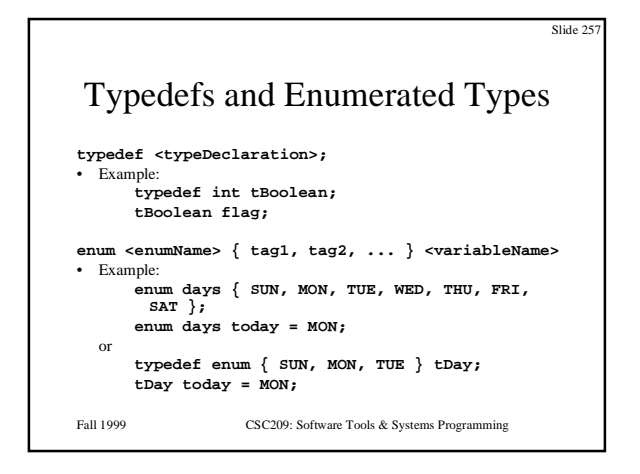

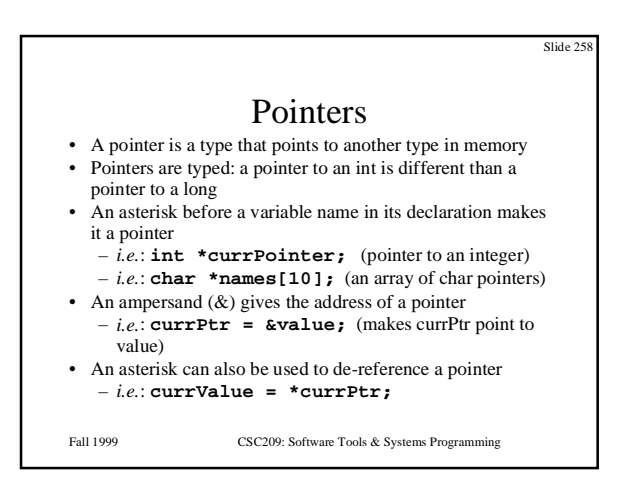

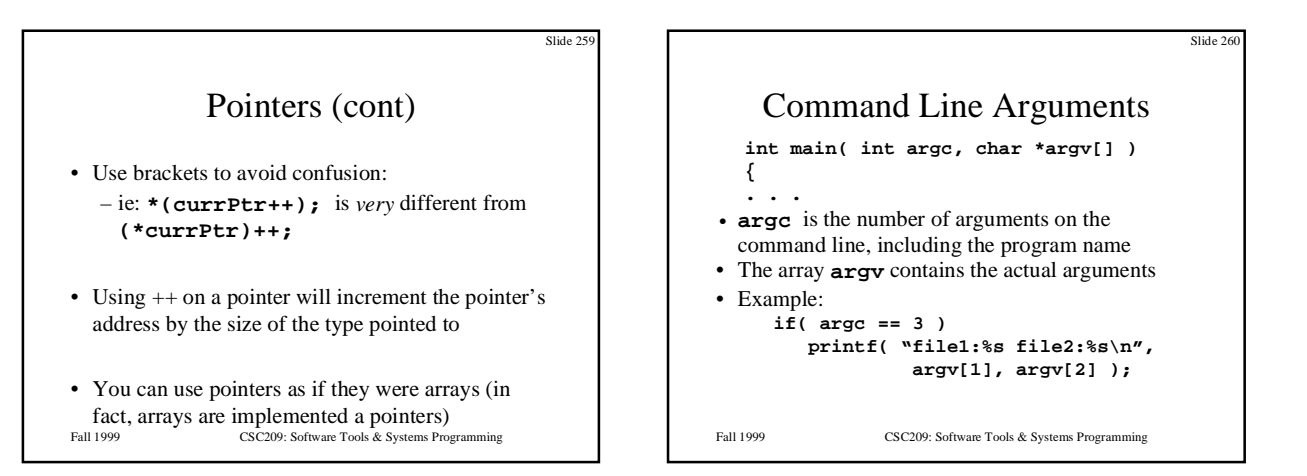

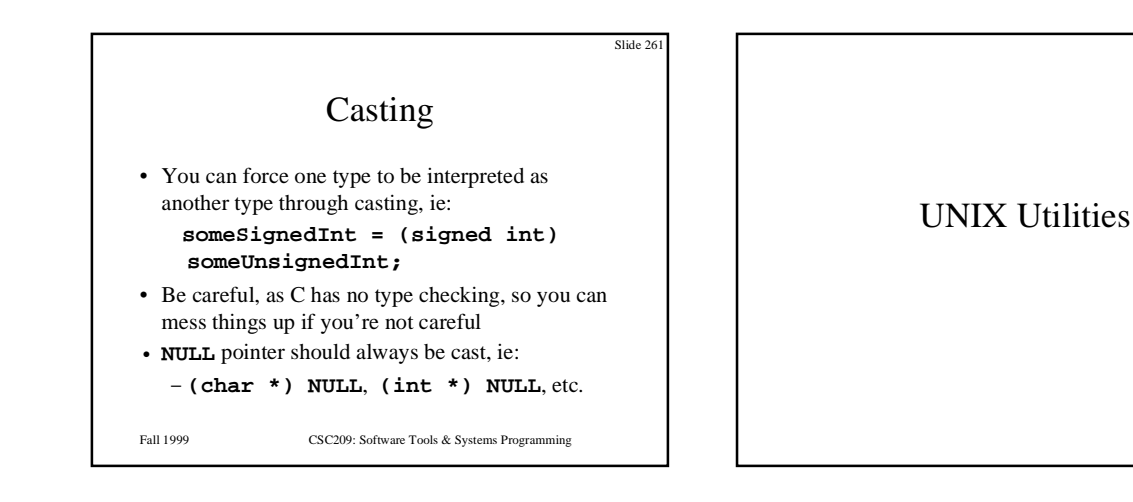

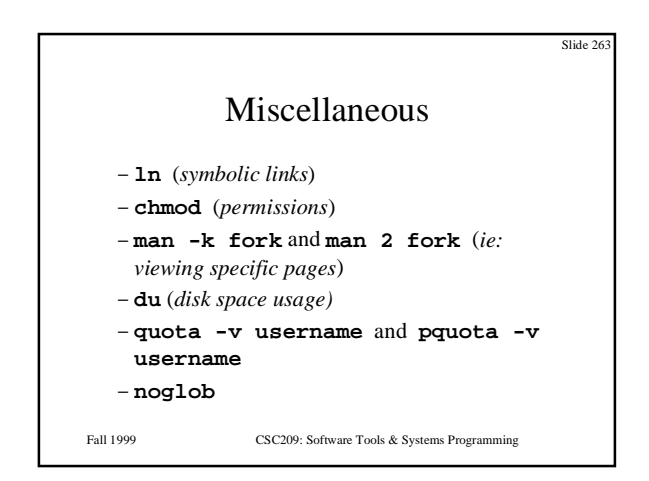

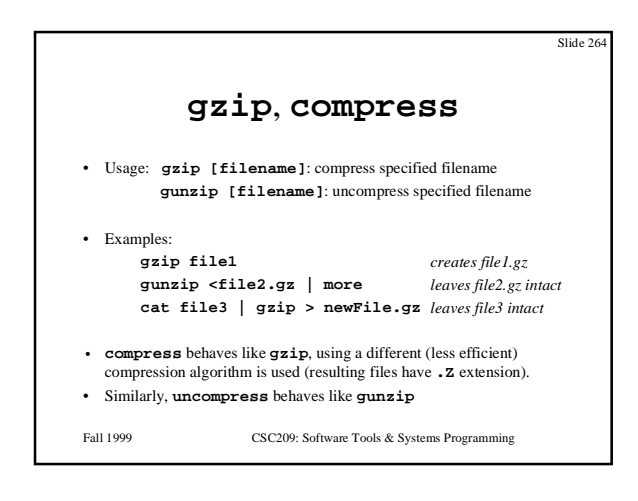

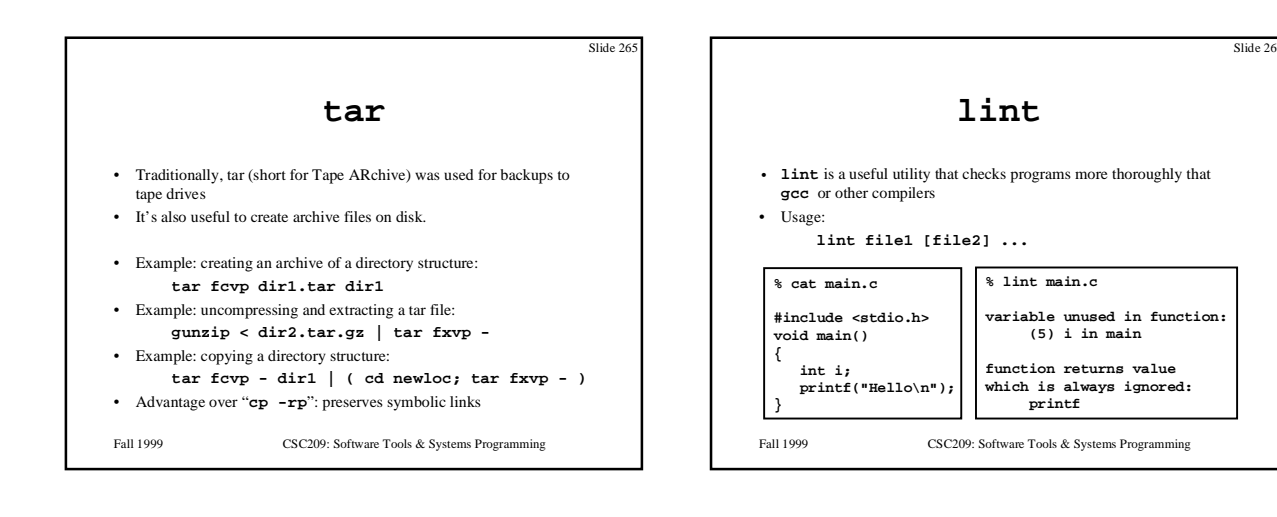

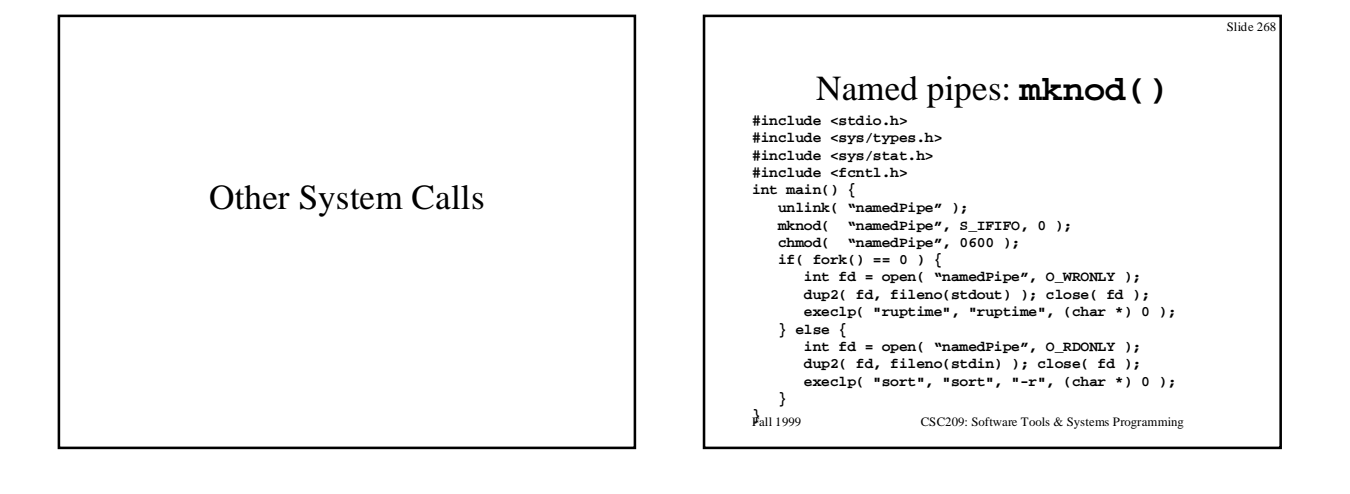

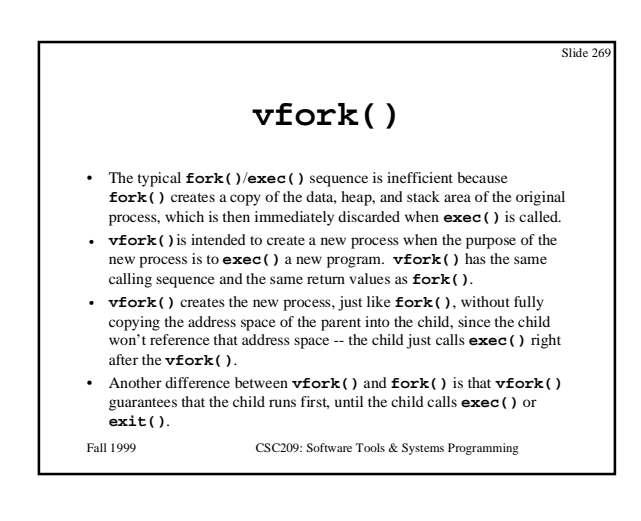

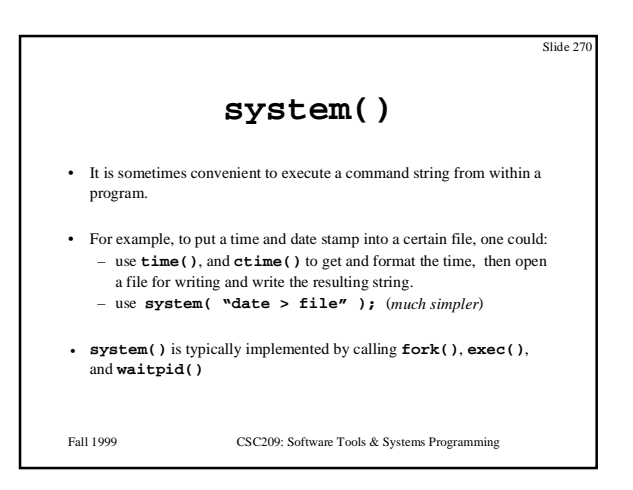